**AWI** 

# **INBAWL**

**INNOVATIVE BUILDING ART WITHOUT LIMITS** 

### CATALOGUE DE FORMATIONS

# 2024

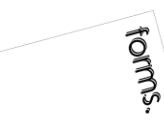

pour plus d'informations | www,inbawl.eu | 1 quai de l'avenir 76200 dieppe | 0783285583 | contact@inbawl.eu

### **INBAWL | INNOVATIVE BUILDING ART WITHOUT LIMITS | organisme de formation VOLET CATALOGUE DE FORMATIONS**

forms.inbawl@gmail.com | HELENE DE OLIVEIRA Fondatrice et présidente de la société INBAWL Architecte Urbaniste Bim manager expert sur Autodesk Revit ® CACHET

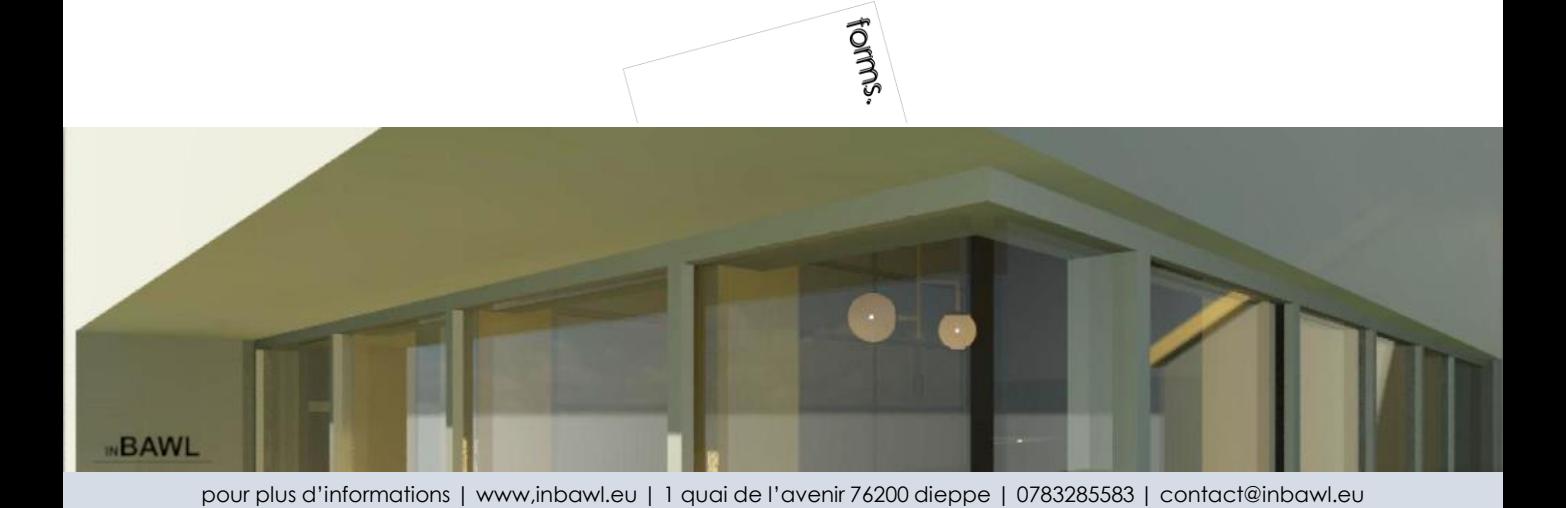

**INNOVATIVE BUILDING ART WITHOUT LIMITS** 

### CATALOGUE DE FORMATIONS

Créée en 2017, INBAWL | INNOVATIVE BUILDING ART WITHOUT LIMITS | est une société d'architecture et d'urbanisme qui intervient dans le domaine des bâtiments et des travaux publics par l'utilisation du building information modeling process. Nous sommes consultants BIM auprès des acteurs du BTP.

Notre objectif est de vous accompagner en tenant compte de notre expérience de terrain et de vous proposer des offres de formations sur les thématiques suivantes :

O SENSIBILISATION AU BIM. Le BIM qu'est-ce? Destinée à tous les acteurs du bâtiment, cette séance permet de comprendre les enjeux du passage au numérique pour la filière BTP.

O LE BIM ET VOUS. Pour les acteurs du BTP qui ont déjà commencé leur transition vers le numérique, nous vous proposons un tête à tête avec le BIM vous permettant d'y trouver votre stratégie d'approche numérique pour assurer la continuité entre votre savoir-faire manuel sous ce nouveau process d'échange de données.

O Autodesk Revit ® logiciel métier orienté dessin technique bâtiment / architecture.

L'utilisation de l'outil BIM Autodesk Revit ® logiciel métier sera enseigné à tous les acteurs du BTP désireux de modéliser un ouvrage renseigné et de ce fait de maîtriser la représentation numérique collaborative et d'aborder l'optique de la construction sous un nouveau prisme de visualisation intelligente.

Les sessions sont animées par Hélène de Oliveira Architecte Urbaniste BIM manager expert et avec des partenaires de choix à même de répondre à vos attentes concernant ces thématiques.

L'animation des formations a lieu dans des locaux accessibles aux personnes handicapées.

Nous sommes certifiés QUALIOPI + ICDL.

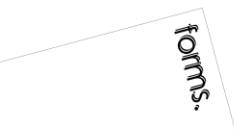

### INBAWL | société d'architecte et d'urbanisme |SAS

INNOVATIVE BUILDING ART WITHOUT LIMITS EST UNE SOCIETEINSCRITE AU TABLEAU DE L'ORDRE DES ARCHITECTE DE HAUTE NORMANDIE | CAPITAL SOCIAL > 1000 € | NUMERO SIREN 831704721 RCS DIEPPE |CODE APE /<br>NAF 71112 | TVA INTRACOMMUNUT QUALIOPI CERTIFICAT B03851 ACREDITATION N°5-0616 PORTEE DISPONIBLE SUR WWW.COFRAC.FR au titre des catégories suivantes > actions de formation | centre habilité ICDL NUMERO 051760 DOCUMENT MAJ 02 AVRIL 2024

siège social | SIRET 831 704 721 00016 | 1 quai de l'Avenir 76200 DIEPPE

forms.

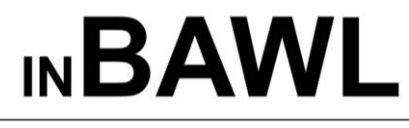

**INNOVATIVE BUILDING ART WITHOUT LIMITS** 

orr<sup>es</sup> INBAWL FORMS | ORGANISME FORMATION NUMERO D'ENREGISTREMENT EN DATE DU 11 01 2019 enregistré sous le numéro n° 28760585476. cet enregistrement ne vaut pas agrément de l'état.

### **CATALOGUE DES FORMATIONS PROPOSEES**

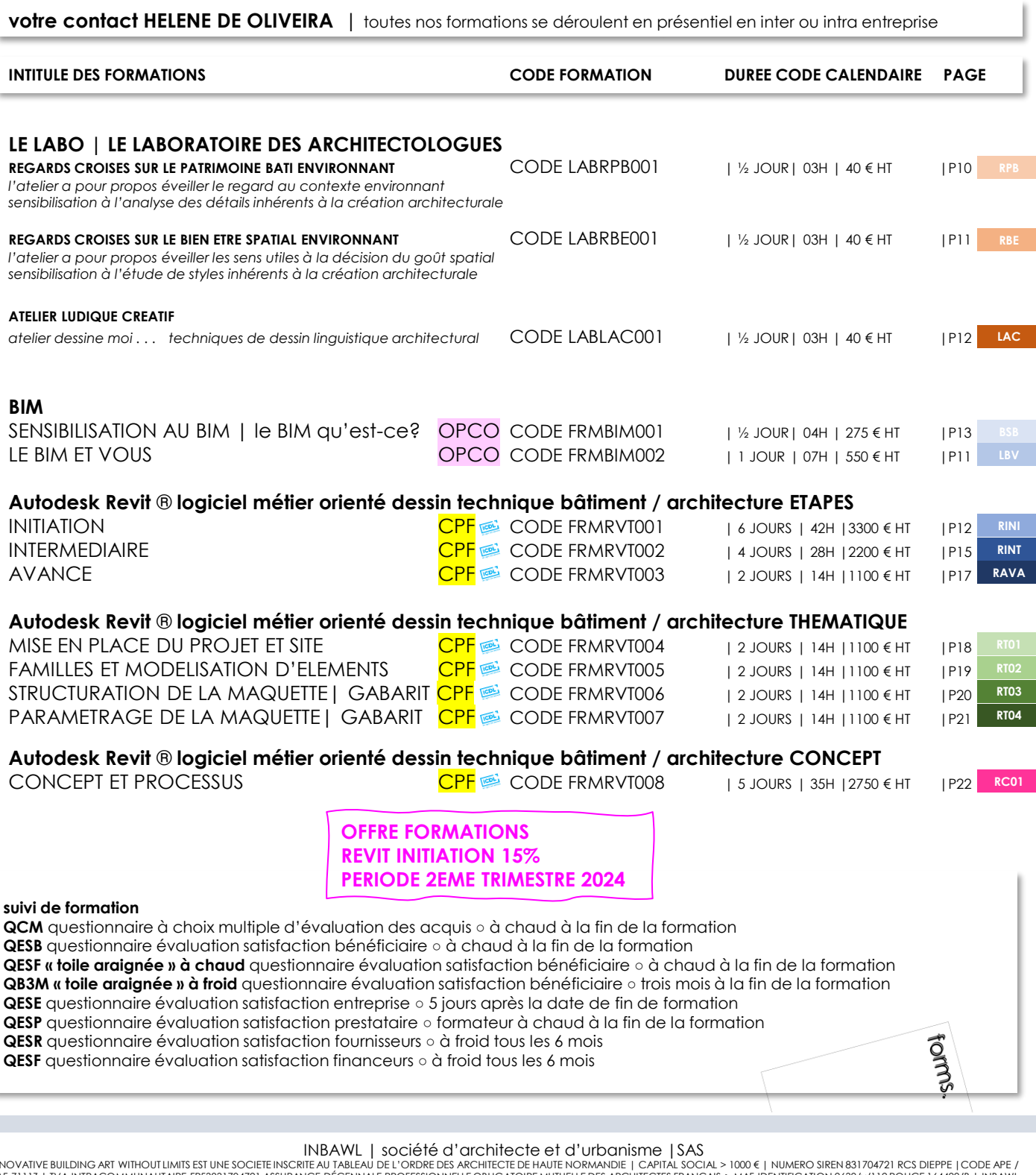

INNOVATIVE BUILDIMIS EST UNE SOCIETE INSCRIPT AUTHOUT LIMIT EN DESCRIPTE AUTHOUT LIMIT IN EXPRIMENT IN A CONTR<br>INAFTIIT IN A INSERVITY OF THE SUIT AND THE SUIT AND THE SUIT AND THE SUIT AND THE SUIT AND THE SUIT AND A CON<br>

siège social | SIRET 831 704 721 00016 | 1 quai de l'Avenir 76200 DIEPPE

toutes les pièces écrites et graphiques produites par INBAWL ne permettent pas de réaliser les travaux | art.1111-1 | ce document aisi que tous documents qui lui seraient joints sont strictement confidentiels et ne<br>peuvent

### **CALENDRIER 2024 DES FORMATIONS PROPOSEES**

BAV  $IN$ 

**INNOVATIVE BUILDING ART WITHOUT LIMITS** 

INBAWL FORMS | ORGANISME FORMATION NUMERO D'ENREGISTREMENT EN DATE DU 11 01 2019 enregistré sous le numéro n° 28760585476. cet enregistrement ne vaut pas agrément de l'état.

### **votre contact HELENE DE OLIVEIRA** | toutes nos formations se déroulent en présentiel en inter ou intra entreprise

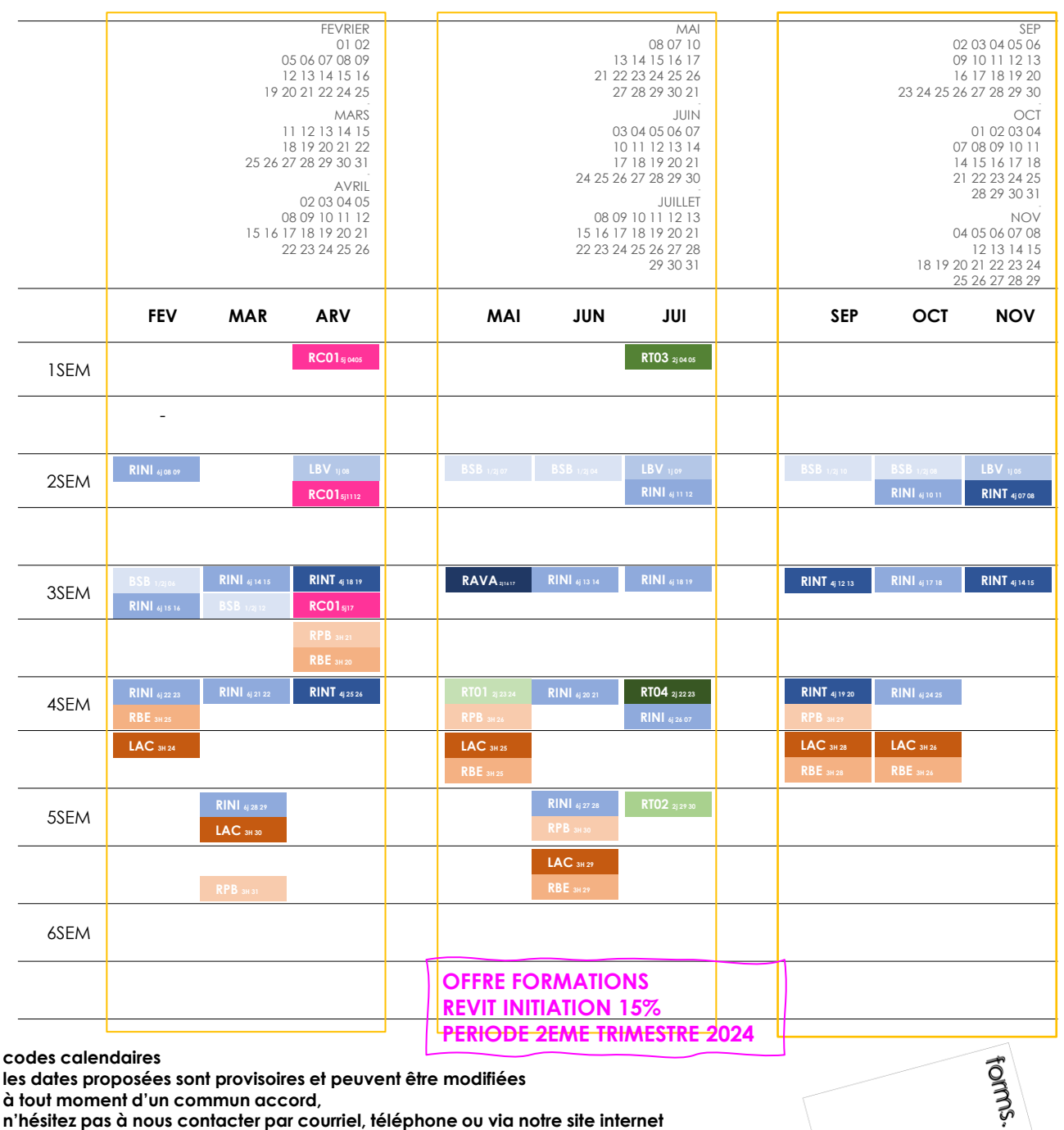

#### INBAWL | société d'architecte et d'urbanisme |SAS

INNOVATIVE BUILDING ART WITHOUT LIMITS EST UNE SOCIETEINSCRITE AU TABLEAU DE L'ORDRE DES ARCHITECTE DE HAUTE NORMANDIE | CAPITAL SOCIAL > 1000 € | NUMERO SIREN 831704721 RCS DIEPPE |CODE APE /<br>NAF 71112 | TVA INTRACOMMUNUT QUALIOPI CERTIFICAT B03851 ACREDITATION N°5-0616 PORTEE DISPONIBLE SUR WWW.COFRAC.FR au titre des catégories suivantes > actions de formation | centre habilité ICDL NUMERO 051760 DOCUMENT MAJ 02 AVRIL 2024

siège social | SIRET 831 704 721 00016 | 1 quai de l'Avenir 76200 DIEPPE

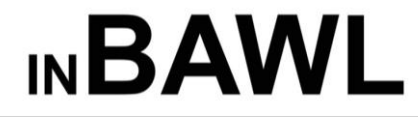

forms.inbawl@gmail.com + 33 [0] 783 285 583

**2024**

**INNOVATIVE BUILDING ART WITHOUT LIMITS** 

INBAWL FORMS | ORGANISME FORMATION NUMERO D'ENREGISTREMENT EN DATE DU 11 01 2019 enregistré sous le numéro n° 28760585476. cet enregistrement ne vaut pas agrément de l'état.

**MISE EN ŒUVRE | ADAPTATION | ACCOMPAGNEMENT | SUIVI**

**votre contact HELENE DE OLIVEIRA** | toutes nos formations se déroulent en présentiel en inter ou intra entreprise

### **méthodes et outils pédagogiques**

○ travail en binôme lors des dynamiques de groupe

○ utilisation d'un support pédagogique de présentation

- mise en pratique tout au long de la formation | 80%
- échanges constructifs et bienveillants sur la base de l'expérience professionnelle de terrain
- jeu pédagogique | jeu d'esquisse et quiz
- élaboration d'un plan d'action personnalisé
- remise de support de synthèse facilitant la mémorisation

○ envoi du support du cours par courriel 48 heures au plus tard après la formation

### **b**  $\diamond$  points forts

○ session de formation animer par un architecte praticien + expérience BIM chantier de terrain ○ appréciation des sessions précédentes visible sur le site internet https://www.inbawl.eu/formsfr.html

### **mise en place d'un suivi**

○ pour les sessions inférieures et supérieures à 6 jours le suivi est établi au jour le jour individuellement en cours de session à l'issu de la formation le travail établi en cours de session sera remis au bénéficiaire en format numérique ○ pour les sessions de 6 jours espacées d'une semaine à l'issu de la première semaine le bénéficiaire reçoit un courriel avec un exercice ou un objectif à travailler en lien avec les acquis de la formation

### **évaluation et appréciation des bénéficiaires**

*en sortie de formation | évaluation à chaud*

- mise en place de Questionnaire à Choix Multiples
- questionnaire de satisfaction à compléter en fin de formation

*après la* formation / évaluation à froid

○ questionnaire d'appréciation du transfert des acquis en situation professionnelle

### **◆ ◇ modalités pratiques**

○ le livret d'accueil est transmis par courriel à la souscription de la session inter-entreprise puis deux jours avant la date de démarrage officiel de la session de formation ○ pour les sessions intra-entreprise nous contacter

### **une attestation de stage et un certificat de réalisation est délivré à l'issu de chaque formation**

**qualité de la formatrice | HELENE DE OLIVEIRA** | architecte BIM manager expert doté de 19 ans d'expérience dans l'univers du BTP, formatrice, référente pédagogique, titre école d'architecture de Porto équivalent d'architecte certifié RNCP24907 – DEA reconnu par l'ordre du conseil national des architectes français. certifié Autodesk Architecture Professional au 1 avril 2021. Présidente et fondatrice de la société d'architecture et d'urbanisme INBAWL | innovative building art wtihout limits et du pole formation = INBAWL FORMS.

#### INBAWL | société d'architecte et d'urbanisme |SAS

INNOVATIVE BUILDING ART WITHOUT LIMITS EST UNE SOCIETEINSCRITE AU TABLEAU DE L'ORDRE DES ARCHITECTE DE HAUTE NORMANDIE | CAPITAL SOCIAL > 1000 € | NUMERO SIREN 831704721 RCS DIEPPE |CODE APE /<br>NAF 71112 | TVA INTRACOMMUNUT QUALIOPI CERTIFICAT B03851 ACREDITATION N°5-0616 PORTEE DISPONIBLE SUR WWW.COFRAC.FR au titre des catégories suivantes > actions de formation | centre habilité ICDL NUMERO 051760 DOCUMENT MAJ 02 AVRIL 2024

siège social | SIRET 831 704 721 00016 | 1 quai de l'Avenir 76200 DIEPPE

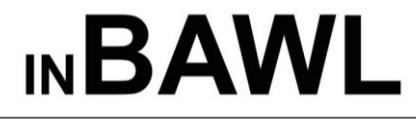

**INNOVATIVE BUILDING ART WITHOUT LIMITS** 

INBAWL FORMS | ORGANISME FORMATION NUMERO D'ENREGISTREMENT EN DATE DU 11 01 2019 enregistré sous le numéro n° 28760585476. cet enregistrement ne vaut pas agrément de l'état.

### **DESCRIPTIF TIMELINE DU STAGIAIRE PERSONNALISATION DU PARCOURS DE FORMATION**

**votre contact HELENE DE OLIVEIRA** | toutes nos formations se déroulent en présentiel en inter ou intra entreprise

### descriptif du process de personnalisation des parcours de formation

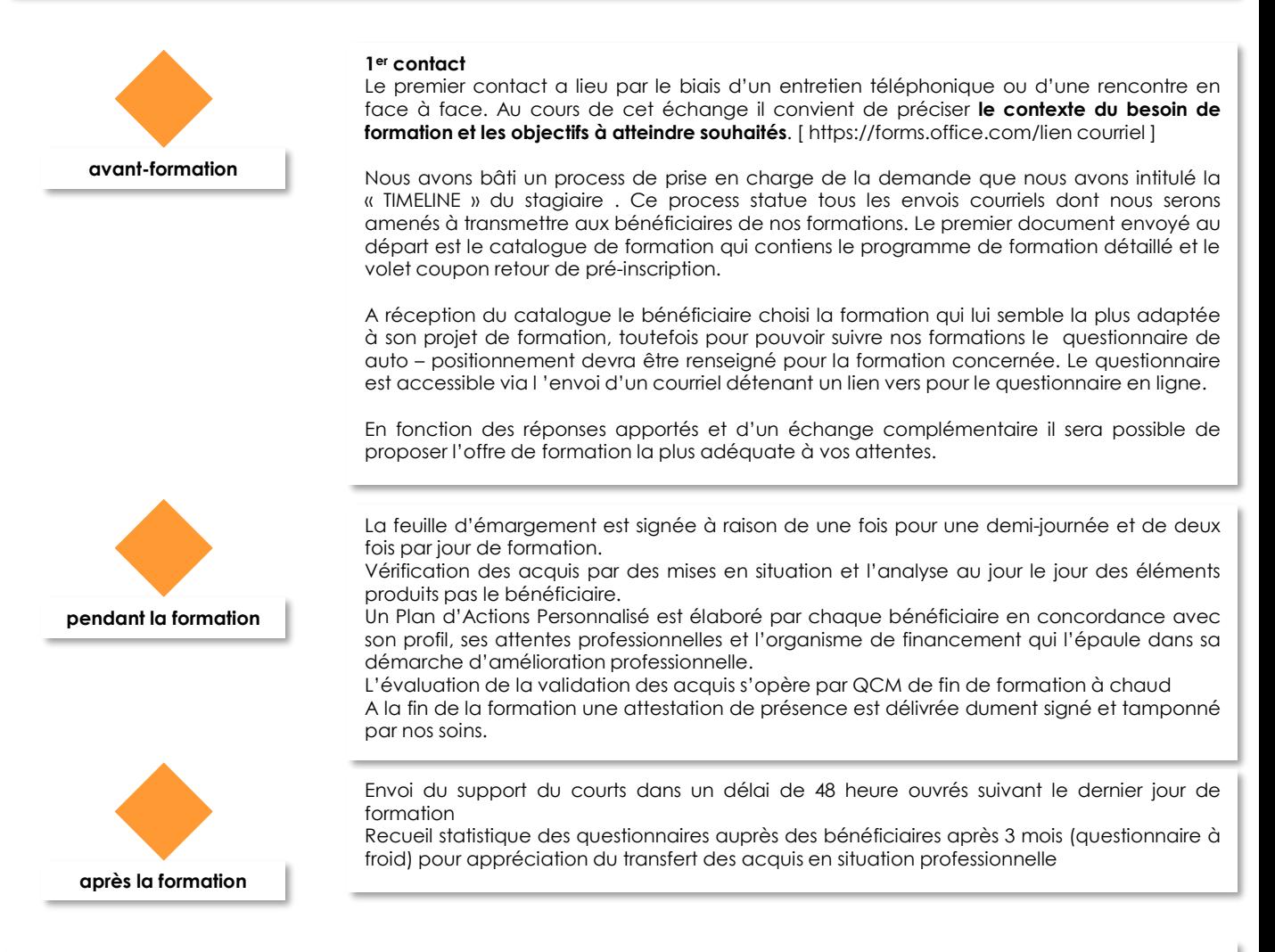

Les conditions d'accueil et d'accès au public PSH sont adaptés individuellement et encadrées par notre référent handicap et l'AGEFIPH.

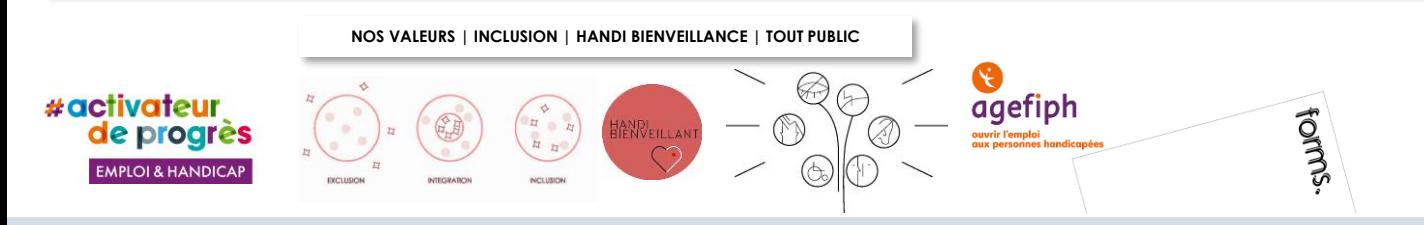

#### INBAWL | société d'architecte et d'urbanisme |SAS

INNOVATIVE BUILDING ART WITHOUT LIMITS EST UNE SOCIETEINSCRITE AU TABLEAU DE L'ORDRE DES ARCHITECTE DE HAUTE NORMANDIE | CAPITAL SOCIAL > 1000 € | NUMERO SIREN 831704721 RCS DIEPPE |CODE APE /<br>NAF 71112 | TVA INTRACOMMUNUT QUALIOPI CERTIFICAT B03851 ACREDITATION N°5-0616 PORTEE DISPONIBLE SUR WWW.COFRAC.FR au titre des catégories suivantes > actions de formation | centre habilité ICDL NUMERO 051760 DOCUMENT MAJ 02 AVRIL 2024

siège social | SIRET 831 704 721 00016 | 1 quai de l'Avenir 76200 DIEPPE

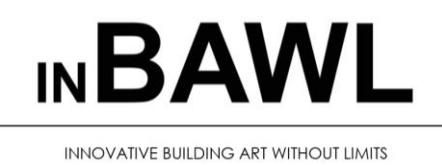

D'ENREGISTREMENT EN DATE DU 11 01 2019 enregistré sous le numéro n° 28760585476. cet enregistrement ne vaut pas agrément de l'état.

INBAWL FORMS | ORGANISME FORMATION NUMERO

### **TIMELINE DU STAGIAIRE PERSONNALISATION DU PARCOURS DE FORMATION**

INBAWL | innovative building art without limits vous présente la « timeline » du stagiaire. Cette ligne vous permettra de suivre étape par étape l'avancement de votre formation, depuis son entrée en tenant compte de l'acceptation générale des conditions de vente jusqu'à sa sortie avec l'attribution d'une attestation de suivi de formation. Nous vous souhaitons un agréable parcours de formation.

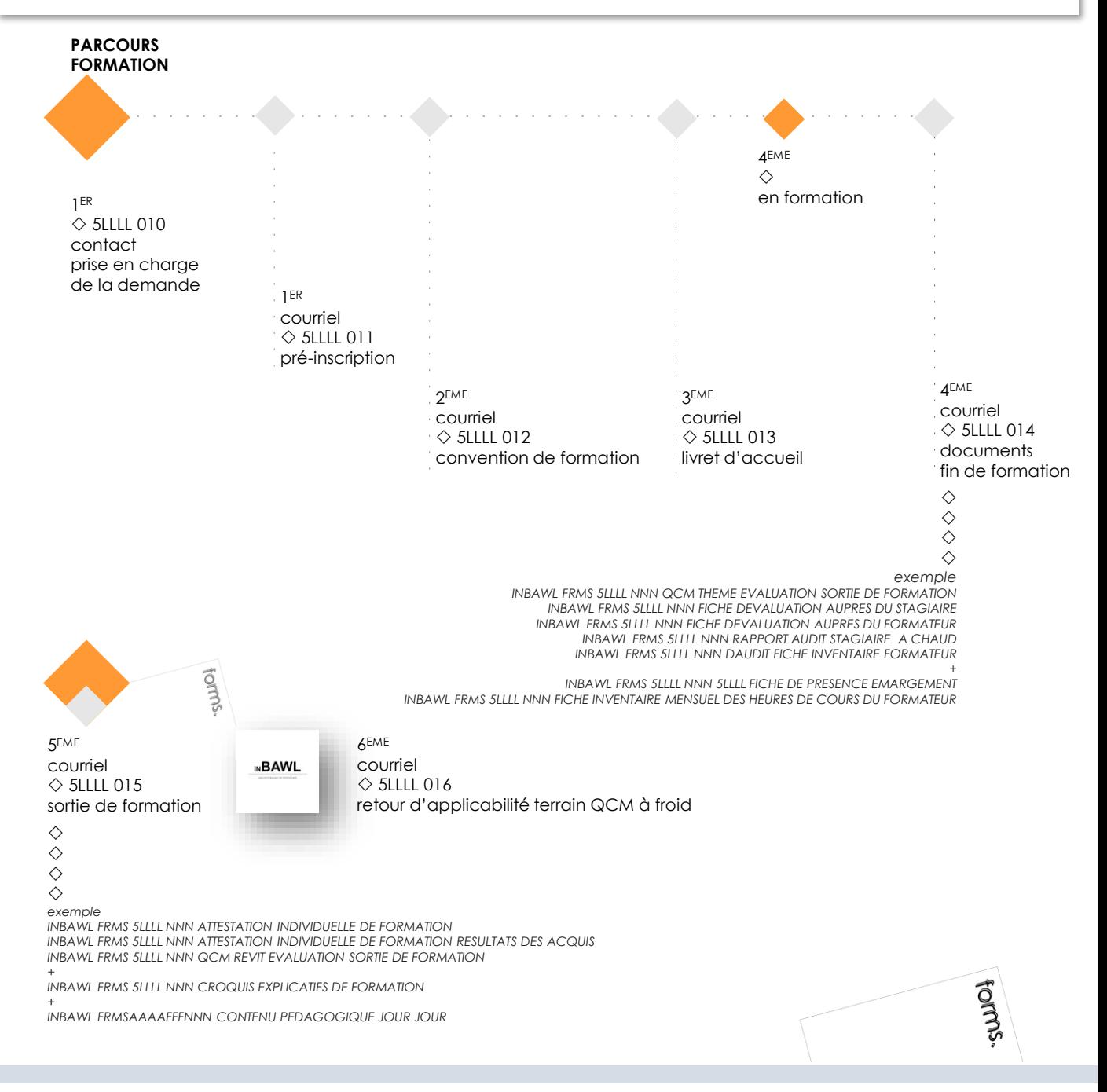

#### INBAWL | société d'architecte et d'urbanisme |SAS

INNOVATIVE BUILDING ART WITHOUT LIMITS EST UNE SOCIETEINSCRITE AU TABLEAU DE L'ORDRE DES ARCHITECTE DE HAUTE NORMANDIE | CAPITAL SOCIAL > 1000 € | NUMERO SIREN 831704721 RCS DIEPPE |CODE APE /<br>NAF 71112 | TVA INTRACOMMUNUT QUALIOPI CERTIFICAT B03851 ACREDITATION N°5-0616 PORTEE DISPONIBLE SUR WWW.COFRAC.FR au titre des catégories suivantes > actions de formation | centre habilité ICDL NUMERO 051760 DOCUMENT MAJ 02 AVRIL 2024

siège social | SIRET 831 704 721 00016 | 1 quai de l'Avenir 76200 DIEPPE

**INNOVATIVE BUILDING ART WITHOUT LIMITS** 

INBAWL FORMS | ORGANISME FORMATION NUMERO D'ENREGISTREMENT EN DATE DU 11 01 2019 enregistré sous le numéro n° 28760585476. cet enregistrement ne vaut pas agrément de l'état.

#### **CATALOGUES DES FORMATIONS 2024**

**TARIF ½ JOUR 3H** 40 euros HT | par participant **DATES DES ATELIERS** nous contacter

**DELAIS D'ACCES A LA FORMATION |** 3 jours ouvrables ou 4 semaines | prise en charge financière = aucune **LIEUX** inter-entreprise | départ en ville de DIEPPE **-**

**LIEUX ET CONDITIONS D'ACCUEIL PSH sont adaptés individuellement pour toutes nos formations** ♡ **référent handicap = helene de oliveira** ♡

#### **PUBLIC CONCERNÉ**

tout public petits et grands [ pour les mineurs la présence accompagnée d'une personne de confiance | accord autorité parentale requise

### **NIVEAU DE CONNAISSANCES PRÉALABLES PRE-REQUIS POUR SUIVRE LA FORMATION**

aucune

### **OBJECTIF DE L'ACTION**

acquérir des connaissances de décryptage des villes et des territoires par l'observation du langage architectural et urbain.

### **MOYENS PÉDAGOGIQUES et TECHNIQUES ET D'ENCADREMENT | copie support de cours remis**

la méthode d'enseignement se structure sur la base d'un exposé théorique thématique avec croquis de démonstration à l'appui. Pour la réussite de l'atelier nous utiliserons comme support de communication pour animer la formation la géographie du lieu. L'atelier est animé et encadré par un formateur Architecte ayant une expérience professionnelle de terrain.

### **SUIVI DE L'ÉXÉCUTION DE LA FORMATION**

feuilles d'émargement signées par demi-journée par les participants et contresignées par le formateur.

#### **APPRÉCIATION DES RÉSULTATS DE L'ÉXÉCUTION DES ACTIONS**

il s'agit d'un atelier ludique, ainsi une feuille ludique à compléter par les participants sera transmise à l'issue du parcours.

#### **EVALUATION ET SATISFACTION**

le responsable d'atelier renseigne une fiche d'évaluation concernant le participant qui de même complète un questionnaire de qualité et de satisfaction de l'enseignement reçu. Le recueil s'établi sur un livre d'or dédié aux ateliers INBAWL | FORMS daté au jour.

#### **A l'ISSU DE LA FORMATION**

le participant est capable de comprendre le décryptage linguistique nécessaire aux architectes pour établir une partie de leur dossier de maitrise d'œuvre.

### **ATELIER LE LABO** *des architectologues*

### **REGARDS CROISES SUR LE PATRIMOINE BATI ENVIRONNANT**

½ JOURNEE LUDIQUE 3HEURES

INTERVENANTE | HELENE DE OLIVEIRA

|ARCHITECTE URBANISTE BIM MANAGER EXPERT

**CODE LAB2024RPB001**

### **L' ATELIER lo-look**

*l'atelier a pour propos éveiller le regard au contexte environnant sensibilisation à l'analyse des détails inhérents à la création architecturale*

**+** parcours ludique commenté sur un axe de rue dieppoise

**+**l'architecte architectologue

- **+**lire les constructions environnantes
- **+**lire les tracés urbains

**+**les langages cachés pourtant bien visibles à l'œil

**+**les lieux à la loupe

**+**l'histoire des lieux devinée

**+**flâner

### ♡ déroulement de l'atelier

- ♡ 1 ère heure arrivée / présentations
- ♡ 2 ème heure le parcours tout doux
- ♡ 3 ème heure retour / échanges
- *. . . [ il est prévu une p'tit pose gouter ] . . .*
- *. . . [ maximum 5 participants ] . . .*

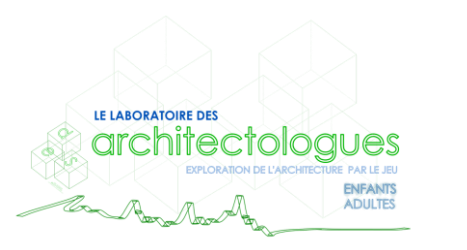

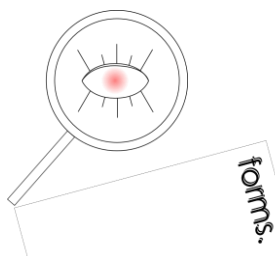

### INBAWL | société d'architecte et d'urbanisme |SAS

INNOVATIVE BUILDING ART WITHOUT LIMITS EST UNE SOCIETEINSCRITE AU TABLEAU DE L'ORDRE DES ARCHITECTE DE HAUTE NORMANDIE | CAPITAL SOCIAL > 1000 € | NUMERO SIREN 831704721 RCS DIEPPE |CODE APE /<br>NAF 71112 | TVA INTRACOMMUNUT QUALIOPI CERTIFICAT B03851 ACREDITATION N°5-0616 PORTEE DISPONIBLE SUR WWW.COFRAC.FR au titre des catégories suivantes > actions de formation | centre habilité ICDL NUMERO 051760 DOCUMENT MAJ 02 AVRIL 2024

#### siège social | SIRET 831 704 721 00016 | 1 quai de l'Avenir 76200 DIEPPE

**INNOVATIVE BUILDING ART WITHOUT LIMITS** 

INBAWL FORMS | ORGANISME FORMATION NUMERO D'ENREGISTREMENT EN DATE DU 11 01 2019 enregistré sous le numéro n° 28760585476. cet enregistrement ne vaut pas agrément de l'état.

#### **CATALOGUES DES FORMATIONS 2024**

**TARIF ½ JOUR 3H** 40 euros HT | par participant **DATES DES ATELIERS** nous contacter

**DELAIS D'ACCES A LA FORMATION |** 3 jours ouvrables ou 4 semaines | prise en charge financière = aucune **LIEUX** inter-entreprise | dans nos locaux à DIEPPE **LIEUX** intra-entreprise | personnalisable sur devis

**LIEUX ET CONDITIONS D'ACCUEIL PSH sont adaptés individuellement pour toutes nos formations** ♡ **référent handicap = helene de oliveira** ♡

#### **PUBLIC CONCERNÉ**

tout public petits et grands [ pour les mineurs la présence accompagnée d'une personne de confiance | accord autorité parentale requise

### **NIVEAU DE CONNAISSANCES PRÉALABLES PRE-REQUIS POUR SUIVRE LA FORMATION**

aucune

#### **OBJECTIF DE L'ACTION**

acquérir des connaissances de décryptage des besoins du bien être spatial architectural par l'étude de soi

### **MOYENS PÉDAGOGIQUES et TECHNIQUES ET D'ENCADREMENT | copie support de cours remis**

la méthode d'enseignement se structure sur la base d'un exposé théorique thématique avec croquis de démonstration à l'appui. Pour la réussite de l'atelier nous utiliserons comme support de communication un poste informatique relié à un vidéoprojecteur. L'atelier est animé et encadré par un formateur Architecte ayant une expérience professionnelle de terrain.

#### **SUIVI DE L'ÉXÉCUTION DE LA FORMATION**

feuilles d'émargement signées par demi-journée par les participants et contresignées par le formateur.

### **APPRÉCIATION DES RÉSULTATS DE L'ÉXÉCUTION DES ACTIONS**

il s'agit d'un atelier ludique, ainsi une feuille ludique à compléter par les participants sera transmise à l'issue du parcours.

#### **EVALUATION ET SATISFACTION**

le responsable d'atelier renseigne une fiche d'évaluation concernant le participant qui de même complète un questionnaire de qualité et de satisfaction de l'enseignement reçu. Le recueil s'établi sur un livre d'or dédié aux ateliers INBAWL | FORMS daté au jour.

#### **A l'ISSU DE LA FORMATION**

le participant est capable de comprendre le décryptage linguistique nécessaire aux architectes pour établir une partie de leur dossier de maitrise d'œuvre.

### **ATELIER LE LABO** *des architectologues*

### **REGARDS CROISES SUR LE BIEN ETRE SPATIAL ENVIRONNANT**

½ JOURNEE LUDIQUE 3HEURES

**CODE LAB2024RBE001**

INTERVENANTE | HELENE DE OLIVEIRA

|ARCHITECTE URBANISTE BIM MANAGER EXPERT

### **L' ATELIER ze-zen**

*l'atelier a pour propos éveiller les sens utiles à la décision du goût spatial sensibilisation à l'étude de styles inhérents à la création architecturale*

- **+** à la découverte des sens
- **+** à la découverte de la couleur
- **+** à la découverte des besoins de satisfaction spatiale
- **+** à la recherche du bien être du lieu | l'identité | le soi | les styles
- **+**routines versus la matérialisation du besoin | microcosmes
- **+**la lumière | l'obscurité | respirer chez soi
- **+** à la quête de la détente sensorielle crée par les architectures
- **+**vivre bien chez soi versus les rigueurs matérielles et financières

**+**l'éveil réveil travaux

- ♡ déroulement de l'atelier
- ♡ 1 ère heure arrivée / présentations
- ♡ 2 ème heure l'exposé
- ♡ 3 ème heure échanges / départ
- *. . . [ il est prévu une p'tit pose gouter ] . . .*
- *. . . [ maximum 3 participants ] . . .*

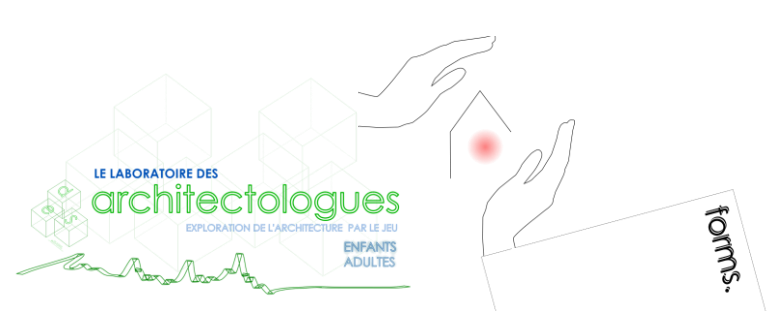

### INBAWL | société d'architecte et d'urbanisme |SAS

INNOVATIVE BUILDING ART WITHOUT LIMITS EST UNE SOCIETEINSCRITE AU TABLEAU DE L'ORDRE DES ARCHITECTE DE HAUTE NORMANDIE | CAPITAL SOCIAL > 1000 € | NUMERO SIREN 831704721 RCS DIEPPE |CODE APE /<br>NAF 71112 | TVA INTRACOMMUNUT QUALIOPI CERTIFICAT B03851 ACREDITATION N°5-0616 PORTEE DISPONIBLE SUR WWW.COFRAC.FR au titre des catégories suivantes > actions de formation | centre habilité ICDL NUMERO 051760 DOCUMENT MAJ 02 AVRIL 2024

#### siège social | SIRET 831 704 721 00016 | 1 quai de l'Avenir 76200 DIEPPE

**INNOVATIVE BUILDING ART WITHOUT LIMITS** 

INBAWL FORMS | ORGANISME FORMATION NUMERO D'ENREGISTREMENT EN DATE DU 11 01 2019 enregistré sous le numéro n° 28760585476. cet enregistrement ne vaut pas agrément de l'état.

#### **CATALOGUES DES FORMATIONS 2024**

**TARIF ½ JOUR 3H** 40 euros HT | par participant **DATES DES ATELIERS** nous contacter

**DELAIS D'ACCES A LA FORMATION |** 3 jours ouvrables ou 4 semaines | prise en charge financière = aucune **LIEUX** inter-entreprise | dans nos locaux à DIEPPE **LIEUX** intra-entreprise | personnalisable sur devis

**LIEUX ET CONDITIONS D'ACCUEIL PSH sont adaptés individuellement pour toutes nos formations** ♡ **référent handicap = helene de oliveira** ♡

### **PUBLIC CONCERNÉ**

tout public petits et grands [ pour les mineurs la présence accompagnée d'une personne de confiance | accord autorité parentale requise

### **NIVEAU DE CONNAISSANCES PRÉALABLES PRE-REQUIS POUR SUIVRE LA FORMATION**

aucune

#### **OBJECTIF DE L'ACTION**

acquérir des connaissances de décryptage des besoins graphiques pour représenter l'architecture spatiale des édifices et des espaces.

### **MOYENS PÉDAGOGIQUES et TECHNIQUES ET D'ENCADREMENT | copie support de cours remis**

la méthode d'enseignement se structure sur la base d'un exposé théorique thématique avec croquis de démonstration à l'appui. Pour la réussite de l'atelier nous utiliserons comme support de communication un poste informatique relié à un vidéoprojecteur + des objets du quotidien. L'atelier est animé et encadré par un formateur Architecte ayant une expérience professionnelle de terrain.

### **SUIVI DE L'ÉXÉCUTION DE LA FORMATION**

feuilles d'émargement signées par demi-journée par les participants et contresignées par le formateur.

### **APPRÉCIATION DES RÉSULTATS DE L'ÉXÉCUTION DES ACTIONS**

il s'agit d'un atelier ludique, ainsi une feuille ludique à compléter par les participants sera transmise à l'issue du parcours.

### **EVALUATION ET SATISFACTION**

le responsable d'atelier renseigne une fiche d'évaluation concernant le participant qui de même complète un questionnaire de qualité et de satisfaction de l'enseignement reçu. Le recueil s'établi sur un livre d'or dédié aux ateliers INBAWL | FORMS daté au jour.

### **A l'ISSU DE LA FORMATION**

le participant est capable de comprendre le décryptage linguistique nécessaire aux architectes pour établir une partie de leur dossier de maitrise d'œuvre.

### **ATELIER LE LABO** *des architectologues*

### **ATELIER LUDIQUE CREATIF**

### ½ JOURNEE LUDIQUE 3HEURES INTERVENANTE | HELENE DE OLIVEIRA

**CODE LAB2024LAC001**

|ARCHITECTE URBANISTE BIM MANAGER EXPERT

### **L' ATELIER plu-plume**

*atelier dessine moi . . . techniques de dessin linguistique architectural*

- **+**l'objet |les objets du quotidien
- **+** à la recherche de la grille dessin | l'idéal Boscoreale
- **+** objets en folies | l'objet habité
- **+**les transparences dévoilés
- **+**voir les vues et les « entrailles » atelier coupe coupe déssine
- **+**la projection de la forme | détourage des pourtours
- **+**lectures de traits | la ligne caractère

**+**les cadrages plans | la composition équilibre | couleurs texturées

**+**les 3Ds d'aujourd'hui

- ♡ déroulement de l'atelier
- ♡ 1 ère heure arrivée / présentations
- ♡ 2 ème heure dessin
- ♡ 3 ème heure échanges / départ
- *. . . [ il est prévu p'tit pose gouter ] . . .*
- *. . . [ maximum 3 participants ] . . .*

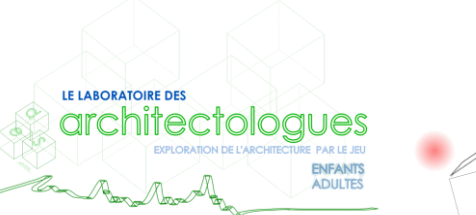

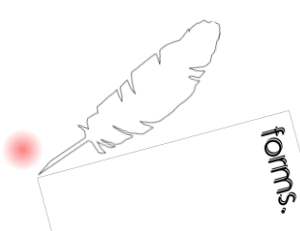

### INBAWL | société d'architecte et d'urbanisme |SAS

INNOVATIVE BUILDING ART WITHOUT LIMITS EST UNE SOCIETEINSCRITE AU TABLEAU DE L'ORDRE DES ARCHITECTE DE HAUTE NORMANDIE | CAPITAL SOCIAL > 1000 € | NUMERO SIREN 831704721 RCS DIEPPE |CODE APE /<br>NAF 71112 | TVA INTRACOMMUNUT QUALIOPI CERTIFICAT B03851 ACREDITATION N°5-0616 PORTEE DISPONIBLE SUR WWW.COFRAC.FR au titre des catégories suivantes > actions de formation | centre habilité ICDL NUMERO 051760 DOCUMENT MAJ 02 AVRIL 2024

#### siège social | SIRET 831 704 721 00016 | 1 quai de l'Avenir 76200 DIEPPE

**INNOVATIVE BUILDING ART WITHOUT LIMITS** 

INBAWL FORMS | ORGANISME FORMATION NUMERO D'ENREGISTREMENT EN DATE DU 11 01 2019 enregistré sous le numéro n° 28760585476. cet enregistrement ne vaut pas agrément de l'état.

#### **CATALOGUES DES FORMATIONS 2024**

**TARIF ½ JOUR 4H** 275 euros HT | par stagiaire **DATES DES FORMATIONS** nous contacter

**DELAIS D'ACCES A LA FORMATION |** 3 jours ouvrables ou 4 semaines si prise en charge par un OPCO **LIEUX** inter-entreprise | dans nos locaux à DIEPPE **LIEUX** intra-entreprise | personnalisable sur devis **LIEUX ET CONDITIONS D'ACCUEIL PSH sont adaptés individuellement pour toutes nos formations** ♡ **référent handicap = helene de oliveira** ♡

### **PUBLIC CONCERNÉ**

Fédérations | Fabricants | Syndicats professionnels | Equipe de maîtrise d'œuvre | Acteurs du BTP | Economistes de la construction

### **NIVEAU DE CONNAISSANCES PRÉALABLES PRE-REQUIS POUR SUIVRE LA FORMATION**

Avoir des connaissances d'environnement informatique et des compétences métier en dessin de la construction.

### **OBJECTIF DE L'ACTION**

Acquérir des connaissances reliées au process BIM (Building Information Modeling) dans le BTP. L'objectif est de s'initier à la culture du BIM et de connaître les enjeux du numérique dans le BTP.

### **MOYENS PÉDAGOGIQUES et TECHNIQUES ET D'ENCADREMENT | copie support de cours remis**

La méthode d'enseignement se structure sur la base d'un exposé théorique thématique avec croquis de démonstration à l'appui. Pour la réussite de votre formation nous utiliserons comme support de communication pour animer la formation un poste informatique relié à un vidéoprojecteur. La formation est animée et encadrée par un formateur Architecte ayant une expérience professionnelle de terrain.

### **SUIVI DE L'ÉXÉCUTION DE LA FORMATION**

Feuilles d'émargement signées par demi-journée par les stagiaires et contresigné par le formateur.

### **APPRÉCIATION DES RÉSULTATS DE L'ÉXÉCUTION DES ACTIONS**

Les moyens utilisés, pour la vérification et validation des acquis enseignés, sont une mise en situation circonstancielle d'études de cas pratiques.

#### **EVALUATION ET SATISFACTION**

Le formateur renseigne une fiche d'évaluation concernant le stagiaire qui complète également un questionnaire de qualité et de satisfaction de l'enseignement reçu.

#### **A l'ISSU DE LA FORMATION**

Le bénéficiaire est capable de comprendre l'enjeu du l'importance de structuration d'une société à la culture numérique BIM du secteur du BTP.

### **FORMATION BIM** *vers le numérique*

### **SENSIBILISATION AU BIM | le BIM qu'est-ce?**

½ JOUR 4HEURES

**CODE FRM2024BIM001**

INTERVENANTE | HELENE DE OLIVEIRA

|ARCHITECTE URBANISTE BIM MANAGER EXPERT

### **CONTENU PÉDAGOGIQUE**

Building Information Modeling | Définition.

La philosophie du BIM et l'éthique comportemental collaborative. L'ère numérique dans le BTP.

Quels objectifs pour quel BIM ?

La transcription d'un savoir artisanal vers le numérique.

L'équipe BIM métier d'une structure.

La question de la méthode numérique.

De la modélisation et du renseignement de données. Finalités.

La gestion de la maintenance assistée par ordinateur | GMAO.

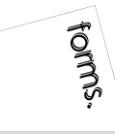

### INBAWL | société d'architecte et d'urbanisme |SAS

INNOVATIVE BUILDING ART WITHOUT LIMITS EST UNE SOCIETEINSCRITE AU TABLEAU DE L'ORDRE DES ARCHITECTE DE HAUTE NORMANDIE | CAPITAL SOCIAL > 1000 € | NUMERO SIREN 831704721 RCS DIEPPE |CODE APE /<br>NAF 71112 | TVA INTRACOMMUNUT QUALIOPI CERTIFICAT B03851 ACREDITATION N°5-0616 PORTEE DISPONIBLE SUR WWW.COFRAC.FR au titre des catégories suivantes > actions de formation | centre habilité ICDL NUMERO 051760 DOCUMENT MAJ 02 AVRIL 2024

siège social | SIRET 831 704 721 00016 | 1 quai de l'Avenir 76200 DIEPPE

**INNOVATIVE BUILDING ART WITHOUT LIMITS** 

a<br>Reg INBAWL FORMS | ORGANISME FORMATION NUMERO D'ENREGISTREMENT EN DATE DU 11 01 2019 enregistré sous le numéro n° 28760585476. cet enregistrement ne vaut pas agrément de l'état.

#### **CATALOGUES DES FORMATIONS 2024**

**TARIF 1 JOUR** 7H 550 euros HT | par stagiaire **DATES DES FORMATIONS** nous contacter

**DELAIS D'ACCES A LA FORMATION |** 3 jours ouvrables ou 4 semaines si prise en charge par un OPCO **LIEUX** inter-entreprise | dans nos locaux à DIEPPE **LIEUX** intra-entreprise | personnalisable sur devis **LIEUX ET CONDITIONS D'ACCUEIL PSH sont adaptés individuellement pour toutes nos formations** ♡ **référent handicap = helene de oliveira** ♡

### **PUBLIC CONCERNÉ**

Fédérations | Fabricants | Syndicats professionnels | Equipe de maîtrise d'œuvre | Acteurs du BTP | Economistes de la construction

**NIVEAU DE CONNAISSANCES PRÉALABLES PRE-REQUIS POUR SUIVRE LA FORMATION** Avoir des connaissances d'environnement informatique et des compétences métier en dessin de la construction. **QCM AVANT ENTREE EN FORMATION**

### **OBJECTIF DE L'ACTION**

Acquérir des connaissances reliées au process BIM (Building Information Modeling) dans le BTP. L'objectif est de comprendre les enjeux du BIM, le process des dossiers BIM et du comité de pilotage BIM.

### **MOYENS PÉDAGOGIQUES et TECHNIQUES ET D'ENCADREMENT | copie support de cours remis**

La méthode d'enseignement se structure sur la base d'un exposé théorique thématique avec croquis de démonstration à l'appui. Pour la réussite de votre formation nous utiliserons comme support de communication pour animer la formation un poste informatique relié à un vidéoprojecteur. La formation est animée et encadrée par un formateur Architecte ayant une expérience professionnelle de terrain.

### **SUIVI DE L'ÉXÉCUTION DE LA FORMATION**

Feuilles d'émargement signées par demi-journée par les stagiaires et contresigné par le formateur.

### **APPRÉCIATION DES RÉSULTATS DE L'ÉXÉCUTION DES**

**ACTIONS** Les moyens utilisés, pour la vérification et validation des acquis enseignés, sont une mise en situation circonstancielle d'études de cas pratiques. **TEST DE CONNAISSANCE DE FIN DE FORMATION**

### **EVALUATION ET SATISFACTION**

Le formateur renseigne une fiche d'évaluation concernant le stagiaire qui complète également un questionnaire de qualité et de satisfaction de l'enseignement reçu.

### **A l'ISSU DE LA FORMATION**

Le bénéficiaire est capable de comprendre les prérequis de la culture BIM exigés par les sociétés numériques d'aujourd'hui pour le secteur du BTP .

### **FORMATION BIM** *vers le numérique* **LE BIM ET VOUS**

1 JOUR 7HEURES

**CODE FRM2024BIM002**

INTERVENANTE | HELENE DE OLIVEIRA

|ARCHITECTE URBANISTE BIM MANAGER EXPERT

### **CONTENU PÉDAGOGIQUE**

Building Information Modeling | Définition

L'intérêt du BIM et la société numérique d'aujourd'hui. La philosophie du BIM. Vers un plan de transition numérique gouvernemental BIM 2024 pour tous les acteurs du BTP.

Quels objectifs pour quel BIM ?

L'ère numérique. La transcription d'un savoir artisanal vers le numérique.

Les marchés publics et les marchés privés. L'intérêt d'y participer. Stratégie de l'équipe BIM métier d'une structure.

Le vocabulaire BIM. LODs = LOD + LOI. Les définitions de maturité, de dimensions et du détail. Les objectifs, leur hiérarchisation et la répartition des responsabilités. Le comité de pilotage BIM d'une équipe de Maîtrise d'œuvre. Les gestionnaires du BIM. Le rôle des BIM manager / coordinateurs / modeleurs / utilisateurs.

Entre bibliothèque numérique d'objet, l'open-datBIM et le GMAO. Lexiques et langage universel de la data numérique. Compréhension, évaluation et méthodes. Procédés de normalisation. De la modélisation et du renseignement de données.

Vers la gestion de maintenance assistée par ordinateur / GMAO.

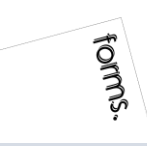

### INBAWL | société d'architecte et d'urbanisme |SAS

INNOVATIVE BUILDING ART WITHOUT LIMITS EST UNE SOCIETEINSCRITE AU TABLEAU DE L'ORDRE DES ARCHITECTE DE HAUTE NORMANDIE | CAPITAL SOCIAL > 1000 € | NUMERO SIREN 831704721 RCS DIEPPE |CODE APE /<br>NAF 71112 | TVA INTRACOMMUNUT QUALIOPI CERTIFICAT B03851 ACREDITATION N°5-0616 PORTEE DISPONIBLE SUR WWW.COFRAC.FR au titre des catégories suivantes > actions de formation | centre habilité ICDL NUMERO 051760 DOCUMENT MAJ 02 AVRIL 2024

siège social | SIRET 831 704 721 00016 | 1 quai de l'Avenir 76200 DIEPPE

**INNOVATIVE BUILDING ART WITHOUT LIMITS** 

ર્યુ INBAWL FORMS | ORGANISME FORMATION NUMERO D'ENREGISTREMENT EN DATE DU 11 01 2019 enregistré sous le numéro n° 28760585476. cet enregistrement ne vaut pas agrément de l'état.

### **CATALOGUES DES FORMATIONS 2024**

**TARIF 6 JOURS 42H** 3300 euros HT | par stagiaire **DATES DES FORMATIONS** nous contacter

**DELAIS D'ACCES A LA FORMATION |** 3 jours ouvrables ou 4 semaines si prise en charge par un OPCO **LIEUX** inter-entreprise | dans nos locaux à DIEPPE **LIEUX** intra-entreprise | personnalisable sur devis **LIEUX ET CONDITIONS D'ACCUEIL PSH sont adaptés individuellement pour toutes nos formations** ♡ **référent handicap = helene de oliveira** ♡

### **PUBLIC CONCERNÉ**

Equipe de maîtrise d'œuvre | Equipe directive | Equipe de projeteurs des bâtiments et des travaux publics.

### **NIVEAU DE CONNAISSANCES PRÉALABLES PRE-REQUIS**

**POUR SUIVRE LA FORMATION** Avoir des connaissances d'environnement informatique et des compétences métier en dessin de la construction. Savoir dessiner. Lire un document technique. **QCM AVANT ENTREE EN FORMATION**

### **OBJECTIF DE L'ACTION**

Acquérir des connaissances d'outils du logiciel essentielles pour bâtir tout en informant une modélisation de données d'un ouvrage de maîtrise d'œuvre (BIM) destinés aux métiers de l'architecture.

### **MOYENS PÉDAGOGIQUES et TECHNIQUES ET D'ENCADREMENT | copie support de cours remis**

La méthode d'enseignement se structure sur la base d'un exposé théorique thématique avec croquis de démonstration à l'appui. Pour la réussite de votre formation nous utiliserons comme support de communication pour animer la formation un poste informatique relié à un vidéoprojecteur. La formation est animée et encadrée par un formateur Architecte ayant une expérience professionnelle de terrain.

### **SUIVI DE L'ÉXÉCUTION DE LA FORMATION**

Feuilles d'émargement signées par demi-journée par les stagiaires et contresigné par le formateur.

**APPRÉCIATION DES RÉSULTATS DE L'ÉXÉCUTION DES ACTIONS** Les moyens utilisés, pour la vérification et validation des acquis enseignés, sont une mise en

situation circonstancielle d'études de cas pratiques. **TEST DE CONNAISSANCE DE FIN DE FORMATION**

### **EVALUATION ET SATISFACTION**

Le formateur renseigne une fiche d'évaluation concernant le stagiaire qui complète également un questionnaire de qualité et de satisfaction de l'enseignement reçu.

### **A l'ISSU DE LA FORMATION**

Le bénéficiaire est capable d'établir des paramètres de base, de naviguer, dessiner, représenter, importer, exporter, renseigner, nomenclaturer avec l'outil logiciel.

### **FORMATION REVIT** *architecture*

### **INITIATION**

6 JOURS 42HEURES

**CODE FRM2024RVT001**

INTERVENANTE | HELENE DE OLIVEIRA

|ARCHITECTE URBANISTE BIM MANAGER EXPERT

### **CONTENU PÉDAGOGIQUE**

**2 jours (2/6)** *application utilisation des outils de modélisation logiciel*

### **LA PHILOSOPHIE DU BIM**

l'éthique comportemental les logiciels, les métiers et la hiérarchie par métier l'approche à l'univers

### **LE DÉMARRAGE DU LOGICIEL**

la ligne de séparation de l'univers Projets et Familles nouveau projet / le projet et le gabarit de projet

### **L'ENVIRONNEMENT DU LOGICIEL**

visionnage des onglets présentation du menu ruban le bouton de menu de l'application la barre d'outils d'accès rapide l'info center et l'aide l'arborescence du projet la zone de dessin la barre d'état, des options, de contrôle d'affichage la palette de propriétés le sélecteur de type les vues

### **MISE EN PLACE DU PROJET**

lignes de niveaux, quadrillage, cotation et verrouillage point de base du projet et topographique géolocalisation et ensoleillement

### **LES PARAMETRES DU PROJET**

information sur le projet motifs de remplissage et matériaux bibliothèque d'apparence de rendu les paramètres supplémentaires styles d'objets, de lignes demi-teinte/niveau en fond de plan accrochages unités | niveau de détails

### **CONCEVOIR LE SITE**

création d'une surface topographique, création et modification les données géomètre fichier .csv, import .dwg et coordonnées les composants de parkings et de site import / export CAO et images

**OFFRE FORMATIONS REVIT INITIATION 15% PERIODE 2EME TRIMESTRE 2024**

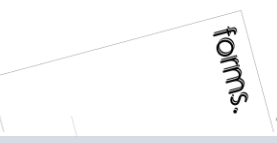

### INBAWL | société d'architecte et d'urbanisme |SAS

INNOVATIVE BUILDING ART WITHOUT LIMITS EST UNE SOCIETEINSCRITE AU TABLEAU DE L'ORDRE DES ARCHITECTE DE HAUTE NORMANDIE | CAPITAL SOCIAL > 1000 € | NUMERO SIREN 831704721 RCS DIEPPE |CODE APE /<br>NAF 71112 | TVA INTRACOMMUNUT QUALIOPI CERTIFICAT B03851 ACREDITATION N°5-0616 PORTEE DISPONIBLE SUR WWW.COFRAC.FR au titre des catégories suivantes > actions de formation | centre habilité ICDL NUMERO 051760 DOCUMENT MAJ 02 AVRIL 2024

siège social | SIRET 831 704 721 00016 | 1 quai de l'Avenir 76200 DIEPPE

**INNOVATIVE BUILDING ART WITHOUT LIMITS** 

INBAWL FORMS | ORGANISME FORMATION NUMERO D'ENREGISTREMENT EN DATE DU 11 01 2019 enregistré sous le numéro n° 28760585476. cet enregistrement ne vaut pas agrément de l'état.

### **CATALOGUES DES FORMATIONS 2024**

**TARIF 6 JOURS 42H** 3300 euros HT | par stagiaire **DATES DES FORMATIONS** nous contacter

**DELAIS D'ACCES A LA FORMATION |** 3 jours ouvrables ou 4 semaines si prise en charge par un OPCO + CPF **LIEUX** inter-entreprise | dans nos locaux à DIEPPE **LIEUX** intra-entreprise | personnalisable sur devis **LIEUX ET CONDITIONS D'ACCUEIL PSH sont adaptés individuellement pour toutes nos formations** ♡ **référent handicap = helene de oliveira** ♡

### **PUBLIC CONCERNÉ**

Equipe de maîtrise d'œuvre | Equipe directive | Equipe de projeteurs des bâtiments et des travaux publics.

### **NIVEAU DE CONNAISSANCES PRÉALABLES PRE-REQUIS**

**POUR SUIVRE LA FORMATION** Avoir des connaissances d'environnement informatique et des compétences métier en dessin de la construction. Savoir dessiner. Lire un document technique. **QCM AVANT ENTREE EN FORMATION**

### **OBJECTIF DE L'ACTION**

Acquérir des connaissances d'outils du logiciel essentielles pour bâtir tout en informant une modélisation de données d'un ouvrage de maîtrise d'œuvre (BIM) destinés aux métiers de l'architecture.

### **MOYENS PÉDAGOGIQUES et TECHNIQUES ET D'ENCADREMENT | copie support de cours remis**

La méthode d'enseignement se structure sur la base d'un exposé théorique thématique avec croquis de démonstration à l'appui. Pour la réussite de votre formation nous utiliserons comme support de communication pour animer la formation un poste informatique relié à un vidéoprojecteur. La formation est animée et encadrée par un formateur Architecte ayant une expérience professionnelle de terrain.

### **SUIVI DE L'ÉXÉCUTION DE LA FORMATION**

Feuilles d'émargement signées par demi-journée par les stagiaires et contresigné par le formateur.

### **APPRÉCIATION DES RÉSULTATS DE L'ÉXÉCUTION DES**

**ACTIONS** Les moyens utilisés, pour la vérification et validation des acquis enseignés, sont une mise en situation circonstancielle d'études de cas pratiques. **TEST DE CONNAISSANCE DE FIN DE FORMATION**

### **EVALUATION ET SATISFACTION**

Le formateur renseigne une fiche d'évaluation concernant le stagiaire qui complète également un questionnaire de qualité et de satisfaction de l'enseignement reçu.

### **A l'ISSU DE LA FORMATION**

Le bénéficiaire est capable d'établir des paramètres de base, de naviguer, dessiner, représenter, importer, exporter, renseigner, nomenclaturer avec l'outil logiciel.

### **FORMATION REVIT** *architecture*

### **INITIATION**

6 JOURS 42HEURES

**CODE FRM2024RVT001**

INTERVENANTE | HELENE DE OLIVEIRA

|ARCHITECTE URBANISTE BIM MANAGER EXPERT

### **CONTENU PÉDAGOGIQUE**

**2 jours (4/6)** *application utilisation des outils de modélisation logiciel*

### **CONCEVOIR LE BATIMENT / GESTION DES TYPES**

les sols et planchers les murs de base, empilés et murs rideaux gestion des couches, des profils en relief et en creux les jonctions de murs, paramétrage du type et retournements la notion de structure composé des éléments les hôtes, le positionnement par face, les plans de référence les vides et les ouvertures les portes et les fenêtres le soubassement et les fondations les toits et les vitres inclinés

### **LES OPERATIONS POSSIBLES SUR LES ELEMENTS**

sélectionner les éléments annuler, répéter ou abandonnée une action modifier des éléments en groupe utilisation de réseaux d'éléments déplacer, redimensionner, ajuster, copier, aligner supprimer des éléments verrouiller la position des éléments

### **PERSONNALISER LE BATIMENT**

les murs-rideaux les escaliers les rampes d'accès les garde-corps les plafonds les ouvertures les textes 3D les lignes de modèles les composants du bâtiment les poteaux porteurs et architectural ajout de gouttières, bords de toit et sous faces lucarnes

### **LES PIECES ET LES SURFACES**

créer des vues d'étage, placer les pièces et étiquettes gestion de la nomenclature des pièces créer des vues de surface, placer les surfaces et étiquettes gestion de la nomenclature des surfaces choix des couleurs et personnalisation

### **OFFRE FORMATIONS REVIT INITIATION 15%**

**PERIODE 2EME TRIMESTRE 2024**

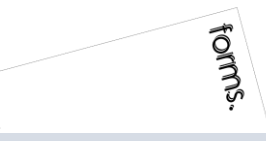

### INBAWL | société d'architecte et d'urbanisme |SAS

INNOVATIVE BUILDING ART WITHOUT LIMITS EST UNE SOCIETEINSCRITE AU TABLEAU DE L'ORDRE DES ARCHITECTE DE HAUTE NORMANDIE | CAPITAL SOCIAL > 1000 € | NUMERO SIREN 831704721 RCS DIEPPE |CODE APE /<br>NAF 71112 | TVA INTRACOMMUNUT QUALIOPI CERTIFICAT B03851 ACREDITATION N°5-0616 PORTEE DISPONIBLE SUR WWW.COFRAC.FR au titre des catégories suivantes > actions de formation | centre habilité ICDL NUMERO 051760 DOCUMENT MAJ 02 AVRIL 2024

siège social | SIRET 831 704 721 00016 | 1 quai de l'Avenir 76200 DIEPPE

**INNOVATIVE BUILDING ART WITHOUT LIMITS** 

INBAWL FORMS | ORGANISME FORMATION NUMERO D'ENREGISTREMENT EN DATE DU 11 01 2019 enregistré sous le numéro n° 28760585476. cet enregistrement ne vaut pas agrément de l'état.

### **CATALOGUES DES FORMATIONS 2024**

**TARIF 6 JOURS 42H** 3300 euros HT | par stagiaire **DATES DES FORMATIONS** nous contacter

**DELAIS D'ACCES A LA FORMATION |** 3 jours ouvrables ou 4 semaines si prise en charge par un OPCO + CPF **LIEUX** inter-entreprise | dans nos locaux à DIEPPE **LIEUX** intra-entreprise | personnalisable sur devis **LIEUX ET CONDITIONS D'ACCUEIL PSH sont adaptés individuellement pour toutes nos formations** ♡ **référent handicap = helene de oliveira** ♡

### **PUBLIC CONCERNÉ**

Equipe de maîtrise d'œuvre | Equipe directive | Equipe de projeteurs des bâtiments et des travaux publics.

### **NIVEAU DE CONNAISSANCES PRÉALABLES PRE-REQUIS**

**POUR SUIVRE LA FORMATION** Avoir des connaissances d'environnement informatique et des compétences métier en dessin de la construction. Savoir dessiner. Lire un document technique. **QCM AVANT ENTREE EN FORMATION**

### **OBJECTIF DE L'ACTION**

Acquérir des connaissances d'outils du logiciel essentielles pour bâtir tout en informant une modélisation de données d'un ouvrage de maîtrise d'œuvre (BIM) destinés aux métiers de l'architecture.

### **MOYENS PÉDAGOGIQUES et TECHNIQUES ET D'ENCADREMENT | copie support de cours remis**

La méthode d'enseignement se structure sur la base d'un exposé théorique thématique avec croquis de démonstration à l'appui. Pour la réussite de votre formation nous utiliserons comme support de communication pour animer la formation un poste informatique relié à un vidéoprojecteur. La formation est animée et encadrée par un formateur Architecte ayant une expérience professionnelle de terrain.

### **SUIVI DE L'ÉXÉCUTION DE LA FORMATION**

Feuilles d'émargement signées par demi-journée par les stagiaires et contresigné par le formateur.

### **APPRÉCIATION DES RÉSULTATS DE L'ÉXÉCUTION DES**

**ACTIONS** Les moyens utilisés, pour la vérification et validation des acquis enseignés, sont une mise en situation circonstancielle d'études de cas pratiques. **TEST DE CONNAISSANCE DE FIN DE FORMATION**

### **EVALUATION ET SATISFACTION**

Le formateur renseigne une fiche d'évaluation concernant le stagiaire qui complète également un questionnaire de qualité et de satisfaction de l'enseignement reçu.

### **A l'ISSU DE LA FORMATION**

Le bénéficiaire est capable d'établir des paramètres de base, de naviguer, dessiner, représenter, importer, exporter, renseigner, nomenclaturer avec l'outil logiciel.

### **FORMATION REVIT** *architecture*

### **INITIATION**

6 JOURS 42HEURES

**CODE FRM2024RVT001**

INTERVENANTE | HELENE DE OLIVEIRA

|ARCHITECTE URBANISTE BIM MANAGER EXPERT

### **CONTENU PÉDAGOGIQUE**

**2 jours (6/6)** *application utilisation des outils de modélisation logiciel*

### **LES DIFFERENTES ANNOTATIONS**

les cotes | les notes de texte | les étiquettes | les symboles 2D

### **DETAIL**

vues de détail vues de dessin insertion d'un composant lignes de détail répétition de détail isolation zone remplie et zones de masquage

### **LES DIFFERENTES VUES DU PROJET, CRÉATION ET PARAMÉTRAGE**

vues 2D, en plan, d'élévation, en coupe, de détail plage de la vue vues 3D, vue isométrique, en perspective, rotation réglage de la caméra définition de l'arrière-plan modification de l'étendue d'une vue 3D propriétés de la vue 3D

### **NOMENCLATURES**

création et présentation des propriétés des nomenclatures modification d'une nomenclature ou d'une quantité nomenclatures de relevés de matériaux sélection des champs d'une nomenclature

### **PREPARATION DE LA LISTE DES DOCUMENTS**

les feuilles | la liste des feuilles les cartouches personnaliser les titres de vue et les nomenclatures

### **LE RENDU D'IMAGE**

matériaux et apparence de rendu éclairage naturel et artificiel plantes et entourage vignettes visites virtuelles exporter l'image et / ou l'intégrer à la maquette

### **IMPRESSION**

sélection de vues à imprimer impression des vues et des feuilles impression au format PDF

**OFFRE FORMATIONS REVIT INITIATION 15% PERIODE 2EME TRIMESTRE 2024**

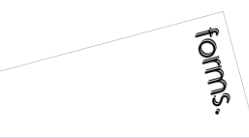

### INBAWL | société d'architecte et d'urbanisme |SAS

INNOVATIVE BUILDING ART WITHOUT LIMITS EST UNE SOCIETEINSCRITE AU TABLEAU DE L'ORDRE DES ARCHITECTE DE HAUTE NORMANDIE | CAPITAL SOCIAL > 1000 € | NUMERO SIREN 831704721 RCS DIEPPE |CODE APE /<br>NAF 71112 | TVA INTRACOMMUNUT QUALIOPI CERTIFICAT B03851 ACREDITATION N°5-0616 PORTEE DISPONIBLE SUR WWW.COFRAC.FR au titre des catégories suivantes > actions de formation | centre habilité ICDL NUMERO 051760 DOCUMENT MAJ 02 AVRIL 2024

siège social | SIRET 831 704 721 00016 | 1 quai de l'Avenir 76200 DIEPPE

**INNOVATIVE BUILDING ART WITHOUT LIMITS** 

our<sup>o</sup> INBAWL FORMS | ORGANISME FORMATION NUMERO D'ENREGISTREMENT EN DATE DU 11 01 2019 enregistré sous le numéro n° 28760585476. cet enregistrement ne vaut pas agrément de l'état.

### **CATALOGUES DES FORMATIONS 2024**

**TARIF 6 JOURS 42H** 3300 euros HT | par stagiaire **DATES DES FORMATIONS** nous contacter

**DELAIS D'ACCES A LA FORMATION |** 3 jours ouvrables ou 4 semaines si prise en charge par un OPCO + CPF **LIEUX** inter-entreprise | dans nos locaux à DIEPPE **LIEUX** intra-entreprise | personnalisable sur devis **LIEUX ET CONDITIONS D'ACCUEIL PSH sont adaptés individuellement pour toutes nos formations** ♡ **référent handicap = helene de oliveira** ♡

### **PUBLIC CONCERNÉ**

Equipe de maîtrise d'œuvre | Equipe directive | Equipe de projeteurs des bâtiments et des travaux publics.

**NIVEAU DE CONNAISSANCES PRÉALABLES PRE-REQUIS**

**POUR SUIVRE LA FORMATION** Avoir des connaissances d'environnement informatique et des compétences métier en dessin de la construction. Savoir dessiner. Lire un document technique. **QCM AVANT ENTREE EN FORMATION**

### **OBJECTIF DE L'ACTION**

Acquérir des connaissances d'outils du logiciel essentielles pour bâtir tout en informant une modélisation de données d'un ouvrage de maîtrise d'œuvre (BIM) destinés aux métiers de l'architecture.

### **MOYENS PÉDAGOGIQUES et TECHNIQUES ET D'ENCADREMENT | copie support de cours remis**

La méthode d'enseignement se structure sur la base d'un exposé théorique thématique avec croquis de démonstration à l'appui. Pour la réussite de votre formation nous utiliserons comme support de communication pour animer la formation un poste informatique relié à un vidéoprojecteur. La formation est animée et encadrée par un formateur Architecte ayant une expérience professionnelle de terrain.

### **SUIVI DE L'ÉXÉCUTION DE LA FORMATION**

Feuilles d'émargement signées par demi-journée par les stagiaires et contresigné par le formateur.

### **APPRÉCIATION DES RÉSULTATS DE L'ÉXÉCUTION DES**

**ACTIONS** Les moyens utilisés, pour la vérification et validation des acquis enseignés, sont une mise en situation circonstancielle d'études de cas pratiques. **TEST DE CONNAISSANCE DE FIN DE FORMATION**

### **EVALUATION ET SATISFACTION**

Le formateur renseigne une fiche d'évaluation concernant le stagiaire qui complète également un questionnaire de qualité et de satisfaction de l'enseignement reçu.

### **A l'ISSU DE LA FORMATION**

Le bénéficiaire est capable d'établir des paramètres de base, de naviguer, dessiner, représenter, importer, exporter, renseigner, nomenclaturer avec l'outil logiciel.

### **FORMATION REVIT** *architecture*

### **INITIATION**

6 JOURS 42HEURES

**CODE FRM2024RVT001**

INTERVENANTE | HELENE DE OLIVEIRA

|ARCHITECTE URBANISTE BIM MANAGER EXPERT

### **PASSAGE CERTIFICATION ICDL 1/3**

*application utilisation des outils de modélisation logiciel* fiche guide INBAWL réalisation de l' **ICDL The Digital Skills Standard**

**CONCEPTION ASSISTEE PAR ORDINATEUR 3D** Syllabus Version 2.0 VF2.0 juin 2021

https://www.icdlfrance.org/

temps > 35 minutes

nombre de questions 36 barre de succès > 75% de bonnes réponses

ICDL = International Certification in Digital Literacy est un certificat qui indique que le stagiaire a obtenu avec succès un test qui évalue des compétences théoriques et pratiques sur une thématique spécifique.

### **OBJECTIF DU MODULE**

[ utiliser l'application de conception 3D pour créer, importer, exporter des modèles

[ utiliser les outils de visualisation des modèles, panoramique, zoom, rotation et sauvegarder et restaurer des vues de modèles [ créer, modifier, sauvegarder et charger des systèmes de coordonnées

[ effectuer le dessin géométrique de points, lignes, arcs, splines, sphères, polygones et utiliser la modélisation de surfaces pour l'extrusion de surfaces et la création de surfaces de révolution, de plans et de bordures de surface

[ manipuler des objets/éléments graphiques et créer et modifier des solides et des objets paramétriques

[ utiliser les vues orthogonales, axonométriques, et perspectives [ créer des présentations photoréalistes représentant le modèle ou une scène en créant des lumières, des éléments, et des scènes d'arrière-plan

### **TIPS**

[ être concentré pour prendre son temps à chaque question > lire deux fois et complètement

[ ne jamais répondre trop vite

[ pour les questions QCM > lire complètement les réponses et travailler par élimination

[ pour les questions à zones sensibles > examiner l'image en détail

[ analyser et retenir le sens des questions et des réponses pour des questions de bonnes pratiques ou de règles de productivité

**OFFRE FORMATIONS REVIT INITIATION 15% PERIODE 2EME TRIMESTRE 2024**

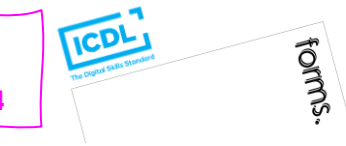

### INBAWL | société d'architecte et d'urbanisme |SAS

INNOVATIVE BUILDING ART WITHOUT LIMITS EST UNE SOCIETEINSCRITE AU TABLEAU DE L'ORDRE DES ARCHITECTE DE HAUTE NORMANDIE | CAPITAL SOCIAL > 1000 € | NUMERO SIREN 831704721 RCS DIEPPE |CODE APE /<br>NAF 71112 | TVA INTRACOMMUNUT QUALIOPI CERTIFICAT B03851 ACREDITATION N°5-0616 PORTEE DISPONIBLE SUR WWW.COFRAC.FR au titre des catégories suivantes > actions de formation | centre habilité ICDL NUMERO 051760 DOCUMENT MAJ 02 AVRIL 2024

siège social | SIRET 831 704 721 00016 | 1 quai de l'Avenir 76200 DIEPPE

**INNOVATIVE BUILDING ART WITHOUT LIMITS** 

ર્યુ INBAWL FORMS | ORGANISME FORMATION NUMERO D'ENREGISTREMENT EN DATE DU 11 01 2019 enregistré sous le numéro n° 28760585476. cet enregistrement ne vaut pas agrément de l'état.

### **CATALOGUES DES FORMATIONS 2024**

**TARIF 6 JOURS 42H** 3300 euros HT | par stagiaire **DATES DES FORMATIONS** nous contacter

**DELAIS D'ACCES A LA FORMATION |** 3 jours ouvrables ou 4 semaines si prise en charge par un OPCO + CPF **LIEUX** inter-entreprise | dans nos locaux à DIEPPE **LIEUX** intra-entreprise | personnalisable sur devis **LIEUX ET CONDITIONS D'ACCUEIL PSH sont adaptés individuellement pour toutes nos formations** ♡ **référent handicap = helene de oliveira** ♡

### **PUBLIC CONCERNÉ**

Equipe de maîtrise d'œuvre | Equipe directive | Equipe de projeteurs des bâtiments et des travaux publics.

### **NIVEAU DE CONNAISSANCES PRÉALABLES PRE-REQUIS**

**POUR SUIVRE LA FORMATION** Avoir des connaissances d'environnement informatique et des compétences métier en dessin de la construction. Savoir dessiner. Lire un document technique. **QCM AVANT ENTREE EN FORMATION**

### **OBJECTIF DE L'ACTION**

Acquérir des connaissances d'outils du logiciel essentielles pour bâtir tout en informant une modélisation de données d'un ouvrage de maîtrise d'œuvre (BIM) destinés aux métiers de l'architecture.

### **MOYENS PÉDAGOGIQUES et TECHNIQUES ET D'ENCADREMENT | copie support de cours remis**

La méthode d'enseignement se structure sur la base d'un exposé théorique thématique avec croquis de démonstration à l'appui. Pour la réussite de votre formation nous utiliserons comme support de communication pour animer la formation un poste informatique relié à un vidéoprojecteur. La formation est animée et encadrée par un formateur Architecte ayant une expérience professionnelle de terrain.

### **SUIVI DE L'ÉXÉCUTION DE LA FORMATION**

Feuilles d'émargement signées par demi-journée par les stagiaires et contresigné par le formateur.

**APPRÉCIATION DES RÉSULTATS DE L'ÉXÉCUTION DES ACTIONS** Les moyens utilisés, pour la vérification et validation des acquis enseignés, sont une mise en situation circonstancielle d'études de cas pratiques. **TEST DE CONNAISSANCE DE FIN DE FORMATION**

### **EVALUATION ET SATISFACTION**

Le formateur renseigne une fiche d'évaluation concernant le stagiaire qui complète également un questionnaire de qualité et de satisfaction de l'enseignement reçu.

### **A l'ISSU DE LA FORMATION**

Le bénéficiaire est capable d'établir des paramètres de base, de naviguer, dessiner, représenter, importer, exporter, renseigner, nomenclaturer avec l'outil logiciel.

### **FORMATION REVIT** *architecture*

### **INITIATION**

6 JOURS 42HEURES

**CODE FRM2024RVT001**

INTERVENANTE | HELENE DE OLIVEIRA

|ARCHITECTE URBANISTE BIM MANAGER EXPERT

### **PASSAGE CERTIFICATION ICDL 2/3**

*application utilisation des outils de modélisation logiciel* fiche guide INBAWL réalisation de l' **ICDL The Digital Skills Standard CONCEPTION ASSISTEE PAR ORDINATEUR 3D**

Syllabus Version 2.0 VF2.0 juin 2021 https://www.icdlfrance.org/

### **FONCTIONS DE BASE ┌ GESTION DES DOSSIERS**

créer un nouveau modèle en utilisant un modèle spécifier existant ouvrir un modèle 3D importer un modèle 3D enregistrer un modèle 3D à un emplacement ou sur un disque exporter un modèle 3D

### **┌ VUE DE MODELE**

utiliser les outils panoramique, zoom et rotation enregistrer une vue de modèle restaurer une vue de modèle

### **OPERATIONS PRINCIPALES ┌ SYSTEMES DE COORDONNEES 3D**

créer et modifier des systèmes de coordonnées sauvegarder des systèmes de coordonnées charger un système de coordonnées

**┌ CONCEPTION GEOMETRIQUE ASSISTEE** utiliser et modifier une grille utiliser les outils d'accrochage Créer et modifier des couches/niveaux

### **┌ DESSIN GEOMETRIQUE 3D**

dessiner un point

dessiner une ligne, une polyligne, smartline dessiner une courbe spline / de points dessiner un arc

dessiner un cercle, une ellipse

dessiner un polygone

dessiner une spirale, une hélice

### **┌ MODELISATION DE SURFACES 3D**

créer des plans

créer une bordure de surface

extruder une surface

créer des surfaces de révolution créer une surface d'interpolation

### **┌ MANIPULATION D'OBJETS / D'ELEMENTS GRAPHIQUES 3D**

copier / supprimer / déplacer des objets / effectuer la rotation / mettre des objets / créer / modifier / dissocier des objets / couper / subdiviser / éclater / joindre / étendre / équilibrer / découper / chanfreiner / refléter en miroir / disposer éléments graphiques effectuer la rotation d'objets/ éléments graphiques

**OFFRE FORMATIONS REVIT INITIATION 15% PERIODE 2EME TRIMESTRE 2024**

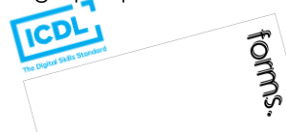

### INBAWL | société d'architecte et d'urbanisme |SAS

INNOVATIVE BUILDING ART WITHOUT LIMITS EST UNE SOCIETEINSCRITE AU TABLEAU DE L'ORDRE DES ARCHITECTE DE HAUTE NORMANDIE | CAPITAL SOCIAL > 1000 € | NUMERO SIREN 831704721 RCS DIEPPE |CODE APE /<br>NAF 71112 | TVA INTRACOMMUNUT QUALIOPI CERTIFICAT B03851 ACREDITATION N°5-0616 PORTEE DISPONIBLE SUR WWW.COFRAC.FR au titre des catégories suivantes > actions de formation | centre habilité ICDL NUMERO 051760 DOCUMENT MAJ 02 AVRIL 2024

siège social | SIRET 831 704 721 00016 | 1 quai de l'Avenir 76200 DIEPPE

**INNOVATIVE BUILDING ART WITHOUT LIMITS** 

ર્યુ INBAWL FORMS | ORGANISME FORMATION NUMERO D'ENREGISTREMENT EN DATE DU 11 01 2019 enregistré sous le numéro n° 28760585476. cet enregistrement ne vaut pas agrément de l'état.

### **CATALOGUES DES FORMATIONS 2024**

**TARIF 6 JOURS 42H** 3300 euros HT | par stagiaire **DATES DES FORMATIONS** nous contacter

**DELAIS D'ACCES A LA FORMATION |** 3 jours ouvrables ou 4 semaines si prise en charge par un OPCO + CPF **LIEUX** inter-entreprise | dans nos locaux à DIEPPE **LIEUX** intra-entreprise | personnalisable sur devis **LIEUX ET CONDITIONS D'ACCUEIL PSH sont adaptés individuellement pour toutes nos formations** ♡ **référent handicap = helene de oliveira** ♡

### **PUBLIC CONCERNÉ**

Equipe de maîtrise d'œuvre | Equipe directive | Equipe de projeteurs des bâtiments et des travaux publics.

### **NIVEAU DE CONNAISSANCES PRÉALABLES PRE-REQUIS**

**POUR SUIVRE LA FORMATION** Avoir des connaissances d'environnement informatique et des compétences métier en dessin de la construction. Savoir dessiner. Lire un document technique. **QCM AVANT ENTREE EN FORMATION**

### **OBJECTIF DE L'ACTION**

Acquérir des connaissances d'outils du logiciel essentielles pour bâtir tout en informant une modélisation de données d'un ouvrage de maîtrise d'œuvre (BIM) destinés aux métiers de l'architecture.

### **MOYENS PÉDAGOGIQUES et TECHNIQUES ET D'ENCADREMENT | copie support de cours remis**

La méthode d'enseignement se structure sur la base d'un exposé théorique thématique avec croquis de démonstration à l'appui. Pour la réussite de votre formation nous utiliserons comme support de communication pour animer la formation un poste informatique relié à un vidéoprojecteur. La formation est animée et encadrée par un formateur Architecte ayant une expérience professionnelle de terrain.

### **SUIVI DE L'ÉXÉCUTION DE LA FORMATION**

Feuilles d'émargement signées par demi-journée par les stagiaires et contresigné par le formateur.

### **APPRÉCIATION DES RÉSULTATS DE L'ÉXÉCUTION DES**

**ACTIONS** Les moyens utilisés, pour la vérification et validation des acquis enseignés, sont une mise en situation circonstancielle d'études de cas pratiques. **TEST DE CONNAISSANCE DE FIN DE FORMATION**

### **EVALUATION ET SATISFACTION**

Le formateur renseigne une fiche d'évaluation concernant le stagiaire qui complète également un questionnaire de qualité et de satisfaction de l'enseignement reçu.

### **A l'ISSU DE LA FORMATION**

Le bénéficiaire est capable d'établir des paramètres de base, de naviguer, dessiner, représenter, importer, exporter, renseigner, nomenclaturer avec l'outil logiciel.

### **FORMATION REVIT** *architecture*

### **INITIATION**

6 JOURS 42HEURES

**CODE FRM2024RVT001**

INTERVENANTE | HELENE DE OLIVEIRA

|ARCHITECTE URBANISTE BIM MANAGER EXPERT

### **PASSAGE CERTIFICATION ICDL 3/3**

*application utilisation des outils de modélisation logiciel* fiche guide INBAWL réalisation de l' **ICDL The Digital Skills Standard CONCEPTION ASSISTEE PAR ORDINATEUR 3D**

Syllabus Version 2.0 VF2.0 juin 2021 https://www.icdlfrance.org/

### **FONCTIONS DE BASE [ suite ] ┌ CRÉER DES SOLIDES**

créer une boite / une sphère / un cylindre / un cône / un tron de cône / un ellipsoïde / un tore / un solide par extrusion d'objet **┌ MODIFIER DES OBJETS SOLIDES**

créer un solide grâce à l'union, la soustraction et l'intersection la soustraction booléenne l'intersection booléenne

découper/sectionner un solide

**┌ CRÉER ET MODIFIER DES OBJETS PARAMETRIQUES**

créer / modifier / assembler des objets paramétriques

### **OPERATIONS AVANCEES ┌ VUES 3D**

utiliser les vues orthogonales utiliser les vues axonométriques Utiliser les vues perspectives

opérations de mise en page

### **┌ PRESENTATION PHOTOREALISTE**

réaliser le rendu d'un modèle, d'une scène créer, modifier la position de la lumière d'un modèle / d'une scène créer, appliquer, modifier des éléments créer une scène d'arrière-plan extraire une scène/un modèle en format raster > bmp, jpg; tga, tif, eps

ICDL

forms.

### INBAWL | société d'architecte et d'urbanisme |SAS

**OFFRE FORMATIONS REVIT INITIATION 15%**

**PERIODE 2EME TRIMESTRE 2024**

INNOVATIVE BUILDING ART WITHOUT LIMITS EST UNE SOCIETEINSCRITE AU TABLEAU DE L'ORDRE DES ARCHITECTE DE HAUTE NORMANDIE | CAPITAL SOCIAL > 1000 € | NUMERO SIREN 831704721 RCS DIEPPE |CODE APE /<br>NAF 71112 | TVA INTRACOMMUNUT QUALIOPI CERTIFICAT B03851 ACREDITATION N°5-0616 PORTEE DISPONIBLE SUR WWW.COFRAC.FR au titre des catégories suivantes > actions de formation | centre habilité ICDL NUMERO 051760 DOCUMENT MAJ 02 AVRIL 2024

siège social | SIRET 831 704 721 00016 | 1 quai de l'Avenir 76200 DIEPPE

**INNOVATIVE BUILDING ART WITHOUT LIMITS** 

ર્યુ INBAWL FORMS | ORGANISME FORMATION NUMERO D'ENREGISTREMENT EN DATE DU 11 01 2019 enregistré sous le numéro n° 28760585476. cet enregistrement ne vaut pas agrément de l'état.

#### **CATALOGUES DES FORMATIONS 2024**

**TARIF 4 JOURS 28H** 2200 euros HT | par stagiaire **DATES DES FORMATIONS** nous contacter

**DELAIS D'ACCES A LA FORMATION |** 3 jours ouvrables ou 4 semaines si prise en charge par un OPCO + CPF **LIEUX** inter-entreprise | dans nos locaux à DIEPPE **LIEUX** intra-entreprise | personnalisable sur devis **LIEUX ET CONDITIONS D'ACCUEIL PSH sont adaptés individuellement pour toutes nos formations** ♡ **référent handicap = helene de oliveira** ♡

### **PUBLIC CONCERNÉ**

Equipe de maîtrise d'œuvre | Equipe directive | Equipe de projeteurs des bâtiments et des travaux publics.

### **NIVEAU DE CONNAISSANCES PRÉALABLES PRE-REQUIS**

**POUR SUIVRE LA FORMATION** Avoir des connaissances d'environnement informatique et des compétences métier en dessin de la construction. Avoir déjà utiliser REVIT. **QCM AVANT ENTREE EN FORMATION**

### **OBJECTIF DE L'ACTION**

Acquérir des connaissances d'outils du logiciel essentielles pour bâtir tout en informant une modélisation de données d'un ouvrage de maîtrise d'œuvre (BIM) destinés aux métiers de l'architecture.

### **MOYENS PÉDAGOGIQUES et TECHNIQUES ET D'ENCADREMENT | copie support de cours remis**

La méthode d'enseignement se structure sur la base d'un exposé théorique thématique avec croquis de démonstration à l'appui. Pour la réussite de votre formation nous utiliserons comme support de communication pour animer la formation un poste informatique relié à un vidéoprojecteur. La formation est animée et encadrée par un formateur Architecte ayant une expérience professionnelle de terrain.

### **SUIVI DE L'ÉXÉCUTION DE LA FORMATION**

Feuilles d'émargement signées par demi-journée par les stagiaires et contresigné par le formateur.

### **APPRÉCIATION DES RÉSULTATS DE L'ÉXÉCUTION DES**

**ACTIONS** Les moyens utilisés, pour la vérification et validation des acquis enseignés, sont une mise en situation circonstancielle d'études de cas pratiques. **TEST DE CONNAISSANCE DE FIN DE FORMATION**

### **EVALUATION ET SATISFACTION**

Le formateur renseigne une fiche d'évaluation concernant le stagiaire qui complète également un questionnaire de qualité et de satisfaction de l'enseignement reçu.

### **A l'ISSU DE LA FORMATION**

Le bénéficiaire est capable de personnaliser une maquette numérique, de créer un fichier central et de structurer de la donnée paramétrique tel que les familles et les volumes.

### **FORMATION REVIT** *architecture*

### **INTERMEDIAIRE**

4 JOURS 28HEURES

**CODE FRM2024RVT002**

INTERVENANTE | HELENE DE OLIVEIRA

|ARCHITECTE URBANISTE BIM MANAGER EXPERT

### **CONTENU PÉDAGOGIQUE**

**2 jours (2/4)** *application utilisation des outils de modélisation logiciel*

### **ORGANISATION STRATEGE ET STRUCTURATION DE LA MAQUETTE NUMERIQUE**

le contrat | la liste des plans | les effectifs BIM | outils de déploiements | vocabulaire | lexique | terminologie paramétrage des postes informatique pour une même équipe interne

### **LA MAQUETTE NUMÉRIQUE « FICHIER » ET « CENTRAL »**

un seul fichier pour un BIM acteur .rvt fichier enregistrer sous un seul fichier pour plusieurs BIM acteur d'une même équipe projet extension .rvt procédure de création, vérification et enregistrement l'indication du CENTRAL

### **LES NOTIONS D'EQUIPE, DE COORDINATION ET DE SYNCHRONISATION**

équipe | organisation et hiérarchisation des rôles du BIM manager, coordinateur, modeleur

coordination | mise à jour et alertes | synchronisation | rythmique de déploiement du travail | maquettes liées et gestion des liens entre les différents corps d'états

### **LA NOTION DE SOUS-PROJETS ET LES NOTES D'IDENTIFICATION**

sous-projets | l'outil et méthode de classement les notes d'identification | l'outil

### **LE DECOUPAGE DE LA MAQUETTE NUMÉRIQUE**

le poids | répartition | identification du contenu découpage physique | fichiers liés | découpage logique | partage sous-projets par fichiers et par e-transmit

### **L'ARBORESCENCE PROJET, LE NOMMAGE DES OBJETS 2D ET 3D**

l'arborescence |vues | légendes | nomenclatures/quantités | feuilles | familles | groupes | liens Revit© l'identification de l'agence

### **PERSONNALISATION ET CRÉATION D'UN GABARIT DE PROJET**

enregistrement du projet en cours en tant que fichier gabarit .rte | gabarit de construction | architectural | structure | génie climatique

emplacement réseau | fichier > options | emplacement fichier outil | gérer | paramètres | dynamo

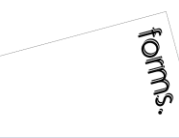

### INBAWL | société d'architecte et d'urbanisme |SAS

INNOVATIVE BUILDING ART WITHOUT LIMITS EST UNE SOCIETEINSCRITE AU TABLEAU DE L'ORDRE DES ARCHITECTE DE HAUTE NORMANDIE | CAPITAL SOCIAL > 1000 € | NUMERO SIREN 831704721 RCS DIEPPE |CODE APE /<br>NAF 71112 | TVA INTRACOMMUNUT QUALIOPI CERTIFICAT B03851 ACREDITATION N°5-0616 PORTEE DISPONIBLE SUR WWW.COFRAC.FR au titre des catégories suivantes > actions de formation | centre habilité ICDL NUMERO 051760 DOCUMENT MAJ 02 AVRIL 2024

siège social | SIRET 831 704 721 00016 | 1 quai de l'Avenir 76200 DIEPPE

**INNOVATIVE BUILDING ART WITHOUT LIMITS** 

ર્યુ INBAWL FORMS | ORGANISME FORMATION NUMERO D'ENREGISTREMENT EN DATE DU 11 01 2019 enregistré sous le numéro n° 28760585476. cet enregistrement ne vaut pas agrément de l'état.

#### **CATALOGUES DES FORMATIONS 2024**

**TARIF 4 JOURS 28H** 2200 euros HT | par stagiaire **DATES DES FORMATIONS** nous contacter

**DELAIS D'ACCES A LA FORMATION |** 3 jours ouvrables ou 4 semaines si prise en charge par un OPCO + CPF **LIEUX** inter-entreprise | dans nos locaux à DIEPPE **LIEUX** intra-entreprise | personnalisable sur devis **LIEUX ET CONDITIONS D'ACCUEIL PSH sont adaptés individuellement pour toutes nos formations** ♡ **référent handicap = helene de oliveira** ♡

### **PUBLIC CONCERNÉ**

Equipe de maîtrise d'œuvre | Equipe directive | Equipe de projeteurs des bâtiments et des travaux publics.

### **NIVEAU DE CONNAISSANCES PRÉALABLES PRE-REQUIS**

**POUR SUIVRE LA FORMATION** Avoir des connaissances d'environnement informatique et des compétences métier en dessin de la construction. Avoir déjà utiliser REVIT. **QCM AVANT ENTREE EN FORMATION**

### **OBJECTIF DE L'ACTION**

Acquérir des connaissances d'outils du logiciel essentielles pour bâtir tout en informant une modélisation de données d'un ouvrage de maîtrise d'œuvre (BIM) destinés aux métiers de l'architecture.

#### **MOYENS PÉDAGOGIQUES et TECHNIQUES ET D'ENCADREMENT | copie support de cours remis**

La méthode d'enseignement se structure sur la base d'un exposé théorique thématique avec croquis de démonstration à l'appui. Pour la réussite de votre formation nous utiliserons comme support de communication pour animer la formation un poste informatique relié à un vidéoprojecteur. La formation est animée et encadrée par un formateur Architecte ayant une expérience professionnelle de terrain.

### **SUIVI DE L'ÉXÉCUTION DE LA FORMATION**

Feuilles d'émargement signées par demi-journée par les stagiaires et contresigné par le formateur.

### **APPRÉCIATION DES RÉSULTATS DE L'ÉXÉCUTION DES**

**ACTIONS** Les moyens utilisés, pour la vérification et validation des acquis enseignés, sont une mise en situation circonstancielle d'études de cas pratiques. **TEST DE CONNAISSANCE DE FIN DE FORMATION**

### **EVALUATION ET SATISFACTION**

Le formateur renseigne une fiche d'évaluation concernant le stagiaire qui complète également un questionnaire de qualité et de satisfaction de l'enseignement reçu.

### **A l'ISSU DE LA FORMATION**

Le bénéficiaire est capable de personnaliser une maquette numérique, de créer un fichier central et de structurer de la donnée paramétrique tel que les familles et les volumes.

### **FORMATION REVIT** *architecture*

### **INTERMEDIAIRE**

4 JOURS 28HEURES

**CODE FRM2024RVT002**

INTERVENANTE | HELENE DE OLIVEIRA

|ARCHITECTE URBANISTE BIM MANAGER EXPERT

### **CONTENU PÉDAGOGIQUE**

**2 jours (4/4)** *application utilisation des outils de modélisation logiciel*

### **L'ONGLET COLLABORER, GÉRER ET COMPLÉMENTS**

collaborer | communiquer | gérer la collaboration | synchroniser | gérer les modèles | coordonner

gérer | paramètres | emplacement du projet | variantes | gérer le projet | phase de construction | sélection | renseignements | macros | programmation visuelle groupes | nuages de révisions graphisme et visibilité des fichiers liés | filtres

compléments | batch print | eTransmit | Model Review | WorksharingMonitor | Formit Converter

### **AUTODESK 360**

connexion | options d'achat | licences

**2 jours (4/4)**

**1j**

### **FAMILLES ET LEURS PARAMETRAGES**

création d'une famille |extensions .rft et .rfa | paramètres du projet et partagés | catégories et types étapes de mise au point pour le création de familles la notion du mappage des familles IFC

### **1j**

### **VOLUMES CONCEPTUELS ET COMPOSANTS ADAPTATIFS**

volume conceptuel | composants du motif | composants de panneaux de mur-rideau | composant adaptatif.

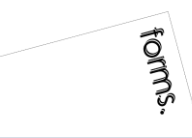

### INBAWL | société d'architecte et d'urbanisme |SAS

INNOVATIVE BUILDING ART WITHOUT LIMITS EST UNE SOCIETEINSCRITE AU TABLEAU DE L'ORDRE DES ARCHITECTE DE HAUTE NORMANDIE | CAPITAL SOCIAL > 1000 € | NUMERO SIREN 831704721 RCS DIEPPE |CODE APE /<br>NAF 71112 | TVA INTRACOMMUNUT QUALIOPI CERTIFICAT B03851 ACREDITATION N°5-0616 PORTEE DISPONIBLE SUR WWW.COFRAC.FR au titre des catégories suivantes > actions de formation | centre habilité ICDL NUMERO 051760 DOCUMENT MAJ 02 AVRIL 2024

siège social | SIRET 831 704 721 00016 | 1 quai de l'Avenir 76200 DIEPPE

**INNOVATIVE BUILDING ART WITHOUT LIMITS** 

our<sup>o</sup> INBAWL FORMS | ORGANISME FORMATION NUMERO D'ENREGISTREMENT EN DATE DU 11 01 2019 enregistré sous le numéro n° 28760585476. cet enregistrement ne vaut pas agrément de l'état.

#### **CATALOGUES DES FORMATIONS 2024**

**TARIF 4 JOURS 28H** 2200 euros HT | par stagiaire **DATES DES FORMATIONS** nous contacter

**DELAIS D'ACCES A LA FORMATION |** 3 jours ouvrables ou 4 semaines si prise en charge par un OPCO + CPF **LIEUX** inter-entreprise | dans nos locaux à DIEPPE **LIEUX** intra-entreprise | personnalisable sur devis **LIEUX ET CONDITIONS D'ACCUEIL PSH sont adaptés individuellement pour toutes nos formations** ♡ **référent handicap = helene de oliveira** ♡

### **PUBLIC CONCERNÉ**

Equipe de maîtrise d'œuvre | Equipe directive | Equipe de projeteurs des bâtiments et des travaux publics.

### **NIVEAU DE CONNAISSANCES PRÉALABLES PRE-REQUIS**

**POUR SUIVRE LA FORMATION** Avoir des connaissances d'environnement informatique et des compétences métier en dessin de la construction. Avoir déjà utiliser REVIT. **QCM AVANT ENTREE EN FORMATION**

### **OBJECTIF DE L'ACTION**

Acquérir des connaissances d'outils du logiciel essentielles pour bâtir tout en informant une modélisation de données d'un ouvrage de maîtrise d'œuvre (BIM) destinés aux métiers de l'architecture.

### **MOYENS PÉDAGOGIQUES et TECHNIQUES ET D'ENCADREMENT | copie support de cours remis**

La méthode d'enseignement se structure sur la base d'un exposé théorique thématique avec croquis de démonstration à l'appui. Pour la réussite de votre formation nous utiliserons comme support de communication pour animer la formation un poste informatique relié à un vidéoprojecteur. La formation est animée et encadrée par un formateur Architecte ayant une expérience professionnelle de terrain.

### **SUIVI DE L'ÉXÉCUTION DE LA FORMATION**

Feuilles d'émargement signées par demi-journée par les stagiaires et contresigné par le formateur.

### **APPRÉCIATION DES RÉSULTATS DE L'ÉXÉCUTION DES**

**ACTIONS** Les moyens utilisés, pour la vérification et validation des acquis enseignés, sont une mise en situation circonstancielle d'études de cas pratiques. **TEST DE CONNAISSANCE DE FIN DE FORMATION**

### **EVALUATION ET SATISFACTION**

Le formateur renseigne une fiche d'évaluation concernant le stagiaire qui complète également un questionnaire de qualité et de satisfaction de l'enseignement reçu.

### **A l'ISSU DE LA FORMATION**

Le bénéficiaire est capable de personnaliser une maquette numérique, de créer un fichier central et de structurer de la donnée paramétrique tel que les familles et les volumes.

### **FORMATION REVIT** *architecture*

### **INTERMEDIAIRE**

4 JOURS 28HEURES

**CODE FRM2024RVT002**

INTERVENANTE | HELENE DE OLIVEIRA

|ARCHITECTE URBANISTE BIM MANAGER EXPERT

### **PASSAGE CERTIFICATION ICDL 1/3**

*application utilisation des outils de modélisation logiciel* fiche guide INBAWL réalisation de l' **ICDL The Digital Skills Standard**

**CONCEPTION ASSISTEE PAR ORDINATEUR 3D**

Syllabus Version 2.0 VF2.0 juin 2021 https://www.icdlfrance.org/

temps > 35 minutes

nombre de questions 36 barre de succès > 75% de bonnes réponses

ICDL = International Certification in Digital Literacy est un certificat qui indique que le stagiaire a obtenu avec succès un test qui évalue des compétences théoriques et pratiques sur une thématique spécifique.

### **OBJECTIF DU MODULE**

[ utiliser l'application de conception 3D pour créer, importer, exporter des modèles

[ utiliser les outils de visualisation des modèles, panoramique, zoom, rotation et sauvegarder et restaurer des vues de modèles [ créer, modifier, sauvegarder et charger des systèmes de coordonnées

[ effectuer le dessin géométrique de points, lignes, arcs, splines, sphères, polygones et utiliser la modélisation de surfaces pour l'extrusion de surfaces et la création de surfaces de révolution, de plans et de bordures de surface

[ manipuler des objets/éléments graphiques et créer et modifier des solides et des objets paramétriques

[ utiliser les vues orthogonales, axonométriques, et perspectives [ créer des présentations photoréalistes représentant le modèle ou une scène en créant des lumières, des éléments, et des scènes d'arrière-plan

### **TIPS**

[ être concentré pour prendre son temps à chaque question > lire deux fois et complètement

[ ne jamais répondre trop vite

[ pour les questions QCM > lire complètement les réponses et travailler par élimination

[ pour les questions à zones sensibles > examiner l'image en détail

[ analyser et retenir le sens des questions et des réponses pour des questions de bonnes pratiques ou de règles de productivité

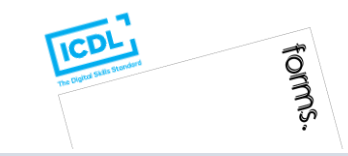

### INBAWL | société d'architecte et d'urbanisme |SAS

INNOVATIVE BUILDING ART WITHOUT LIMITS EST UNE SOCIETEINSCRITE AU TABLEAU DE L'ORDRE DES ARCHITECTE DE HAUTE NORMANDIE | CAPITAL SOCIAL > 1000 € | NUMERO SIREN 831704721 RCS DIEPPE |CODE APE /<br>NAF 71112 | TVA INTRACOMMUNUT QUALIOPI CERTIFICAT B03851 ACREDITATION N°5-0616 PORTEE DISPONIBLE SUR WWW.COFRAC.FR au titre des catégories suivantes > actions de formation | centre habilité ICDL NUMERO 051760 DOCUMENT MAJ 02 AVRIL 2024

### siège social | SIRET 831 704 721 00016 | 1 quai de l'Avenir 76200 DIEPPE

**INNOVATIVE BUILDING ART WITHOUT LIMITS** 

ર્યુ INBAWL FORMS | ORGANISME FORMATION NUMERO D'ENREGISTREMENT EN DATE DU 11 01 2019 enregistré sous le numéro n° 28760585476. cet enregistrement ne vaut pas agrément de l'état.

### **CATALOGUES DES FORMATIONS 2024**

**TARIF 4 JOURS 28H** 2200 euros HT | par stagiaire **DATES DES FORMATIONS** nous contacter

**DELAIS D'ACCES A LA FORMATION |** 3 jours ouvrables ou 4 semaines si prise en charge par un OPCO + CPF **LIEUX** inter-entreprise | dans nos locaux à DIEPPE **LIEUX** intra-entreprise | personnalisable sur devis **LIEUX ET CONDITIONS D'ACCUEIL PSH sont adaptés individuellement pour toutes nos formations** ♡ **référent handicap = helene de oliveira** ♡

### **PUBLIC CONCERNÉ**

Equipe de maîtrise d'œuvre | Equipe directive | Equipe de projeteurs des bâtiments et des travaux publics.

### **NIVEAU DE CONNAISSANCES PRÉALABLES PRE-REQUIS**

**POUR SUIVRE LA FORMATION** Avoir des connaissances d'environnement informatique et des compétences métier en dessin de la construction. Avoir déjà utiliser REVIT. **QCM AVANT ENTREE EN FORMATION**

### **OBJECTIF DE L'ACTION**

Acquérir des connaissances d'outils du logiciel essentielles pour bâtir tout en informant une modélisation de données d'un ouvrage de maîtrise d'œuvre (BIM) destinés aux métiers de l'architecture.

### **MOYENS PÉDAGOGIQUES et TECHNIQUES ET D'ENCADREMENT | copie support de cours remis**

La méthode d'enseignement se structure sur la base d'un exposé théorique thématique avec croquis de démonstration à l'appui. Pour la réussite de votre formation nous utiliserons comme support de communication pour animer la formation un poste informatique relié à un vidéoprojecteur. La formation est animée et encadrée par un formateur Architecte ayant une expérience professionnelle de terrain.

### **SUIVI DE L'ÉXÉCUTION DE LA FORMATION**

Feuilles d'émargement signées par demi-journée par les stagiaires et contresigné par le formateur.

### **APPRÉCIATION DES RÉSULTATS DE L'ÉXÉCUTION DES**

**ACTIONS** Les moyens utilisés, pour la vérification et validation des acquis enseignés, sont une mise en situation circonstancielle d'études de cas pratiques. **TEST DE CONNAISSANCE DE FIN DE FORMATION**

### **EVALUATION ET SATISFACTION**

Le formateur renseigne une fiche d'évaluation concernant le stagiaire qui complète également un questionnaire de qualité et de satisfaction de l'enseignement reçu.

### **A l'ISSU DE LA FORMATION**

Le bénéficiaire est capable de personnaliser une maquette numérique, de créer un fichier central et de structurer de la donnée paramétrique tel que les familles et les volumes.

### **FORMATION REVIT** *architecture*

### **INTERMEDIAIRE**

4 JOURS 28HEURES

**CODE FRM2024RVT002**

INTERVENANTE | HELENE DE OLIVEIRA

|ARCHITECTE URBANISTE BIM MANAGER EXPERT

### **PASSAGE CERTIFICATION ICDL 2/3**

*application utilisation des outils de modélisation logiciel* fiche guide INBAWL réalisation de l' **ICDL The Digital Skills Standard CONCEPTION ASSISTEE PAR ORDINATEUR 3D**

Syllabus Version 2.0 VF2.0 juin 2021 https://www.icdlfrance.org/

### **FONCTIONS DE BASE ┌ GESTION DES DOSSIERS**

créer un nouveau modèle en utilisant un modèle spécifier existant ouvrir un modèle 3D importer un modèle 3D enregistrer un modèle 3D à un emplacement ou sur un disque exporter un modèle 3D

### **┌ VUE DE MODELE**

utiliser les outils panoramique, zoom et rotation enregistrer une vue de modèle restaurer une vue de modèle

### **OPERATIONS PRINCIPALES ┌ SYSTEMES DE COORDONNEES 3D**

créer et modifier des systèmes de coordonnées sauvegarder des systèmes de coordonnées charger un système de coordonnées

### **┌ CONCEPTION GEOMETRIQUE ASSISTEE**

utiliser et modifier une grille utiliser les outils d'accrochage Créer et modifier des couches/niveaux

### **┌ DESSIN GEOMETRIQUE 3D**

dessiner un point dessiner une ligne, une polyligne, smartline

dessiner une courbe spline / de points

dessiner un arc

dessiner un cercle, une ellipse

dessiner un polygone

dessiner une spirale, une hélice

### **┌ MODELISATION DE SURFACES 3D**

créer des plans

créer une bordure de surface

extruder une surface

créer des surfaces de révolution créer une surface d'interpolation

### **┌ MANIPULATION D'OBJETS / D'ELEMENTS GRAPHIQUES 3D**

copier / supprimer / déplacer des objets / effectuer la rotation / mettre des objets / créer / modifier / dissocier des objets / couper / subdiviser / éclater / joindre / étendre / équilibrer / découper / chanfreiner / refléter en miroir / disposer éléments graphiques effectuer la rotation d'objets/ éléments graphiques

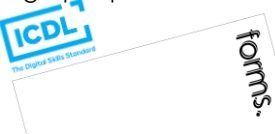

### INBAWL | société d'architecte et d'urbanisme |SAS

INNOVATIVE BUILDING ART WITHOUT LIMITS EST UNE SOCIETEINSCRITE AU TABLEAU DE L'ORDRE DES ARCHITECTE DE HAUTE NORMANDIE | CAPITAL SOCIAL > 1000 € | NUMERO SIREN 831704721 RCS DIEPPE |CODE APE /<br>NAF 71112 | TVA INTRACOMMUNUT QUALIOPI CERTIFICAT B03851 ACREDITATION N°5-0616 PORTEE DISPONIBLE SUR WWW.COFRAC.FR au titre des catégories suivantes > actions de formation | centre habilité ICDL NUMERO 051760 DOCUMENT MAJ 02 AVRIL 2024

siège social | SIRET 831 704 721 00016 | 1 quai de l'Avenir 76200 DIEPPE

**INNOVATIVE BUILDING ART WITHOUT LIMITS** 

ર્યુ INBAWL FORMS | ORGANISME FORMATION NUMERO D'ENREGISTREMENT EN DATE DU 11 01 2019 enregistré sous le numéro n° 28760585476. cet enregistrement ne vaut pas agrément de l'état.

### **CATALOGUES DES FORMATIONS 2024**

**TARIF 4 JOURS 28H** 2200 euros HT | par stagiaire **DATES DES FORMATIONS** nous contacter

**DELAIS D'ACCES A LA FORMATION |** 3 jours ouvrables ou 4 semaines si prise en charge par un OPCO + CPF **LIEUX** inter-entreprise | dans nos locaux à DIEPPE **LIEUX** intra-entreprise | personnalisable sur devis **LIEUX ET CONDITIONS D'ACCUEIL PSH sont adaptés individuellement pour toutes nos formations** ♡ **référent handicap = helene de oliveira** ♡

### **PUBLIC CONCERNÉ**

Equipe de maîtrise d'œuvre | Equipe directive | Equipe de projeteurs des bâtiments et des travaux publics.

### **NIVEAU DE CONNAISSANCES PRÉALABLES PRE-REQUIS**

**POUR SUIVRE LA FORMATION** Avoir des connaissances d'environnement informatique et des compétences métier en dessin de la construction. Avoir déjà utiliser REVIT. **QCM AVANT ENTREE EN FORMATION**

### **OBJECTIF DE L'ACTION**

Acquérir des connaissances d'outils du logiciel essentielles pour bâtir tout en informant une modélisation de données d'un ouvrage de maîtrise d'œuvre (BIM) destinés aux métiers de l'architecture.

### **MOYENS PÉDAGOGIQUES et TECHNIQUES ET D'ENCADREMENT | copie support de cours remis**

La méthode d'enseignement se structure sur la base d'un exposé théorique thématique avec croquis de démonstration à l'appui. Pour la réussite de votre formation nous utiliserons comme support de communication pour animer la formation un poste informatique relié à un vidéoprojecteur. La formation est animée et encadrée par un formateur Architecte ayant une expérience professionnelle de terrain.

### **SUIVI DE L'ÉXÉCUTION DE LA FORMATION**

Feuilles d'émargement signées par demi-journée par les stagiaires et contresigné par le formateur.

### **APPRÉCIATION DES RÉSULTATS DE L'ÉXÉCUTION DES**

**ACTIONS** Les moyens utilisés, pour la vérification et validation des acquis enseignés, sont une mise en situation circonstancielle d'études de cas pratiques. **TEST DE CONNAISSANCE DE FIN DE FORMATION**

### **EVALUATION ET SATISFACTION**

Le formateur renseigne une fiche d'évaluation concernant le stagiaire qui complète également un questionnaire de qualité et de satisfaction de l'enseignement reçu.

### **A l'ISSU DE LA FORMATION**

Le bénéficiaire est capable de personnaliser une maquette numérique, de créer un fichier central et de structurer de la donnée paramétrique tel que les familles et les volumes.

### **FORMATION REVIT** *architecture*

### **INTERMEDIAIRE**

4 JOURS 28HEURES

**CODE FRM2024RVT002**

INTERVENANTE | HELENE DE OLIVEIRA

|ARCHITECTE URBANISTE BIM MANAGER EXPERT

### **PASSAGE CERTIFICATION ICDL 3/3**

*application utilisation des outils de modélisation logiciel* fiche guide INBAWL réalisation de l' **ICDL The Digital Skills Standard CONCEPTION ASSISTEE PAR ORDINATEUR 3D**

Syllabus Version 2.0 VF2.0 juin 2021 https://www.icdlfrance.org/

### **FONCTIONS DE BASE [ suite ] ┌ CRÉER DES SOLIDES**

créer une boite / une sphère / un cylindre / un cône / un tron de cône / un ellipsoïde / un tore / un solide par extrusion d'objet **┌ MODIFIER DES OBJETS SOLIDES**

créer un solide grâce à l'union, la soustraction et l'intersection la soustraction booléenne l'intersection booléenne

découper/sectionner un solide

**┌ CRÉER ET MODIFIER DES OBJETS PARAMETRIQUES**

créer / modifier / assembler des objets paramétriques

### **OPERATIONS AVANCEES ┌ VUES 3D**

utiliser les vues orthogonales utiliser les vues axonométriques Utiliser les vues perspectives

opérations de mise en page

### **┌ PRESENTATION PHOTOREALISTE**

réaliser le rendu d'un modèle, d'une scène créer, modifier la position de la lumière d'un modèle / d'une scène créer, appliquer, modifier des éléments créer une scène d'arrière-plan extraire une scène/un modèle en format raster > bmp, jpg; tga, tif, eps

#### INBAWL | société d'architecte et d'urbanisme |SAS

INNOVATIVE BUILDING ART WITHOUT LIMITS EST UNE SOCIETEINSCRITE AU TABLEAU DE L'ORDRE DES ARCHITECTE DE HAUTE NORMANDIE | CAPITAL SOCIAL > 1000 € | NUMERO SIREN 831704721 RCS DIEPPE |CODE APE /<br>NAF 71112 | TVA INTRACOMMUNUT QUALIOPI CERTIFICAT B03851 ACREDITATION N°5-0616 PORTEE DISPONIBLE SUR WWW.COFRAC.FR au titre des catégories suivantes > actions de formation | centre habilité ICDL NUMERO 051760 DOCUMENT MAJ 02 AVRIL 2024

siège social | SIRET 831 704 721 00016 | 1 quai de l'Avenir 76200 DIEPPE

**INNOVATIVE BUILDING ART WITHOUT LIMITS** 

ર્યુ INBAWL FORMS | ORGANISME FORMATION NUMERO D'ENREGISTREMENT EN DATE DU 11 01 2019 enregistré sous le numéro n° 28760585476. cet enregistrement ne vaut pas agrément de l'état.

### **CATALOGUES DES FORMATIONS 2024**

**TARIF 2 JOURS 14H** 1100 euros HT | par stagiaire **DATES DES FORMATIONS** nous contacter

**DELAIS D'ACCES A LA FORMATION |** 3 jours ouvrables ou 4 semaines si prise en charge par un OPCO + CPF **LIEUX** inter-entreprise | dans nos locaux à DIEPPE **LIEUX** intra-entreprise | personnalisable sur devis **LIEUX ET CONDITIONS D'ACCUEIL PSH sont adaptés individuellement pour toutes nos formations** ♡ **référent handicap = helene de oliveira** ♡

### **PUBLIC CONCERNÉ**

Equipe de maîtrise d'œuvre | Equipe directive | Equipe de projeteurs des bâtiments et des travaux publics.

### **NIVEAU DE CONNAISSANCES PRÉALABLES PRE-REQUIS**

**POUR SUIVRE LA FORMATION** Avoir des connaissances d'environnement informatique et des compétences métier en dessin de la construction. Avoir déjà utiliser REVIT. **QCM AVANT ENTREE EN FORMATION**

### **OBJECTIF DE L'ACTION**

Acquérir des connaissances d'outils du logiciel essentielles pour bâtir tout en informant une modélisation de données d'un ouvrage de maîtrise d'œuvre (BIM) destinés aux métiers de l'architecture.

### **MOYENS PÉDAGOGIQUES et TECHNIQUES ET D'ENCADREMENT | copie support de cours remis**

La méthode d'enseignement se structure sur la base d'un exposé théorique thématique avec croquis de démonstration à l'appui. Pour la réussite de votre formation nous utiliserons comme support de communication pour animer la formation un poste informatique relié à un vidéoprojecteur. La formation est animée et encadrée par un formateur Architecte ayant une expérience professionnelle de terrain.

### **SUIVI DE L'ÉXÉCUTION DE LA FORMATION**

Feuilles d'émargement signées par demi-journée par les stagiaires et contresigné par le formateur.

### **APPRÉCIATION DES RÉSULTATS DE L'ÉXÉCUTION DES**

**ACTIONS** Les moyens utilisés, pour la vérification et validation des acquis enseignés, sont une mise en situation circonstancielle d'études de cas pratiques. **TEST DE CONNAISSANCE DE FIN DE FORMATION**

### **EVALUATION ET SATISFACTION**

Le formateur renseigne une fiche d'évaluation concernant le stagiaire qui complète également un questionnaire de qualité et de satisfaction de l'enseignement reçu.

### **A l'ISSU DE LA FORMATION**

Le bénéficiaire est capable de préparer la maquette numérique sous la perspective du management de projet et de l'orienter vers l'exploitation des données.

### **FORMATION REVIT** *architecture*

### **AVANCE**

2 JOURS 14HEURES

**CODE FRM2024RVT003**

INTERVENANTE | HELENE DE OLIVEIRA

|ARCHITECTE URBANISTE BIM MANAGER EXPERT

### **CONTENU PÉDAGOGIQUE**

*application utilisation des outils de modélisation logiciel*

### **LA MAQUETTE NUMÉRIQUE ISOLEE ET INTEGREE | STRATEGIES**

la coordination de la maquette numérique isolée. Mise en place de directives de modélisation entre maquettes métiers liées. La modélisation métiers dans une seule et unique maquette numérique dite « intégrée ». Directives de modélisation et stratégies.

### **LES REGLES DE L'EQUIPE BIM ET DU COMITÉ DE PILOTAGE BIM / MÉTIERS**

description détaillée des règles de modélisation, mise en place de didacticiels interne à l'équipe BIM métier et indication des règles dans la convention BIM avec les interlocuteurs extérieurs. Le comité de pilotage BIM.

### **SENSIBILISATION AU CONTENU DE LA CONVENTION BIM EN CORRELATION AVEC LA STRUCTURATION DE LA MAQUETTE NUMÉRIQUE**

description de la méthode de retranscription de données visuelles versus textuelles**.**

### **CONTROLE DES PROCESSUS BIM POUR AMÉLIORER LA CONCEPTION ET L'EXPLOITATION DES PROJETS**

identification des méthodes et implémentation écrite des procédés

### **OPTIONS DE CONFIGURATION D'EXPORTATION ET LA NOTION DE INTÉROPÉRABILITÉ.**

identification des paramètres d'export et mise en place d'un langage d'échange entre la pluralité des acteurs.

### **DE LA MAQUETTE NUMÉRIQUE VERS LES LOGICIELS DE VISIONNAGE BIM.**

identification de la finalité de la modélisation et de l'intégration des données en accord avec le visionnage des utilisateurs BIM.

### **DE LA MODÉLISATION AU RENSEIGNEMENT DE DONNÉES VERS LA GESTION DE MAINTENANCE ASSISTÉE PAR ORDINATEUR / GMAO**

ligne directive de conduite de la maquette pour les besoins de maintenance.

### **L'ONGLET ANALYSE ET À LA PLANIFICATION 4D.**

sensibilisation à la planification 4D, XD. vers une continuité de la maquette évolutive.

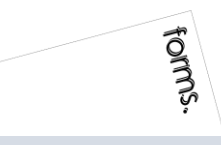

### INBAWL | société d'architecte et d'urbanisme |SAS

INNOVATIVE BUILDING ART WITHOUT LIMITS EST UNE SOCIETEINSCRITE AU TABLEAU DE L'ORDRE DES ARCHITECTE DE HAUTE NORMANDIE | CAPITAL SOCIAL > 1000 € | NUMERO SIREN 831704721 RCS DIEPPE |CODE APE /<br>NAF 71112 | TVA INTRACOMMUNUT QUALIOPI CERTIFICAT B03851 ACREDITATION N°5-0616 PORTEE DISPONIBLE SUR WWW.COFRAC.FR au titre des catégories suivantes > actions de formation | centre habilité ICDL NUMERO 051760 DOCUMENT MAJ 02 AVRIL 2024

### siège social | SIRET 831 704 721 00016 | 1 quai de l'Avenir 76200 DIEPPE

**INNOVATIVE BUILDING ART WITHOUT LIMITS** 

our<sup>o</sup> INBAWL FORMS | ORGANISME FORMATION NUMERO D'ENREGISTREMENT EN DATE DU 11 01 2019 enregistré sous le numéro n° 28760585476. cet enregistrement ne vaut pas agrément de l'état.

### **CATALOGUES DES FORMATIONS 2024**

**TARIF 2 JOURS 14H** 1100 euros HT | par stagiaire **DATES DES FORMATIONS** nous contacter

**DELAIS D'ACCES A LA FORMATION |** 3 jours ouvrables ou 4 semaines si prise en charge par un OPCO + CPF **LIEUX** inter-entreprise | dans nos locaux à DIEPPE **LIEUX** intra-entreprise | personnalisable sur devis **LIEUX ET CONDITIONS D'ACCUEIL PSH sont adaptés individuellement pour toutes nos formations** ♡ **référent handicap = helene de oliveira** ♡

### **PUBLIC CONCERNÉ**

Equipe de maîtrise d'œuvre | Equipe directive | Equipe de projeteurs des bâtiments et des travaux publics.

### **NIVEAU DE CONNAISSANCES PRÉALABLES PRE-REQUIS**

**POUR SUIVRE LA FORMATION** Avoir des connaissances d'environnement informatique et des compétences métier en dessin de la construction. Avoir déjà utiliser REVIT. **QCM AVANT ENTREE EN FORMATION**

### **OBJECTIF DE L'ACTION**

Acquérir des connaissances d'outils du logiciel essentielles pour bâtir tout en informant une modélisation de données d'un ouvrage de maîtrise d'œuvre (BIM) destinés aux métiers de l'architecture.

### **MOYENS PÉDAGOGIQUES et TECHNIQUES ET D'ENCADREMENT | copie support de cours remis**

La méthode d'enseignement se structure sur la base d'un exposé théorique thématique avec croquis de démonstration à l'appui. Pour la réussite de votre formation nous utiliserons comme support de communication pour animer la formation un poste informatique relié à un vidéoprojecteur. La formation est animée et encadrée par un formateur Architecte ayant une expérience professionnelle de terrain.

### **SUIVI DE L'ÉXÉCUTION DE LA FORMATION**

Feuilles d'émargement signées par demi-journée par les stagiaires et contresigné par le formateur.

### **APPRÉCIATION DES RÉSULTATS DE L'ÉXÉCUTION DES**

**ACTIONS** Les moyens utilisés, pour la vérification et validation des acquis enseignés, sont une mise en situation circonstancielle d'études de cas pratiques. **TEST DE CONNAISSANCE DE FIN DE FORMATION**

### **EVALUATION ET SATISFACTION**

Le formateur renseigne une fiche d'évaluation concernant le stagiaire qui complète également un questionnaire de qualité et de satisfaction de l'enseignement reçu.

### **A l'ISSU DE LA FORMATION**

Le bénéficiaire est capable de préparer la maquette numérique sous la perspective du management de projet et de l'orienter vers l'exploitation des données.

### **FORMATION REVIT** *architecture*

### **AVANCE**

2 JOURS 14HEURES

**CODE FRM2024RVT003**

INTERVENANTE | HELENE DE OLIVEIRA

|ARCHITECTE URBANISTE BIM MANAGER EXPERT

### **PASSAGE CERTIFICATION ICDL 1/3**

*application utilisation des outils de modélisation logiciel* fiche guide INBAWL réalisation de l' **ICDL The Digital Skills Standard**

**CONCEPTION ASSISTEE PAR ORDINATEUR 3D** Syllabus Version 2.0 VF2.0 juin 2021

https://www.icdlfrance.org/

temps > 35 minutes

nombre de questions 36 barre de succès > 75% de bonnes réponses

ICDL = International Certification in Digital Literacy est un certificat qui indique que le stagiaire a obtenu avec succès un test qui évalue des compétences théoriques et pratiques sur une thématique spécifique.

### **OBJECTIF DU MODULE**

[ utiliser l'application de conception 3D pour créer, importer, exporter des modèles

[ utiliser les outils de visualisation des modèles, panoramique, zoom, rotation et sauvegarder et restaurer des vues de modèles [ créer, modifier, sauvegarder et charger des systèmes de coordonnées

[ effectuer le dessin géométrique de points, lignes, arcs, splines, sphères, polygones et utiliser la modélisation de surfaces pour l'extrusion de surfaces et la création de surfaces de révolution, de plans et de bordures de surface

[ manipuler des objets/éléments graphiques et créer et modifier des solides et des objets paramétriques

[ utiliser les vues orthogonales, axonométriques, et perspectives [ créer des présentations photoréalistes représentant le modèle ou une scène en créant des lumières, des éléments, et des scènes d'arrière-plan

### **TIPS**

[ être concentré pour prendre son temps à chaque question > lire deux fois et complètement

[ ne jamais répondre trop vite

[ pour les questions QCM > lire complètement les réponses et travailler par élimination

[ pour les questions à zones sensibles > examiner l'image en détail

[ analyser et retenir le sens des questions et des réponses pour des questions de bonnes pratiques ou de règles de productivité

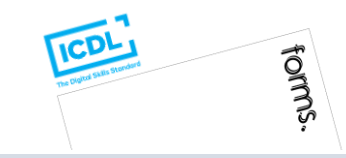

### INBAWL | société d'architecte et d'urbanisme |SAS

INNOVATIVE BUILDING ART WITHOUT LIMITS EST UNE SOCIETEINSCRITE AU TABLEAU DE L'ORDRE DES ARCHITECTE DE HAUTE NORMANDIE | CAPITAL SOCIAL > 1000 € | NUMERO SIREN 831704721 RCS DIEPPE |CODE APE /<br>NAF 71112 | TVA INTRACOMMUNUT QUALIOPI CERTIFICAT B03851 ACREDITATION N°5-0616 PORTEE DISPONIBLE SUR WWW.COFRAC.FR au titre des catégories suivantes > actions de formation | centre habilité ICDL NUMERO 051760 DOCUMENT MAJ 02 AVRIL 2024

### siège social | SIRET 831 704 721 00016 | 1 quai de l'Avenir 76200 DIEPPE

**INNOVATIVE BUILDING ART WITHOUT LIMITS** 

ર્યુ INBAWL FORMS | ORGANISME FORMATION NUMERO D'ENREGISTREMENT EN DATE DU 11 01 2019 enregistré sous le numéro n° 28760585476. cet enregistrement ne vaut pas agrément de l'état.

### **CATALOGUES DES FORMATIONS 2024**

**TARIF 2 JOURS 14H** 1100 euros HT | par stagiaire **DATES DES FORMATIONS** nous contacter

**DELAIS D'ACCES A LA FORMATION |** 3 jours ouvrables ou 4 semaines si prise en charge par un OPCO + CPF **LIEUX** inter-entreprise | dans nos locaux à DIEPPE **LIEUX** intra-entreprise | personnalisable sur devis **LIEUX ET CONDITIONS D'ACCUEIL PSH sont adaptés individuellement pour toutes nos formations** ♡ **référent handicap = helene de oliveira** ♡

### **PUBLIC CONCERNÉ**

Equipe de maîtrise d'œuvre | Equipe directive | Equipe de projeteurs des bâtiments et des travaux publics.

### **NIVEAU DE CONNAISSANCES PRÉALABLES PRE-REQUIS**

**POUR SUIVRE LA FORMATION** Avoir des connaissances d'environnement informatique et des compétences métier en dessin de la construction. Avoir déjà utiliser REVIT. **QCM AVANT ENTREE EN FORMATION**

### **OBJECTIF DE L'ACTION**

Acquérir des connaissances d'outils du logiciel essentielles pour bâtir tout en informant une modélisation de données d'un ouvrage de maîtrise d'œuvre (BIM) destinés aux métiers de l'architecture.

### **MOYENS PÉDAGOGIQUES et TECHNIQUES ET D'ENCADREMENT | copie support de cours remis**

La méthode d'enseignement se structure sur la base d'un exposé théorique thématique avec croquis de démonstration à l'appui. Pour la réussite de votre formation nous utiliserons comme support de communication pour animer la formation un poste informatique relié à un vidéoprojecteur. La formation est animée et encadrée par un formateur Architecte ayant une expérience professionnelle de terrain.

### **SUIVI DE L'ÉXÉCUTION DE LA FORMATION**

Feuilles d'émargement signées par demi-journée par les stagiaires et contresigné par le formateur.

### **APPRÉCIATION DES RÉSULTATS DE L'ÉXÉCUTION DES**

**ACTIONS** Les moyens utilisés, pour la vérification et validation des acquis enseignés, sont une mise en situation circonstancielle d'études de cas pratiques. **TEST DE CONNAISSANCE DE FIN DE FORMATION**

### **EVALUATION ET SATISFACTION**

Le formateur renseigne une fiche d'évaluation concernant le stagiaire qui complète également un questionnaire de qualité et de satisfaction de l'enseignement reçu.

### **A l'ISSU DE LA FORMATION**

Le bénéficiaire est capable de préparer la maquette numérique sous la perspective du management de projet et de l'orienter vers l'exploitation des données.

### **FORMATION REVIT** *architecture*

### **AVANCE**

2 JOURS 14HEURES

**CODE FRM2024RVT003**

INTERVENANTE | HELENE DE OLIVEIRA

|ARCHITECTE URBANISTE BIM MANAGER EXPERT

### **PASSAGE CERTIFICATION ICDL 2/3**

*application utilisation des outils de modélisation logiciel* fiche guide INBAWL réalisation de l' **ICDL The Digital Skills Standard CONCEPTION ASSISTEE PAR ORDINATEUR 3D**

Syllabus Version 2.0 VF2.0 juin 2021 https://www.icdlfrance.org/

### **FONCTIONS DE BASE ┌ GESTION DES DOSSIERS**

créer un nouveau modèle en utilisant un modèle spécifier existant ouvrir un modèle 3D importer un modèle 3D enregistrer un modèle 3D à un emplacement ou sur un disque exporter un modèle 3D

### **┌ VUE DE MODELE**

utiliser les outils panoramique, zoom et rotation enregistrer une vue de modèle restaurer une vue de modèle

### **OPERATIONS PRINCIPALES ┌ SYSTEMES DE COORDONNEES 3D**

créer et modifier des systèmes de coordonnées sauvegarder des systèmes de coordonnées charger un système de coordonnées

### **┌ CONCEPTION GEOMETRIQUE ASSISTEE**

utiliser et modifier une grille utiliser les outils d'accrochage Créer et modifier des couches/niveaux

### **┌ DESSIN GEOMETRIQUE 3D**

dessiner un point dessiner une ligne, une polyligne, smartline dessiner une courbe spline / de points

dessiner un arc

dessiner un cercle, une ellipse

dessiner un polygone

dessiner une spirale, une hélice

### **┌ MODELISATION DE SURFACES 3D**

créer des plans

créer une bordure de surface

extruder une surface

créer des surfaces de révolution

### créer une surface d'interpolation **┌ MANIPULATION D'OBJETS / D'ELEMENTS GRAPHIQUES 3D**

copier / supprimer / déplacer des objets / effectuer la rotation / mettre des objets / créer / modifier / dissocier des objets / couper / subdiviser / éclater / joindre / étendre / équilibrer / découper / chanfreiner / refléter en miroir / disposer éléments graphiques effectuer la rotation d'objets/ éléments graphiques

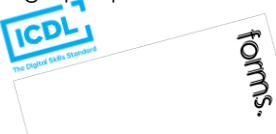

### INBAWL | société d'architecte et d'urbanisme |SAS

INNOVATIVE BUILDING ART WITHOUT LIMITS EST UNE SOCIETEINSCRITE AU TABLEAU DE L'ORDRE DES ARCHITECTE DE HAUTE NORMANDIE | CAPITAL SOCIAL > 1000 € | NUMERO SIREN 831704721 RCS DIEPPE |CODE APE /<br>NAF 71112 | TVA INTRACOMMUNUT QUALIOPI CERTIFICAT B03851 ACREDITATION N°5-0616 PORTEE DISPONIBLE SUR WWW.COFRAC.FR au titre des catégories suivantes > actions de formation | centre habilité ICDL NUMERO 051760 DOCUMENT MAJ 02 AVRIL 2024

siège social | SIRET 831 704 721 00016 | 1 quai de l'Avenir 76200 DIEPPE

**INNOVATIVE BUILDING ART WITHOUT LIMITS** 

ર્યુ INBAWL FORMS | ORGANISME FORMATION NUMERO D'ENREGISTREMENT EN DATE DU 11 01 2019 enregistré sous le numéro n° 28760585476. cet enregistrement ne vaut pas agrément de l'état.

### **CATALOGUES DES FORMATIONS 2024**

**TARIF 2 JOURS 14H** 1100 euros HT | par stagiaire **DATES DES FORMATIONS** nous contacter

**DELAIS D'ACCES A LA FORMATION |** 3 jours ouvrables ou 4 semaines si prise en charge par un OPCO + CPF **LIEUX** inter-entreprise | dans nos locaux à DIEPPE **LIEUX** intra-entreprise | personnalisable sur devis **LIEUX ET CONDITIONS D'ACCUEIL PSH sont adaptés individuellement pour toutes nos formations** ♡ **référent handicap = helene de oliveira** ♡

### **PUBLIC CONCERNÉ**

Equipe de maîtrise d'œuvre | Equipe directive | Equipe de projeteurs des bâtiments et des travaux publics.

### **NIVEAU DE CONNAISSANCES PRÉALABLES PRE-REQUIS**

**POUR SUIVRE LA FORMATION** Avoir des connaissances d'environnement informatique et des compétences métier en dessin de la construction. Avoir déjà utiliser REVIT. **QCM AVANT ENTREE EN FORMATION**

### **OBJECTIF DE L'ACTION**

Acquérir des connaissances d'outils du logiciel essentielles pour bâtir tout en informant une modélisation de données d'un ouvrage de maîtrise d'œuvre (BIM) destinés aux métiers de l'architecture.

### **MOYENS PÉDAGOGIQUES et TECHNIQUES ET D'ENCADREMENT | copie support de cours remis**

La méthode d'enseignement se structure sur la base d'un exposé théorique thématique avec croquis de démonstration à l'appui. Pour la réussite de votre formation nous utiliserons comme support de communication pour animer la formation un poste informatique relié à un vidéoprojecteur. La formation est animée et encadrée par un formateur Architecte ayant une expérience professionnelle de terrain.

### **SUIVI DE L'ÉXÉCUTION DE LA FORMATION**

Feuilles d'émargement signées par demi-journée par les stagiaires et contresigné par le formateur.

### **APPRÉCIATION DES RÉSULTATS DE L'ÉXÉCUTION DES**

**ACTIONS** Les moyens utilisés, pour la vérification et validation des acquis enseignés, sont une mise en situation circonstancielle d'études de cas pratiques. **TEST DE CONNAISSANCE DE FIN DE FORMATION**

### **EVALUATION ET SATISFACTION**

Le formateur renseigne une fiche d'évaluation concernant le stagiaire qui complète également un questionnaire de qualité et de satisfaction de l'enseignement reçu.

### **A l'ISSU DE LA FORMATION**

Le bénéficiaire est capable de préparer la maquette numérique sous la perspective du management de projet et de l'orienter vers l'exploitation des données.

### **FORMATION REVIT** *architecture*

### **AVANCE**

2 JOURS 14HEURES

**CODE FRM2024RVT003**

forms.

INTERVENANTE | HELENE DE OLIVEIRA

|ARCHITECTE URBANISTE BIM MANAGER EXPERT

### **PASSAGE CERTIFICATION ICDL 3/3**

*application utilisation des outils de modélisation logiciel* fiche guide INBAWL réalisation de l' **ICDL The Digital Skills Standard CONCEPTION ASSISTEE PAR ORDINATEUR 3D**

Syllabus Version 2.0 VF2.0 juin 2021 https://www.icdlfrance.org/

### **FONCTIONS DE BASE [ suite ] ┌ CRÉER DES SOLIDES**

créer une boite / une sphère / un cylindre / un cône / un tron de cône / un ellipsoïde / un tore / un solide par extrusion d'objet **┌ MODIFIER DES OBJETS SOLIDES**

créer un solide grâce à l'union, la soustraction et l'intersection la soustraction booléenne l'intersection booléenne

découper/sectionner un solide

**┌ CRÉER ET MODIFIER DES OBJETS PARAMETRIQUES**

créer / modifier / assembler des objets paramétriques

### **OPERATIONS AVANCEES ┌ VUES 3D**

utiliser les vues orthogonales utiliser les vues axonométriques Utiliser les vues perspectives

opérations de mise en page

### **┌ PRESENTATION PHOTOREALISTE**

réaliser le rendu d'un modèle, d'une scène créer, modifier la position de la lumière d'un modèle / d'une scène créer, appliquer, modifier des éléments créer une scène d'arrière-plan extraire une scène/un modèle en format raster > bmp, jpg; tga, tif, eps

### INBAWL | société d'architecte et d'urbanisme |SAS

INNOVATIVE BUILDING ART WITHOUT LIMITS EST UNE SOCIETEINSCRITE AU TABLEAU DE L'ORDRE DES ARCHITECTE DE HAUTE NORMANDIE | CAPITAL SOCIAL > 1000 € | NUMERO SIREN 831704721 RCS DIEPPE |CODE APE /<br>NAF 71112 | TVA INTRACOMMUNUT QUALIOPI CERTIFICAT B03851 ACREDITATION N°5-0616 PORTEE DISPONIBLE SUR WWW.COFRAC.FR au titre des catégories suivantes > actions de formation | centre habilité ICDL NUMERO 051760 DOCUMENT MAJ 02 AVRIL 2024

siège social | SIRET 831 704 721 00016 | 1 quai de l'Avenir 76200 DIEPPE

**INNOVATIVE BUILDING ART WITHOUT LIMITS** 

ર્યુ INBAWL FORMS | ORGANISME FORMATION NUMERO D'ENREGISTREMENT EN DATE DU 11 01 2019 enregistré sous le numéro n° 28760585476. cet enregistrement ne vaut pas agrément de l'état.

#### **CATALOGUES DES FORMATIONS 2024**

**TARIF 2 JOURS 14H** 1100 euros HT | par stagiaire **DATES DES FORMATIONS** nous contacter

**DELAIS D'ACCES A LA FORMATION |** 3 jours ouvrables ou 4 semaines si prise en charge par un OPCO + CPF **LIEUX** inter-entreprise | dans nos locaux à DIEPPE **LIEUX** intra-entreprise | personnalisable sur devis **LIEUX ET CONDITIONS D'ACCUEIL PSH sont adaptés individuellement pour toutes nos formations** ♡ **référent handicap = helene de oliveira** ♡

### **PUBLIC CONCERNÉ**

Equipe de maîtrise d'œuvre | Equipe directive | Equipe de projeteurs des bâtiments et des travaux publics.

### **NIVEAU DE CONNAISSANCES PRÉALABLES PRE-REQUIS**

**POUR SUIVRE LA FORMATION** Avoir des connaissances d'environnement informatique et des compétences métier en dessin de la construction. Avoir déjà utiliser REVIT. **QCM AVANT ENTREE EN FORMATION**

### **OBJECTIF DE L'ACTION**

Acquérir des connaissances d'outils du logiciel essentielles pour bâtir tout en informant une modélisation de données d'un ouvrage de maîtrise d'œuvre (BIM) destinés aux métiers de l'architecture.

### **MOYENS PÉDAGOGIQUES et TECHNIQUES ET D'ENCADREMENT | copie support de cours remis**

La méthode d'enseignement se structure sur la base d'un exposé théorique thématique avec croquis de démonstration à l'appui. Pour la réussite de votre formation nous utiliserons comme support de communication pour animer la formation un poste informatique relié à un vidéoprojecteur. La formation est animée et encadrée par un formateur Architecte ayant une expérience professionnelle de terrain.

### **SUIVI DE L'ÉXÉCUTION DE LA FORMATION**

Feuilles d'émargement signées par demi-journée par les stagiaires et contresigné par le formateur.

### **APPRÉCIATION DES RÉSULTATS DE L'ÉXÉCUTION DES**

**ACTIONS** Les moyens utilisés, pour la vérification et validation des acquis enseignés, sont une mise en situation circonstancielle d'études de cas pratiques. **TEST DE CONNAISSANCE DE FIN DE FORMATION**

### **EVALUATION ET SATISFACTION**

Le formateur renseigne une fiche d'évaluation concernant le stagiaire qui complète également un questionnaire de qualité et de satisfaction de l'enseignement reçu.

### **A l'ISSU DE LA FORMATION**

Le bénéficiaire est capable de comprendre la mise en place de la maquette numérique site et des systèmes de révisions des données entre maquettes liées.

### **FORMATION REVIT** *architecture*

### **MISE EN PLACE DU PROJET ET SITE**

THEMATIQUE 2 JOURS 14HEURES

**CODE FRM2024RVT004**

INTERVENANTE | HELENE DE OLIVEIRA

|ARCHITECTE URBANISTE BIM MANAGER EXPERT

### **CONTENU PÉDAGOGIQUE**

*application utilisation des outils de modélisation logiciel*

### **MISE EN PLACE DU PROJET**

lignes de niveaux, quadrillage, cotation et verrouillage point de base du projet et topographique géolocalisation et ensoleillement

### **CONCEVOIR LE SITE**

création d'une surface topographique, création et modification les données géomètre fichier .csv, import .dwg les composants de parkings et de site import / export CAO et images coordonnées et coordonnées partagés entre bâtiments

### **LIENS REVIT ET COORDINATION**

imports maquettes numériques copier / contrôler révision de la coordination et vérification des interférences

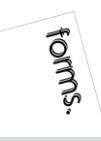

### INBAWL | société d'architecte et d'urbanisme |SAS

INNOVATIVE BUILDING ART WITHOUT LIMITS EST UNE SOCIETEINSCRITE AU TABLEAU DE L'ORDRE DES ARCHITECTE DE HAUTE NORMANDIE | CAPITAL SOCIAL > 1000 € | NUMERO SIREN 831704721 RCS DIEPPE |CODE APE /<br>NAF 71112 | TVA INTRACOMMUNUT QUALIOPI CERTIFICAT B03851 ACREDITATION N°5-0616 PORTEE DISPONIBLE SUR WWW.COFRAC.FR au titre des catégories suivantes > actions de formation | centre habilité ICDL NUMERO 051760 DOCUMENT MAJ 02 AVRIL 2024

siège social | SIRET 831 704 721 00016 | 1 quai de l'Avenir 76200 DIEPPE

**INNOVATIVE BUILDING ART WITHOUT LIMITS** 

our<sup>o</sup> INBAWL FORMS | ORGANISME FORMATION NUMERO D'ENREGISTREMENT EN DATE DU 11 01 2019 enregistré sous le numéro n° 28760585476. cet enregistrement ne vaut pas agrément de l'état.

### **CATALOGUES DES FORMATIONS 2024**

**TARIF 2 JOURS 14H** 1100 euros HT | par stagiaire **DATES DES FORMATIONS** nous contacter

**DELAIS D'ACCES A LA FORMATION |** 3 jours ouvrables ou 4 semaines si prise en charge par un OPCO + CPF **LIEUX** inter-entreprise | dans nos locaux à DIEPPE **LIEUX** intra-entreprise | personnalisable sur devis **LIEUX ET CONDITIONS D'ACCUEIL PSH sont adaptés individuellement pour toutes nos formations** ♡ **référent handicap = helene de oliveira** ♡

### **PUBLIC CONCERNÉ**

Equipe de maîtrise d'œuvre | Equipe directive | Equipe de projeteurs des bâtiments et des travaux publics.

### **NIVEAU DE CONNAISSANCES PRÉALABLES PRE-REQUIS**

**POUR SUIVRE LA FORMATION** Avoir des connaissances d'environnement informatique et des compétences métier en dessin de la construction. Avoir déjà utiliser REVIT. **QCM AVANT ENTREE EN FORMATION**

### **OBJECTIF DE L'ACTION**

Acquérir des connaissances d'outils du logiciel essentielles pour bâtir tout en informant une modélisation de données d'un ouvrage de maîtrise d'œuvre (BIM) destinés aux métiers de l'architecture.

#### **MOYENS PÉDAGOGIQUES et TECHNIQUES ET D'ENCADREMENT | copie support de cours remis**

La méthode d'enseignement se structure sur la base d'un exposé théorique thématique avec croquis de démonstration à l'appui. Pour la réussite de votre formation nous utiliserons comme support de communication pour animer la formation un poste informatique relié à un vidéoprojecteur. La formation est animée et encadrée par un formateur Architecte ayant une expérience professionnelle de terrain.

### **SUIVI DE L'ÉXÉCUTION DE LA FORMATION**

Feuilles d'émargement signées par demi-journée par les stagiaires et contresigné par le formateur.

### **APPRÉCIATION DES RÉSULTATS DE L'ÉXÉCUTION DES**

**ACTIONS** Les moyens utilisés, pour la vérification et validation des acquis enseignés, sont une mise en situation circonstancielle d'études de cas pratiques. **TEST DE CONNAISSANCE DE FIN DE FORMATION**

#### **EVALUATION ET SATISFACTION**

Le formateur renseigne une fiche d'évaluation concernant le stagiaire qui complète également un questionnaire de qualité et de satisfaction de l'enseignement reçu.

### **A l'ISSU DE LA FORMATION**

Le bénéficiaire est capable de comprendre la mise en place de la maquette numérique site et des systèmes de révisions des données entre maquettes liées.

### **FORMATION REVIT** *architecture*

### **MISE EN PLACE DU PROJET ET SITE**

### THEMATIQUE 2 JOURS 14HEURES

**CODE FRM2024RVT004**

INTERVENANTE | HELENE DE OLIVEIRA

|ARCHITECTE URBANISTE BIM MANAGER EXPERT

### **PASSAGE CERTIFICATION ICDL 1/3**

*application utilisation des outils de modélisation logiciel* fiche guide INBAWL réalisation de l' **ICDL The Digital Skills Standard**

**CONCEPTION ASSISTEE PAR ORDINATEUR 3D**

Syllabus Version 2.0 VF2.0 juin 2021 https://www.icdlfrance.org/

temps > 35 minutes

nombre de questions 36 barre de succès > 75% de bonnes réponses

ICDL = International Certification in Digital Literacy est un certificat qui indique que le stagiaire a obtenu avec succès un test qui évalue des compétences théoriques et pratiques sur une thématique spécifique.

### **OBJECTIF DU MODULE**

[ utiliser l'application de conception 3D pour créer, importer, exporter des modèles

[ utiliser les outils de visualisation des modèles, panoramique, zoom, rotation et sauvegarder et restaurer des vues de modèles [ créer, modifier, sauvegarder et charger des systèmes de coordonnées

[ effectuer le dessin géométrique de points, lignes, arcs, splines, sphères, polygones et utiliser la modélisation de surfaces pour l'extrusion de surfaces et la création de surfaces de révolution, de plans et de bordures de surface

[ manipuler des objets/éléments graphiques et créer et modifier des solides et des objets paramétriques

[ utiliser les vues orthogonales, axonométriques, et perspectives [ créer des présentations photoréalistes représentant le modèle ou une scène en créant des lumières, des éléments, et des scènes d'arrière-plan

### **TIPS**

[ être concentré pour prendre son temps à chaque question > lire deux fois et complètement

[ ne jamais répondre trop vite

[ pour les questions QCM > lire complètement les réponses et travailler par élimination

[ pour les questions à zones sensibles > examiner l'image en détail

[ analyser et retenir le sens des questions et des réponses pour des questions de bonnes pratiques ou de règles de productivité

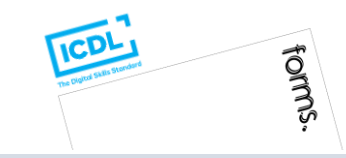

### INBAWL | société d'architecte et d'urbanisme |SAS

INNOVATIVE BUILDING ART WITHOUT LIMITS EST UNE SOCIETEINSCRITE AU TABLEAU DE L'ORDRE DES ARCHITECTE DE HAUTE NORMANDIE | CAPITAL SOCIAL > 1000 € | NUMERO SIREN 831704721 RCS DIEPPE |CODE APE /<br>NAF 71112 | TVA INTRACOMMUNUT QUALIOPI CERTIFICAT B03851 ACREDITATION N°5-0616 PORTEE DISPONIBLE SUR WWW.COFRAC.FR au titre des catégories suivantes > actions de formation | centre habilité ICDL NUMERO 051760 DOCUMENT MAJ 02 AVRIL 2024

#### siège social | SIRET 831 704 721 00016 | 1 quai de l'Avenir 76200 DIEPPE

**INNOVATIVE BUILDING ART WITHOUT LIMITS** 

ર્યુ INBAWL FORMS | ORGANISME FORMATION NUMERO D'ENREGISTREMENT EN DATE DU 11 01 2019 enregistré sous le numéro n° 28760585476. cet enregistrement ne vaut pas agrément de l'état.

### **CATALOGUES DES FORMATIONS 2024**

**TARIF 2 JOURS 14H** 1100 euros HT | par stagiaire **DATES DES FORMATIONS** nous contacter

**DELAIS D'ACCES A LA FORMATION |** 3 jours ouvrables ou 4 semaines si prise en charge par un OPCO + CPF **LIEUX** inter-entreprise | dans nos locaux à DIEPPE **LIEUX** intra-entreprise | personnalisable sur devis **LIEUX ET CONDITIONS D'ACCUEIL PSH sont adaptés individuellement pour toutes nos formations** ♡ **référent handicap = helene de oliveira** ♡

### **PUBLIC CONCERNÉ**

Equipe de maîtrise d'œuvre | Equipe directive | Equipe de projeteurs des bâtiments et des travaux publics.

### **NIVEAU DE CONNAISSANCES PRÉALABLES PRE-REQUIS**

**POUR SUIVRE LA FORMATION** Avoir des connaissances d'environnement informatique et des compétences métier en dessin de la construction. Avoir déjà utiliser REVIT. **QCM AVANT ENTREE EN FORMATION**

### **OBJECTIF DE L'ACTION**

Acquérir des connaissances d'outils du logiciel essentielles pour bâtir tout en informant une modélisation de données d'un ouvrage de maîtrise d'œuvre (BIM) destinés aux métiers de l'architecture.

### **MOYENS PÉDAGOGIQUES et TECHNIQUES ET D'ENCADREMENT | copie support de cours remis**

La méthode d'enseignement se structure sur la base d'un exposé théorique thématique avec croquis de démonstration à l'appui. Pour la réussite de votre formation nous utiliserons comme support de communication pour animer la formation un poste informatique relié à un vidéoprojecteur. La formation est animée et encadrée par un formateur Architecte ayant une expérience professionnelle de terrain.

### **SUIVI DE L'ÉXÉCUTION DE LA FORMATION**

Feuilles d'émargement signées par demi-journée par les stagiaires et contresigné par le formateur.

### **APPRÉCIATION DES RÉSULTATS DE L'ÉXÉCUTION DES**

**ACTIONS** Les moyens utilisés, pour la vérification et validation des acquis enseignés, sont une mise en situation circonstancielle d'études de cas pratiques. **TEST DE CONNAISSANCE DE FIN DE FORMATION**

### **EVALUATION ET SATISFACTION**

Le formateur renseigne une fiche d'évaluation concernant le stagiaire qui complète également un questionnaire de qualité et de satisfaction de l'enseignement reçu.

### **A l'ISSU DE LA FORMATION**

Le bénéficiaire est capable de comprendre la mise en place de la maquette numérique site et des systèmes de révisions des données entre maquettes liées.

### **FORMATION REVIT** *architecture*

### **MISE EN PLACE DU PROJET ET SITE**

THEMATIQUE 2 JOURS 14HEURES

**CODE FRM2024RVT004**

INTERVENANTE | HELENE DE OLIVEIRA

|ARCHITECTE URBANISTE BIM MANAGER EXPERT

### **PASSAGE CERTIFICATION ICDL 2/3**

*application utilisation des outils de modélisation logiciel* fiche guide INBAWL réalisation de l' **ICDL The Digital Skills Standard CONCEPTION ASSISTEE PAR ORDINATEUR 3D** Syllabus Version 2.0 VF2.0 juin 2021

https://www.icdlfrance.org/

### **FONCTIONS DE BASE ┌ GESTION DES DOSSIERS**

créer un nouveau modèle en utilisant un modèle spécifier existant ouvrir un modèle 3D importer un modèle 3D enregistrer un modèle 3D à un emplacement ou sur un disque exporter un modèle 3D

### **┌ VUE DE MODELE**

utiliser les outils panoramique, zoom et rotation enregistrer une vue de modèle restaurer une vue de modèle

### **OPERATIONS PRINCIPALES ┌ SYSTEMES DE COORDONNEES 3D**

créer et modifier des systèmes de coordonnées sauvegarder des systèmes de coordonnées charger un système de coordonnées

### **┌ CONCEPTION GEOMETRIQUE ASSISTEE**

utiliser et modifier une grille utiliser les outils d'accrochage Créer et modifier des couches/niveaux

### **┌ DESSIN GEOMETRIQUE 3D**

dessiner un point dessiner une ligne, une polyligne, smartline

dessiner une courbe spline / de points

dessiner un arc

dessiner un cercle, une ellipse

dessiner un polygone

dessiner une spirale, une hélice

### **┌ MODELISATION DE SURFACES 3D**

créer des plans

créer une bordure de surface

extruder une surface

créer des surfaces de révolution créer une surface d'interpolation

### **┌ MANIPULATION D'OBJETS / D'ELEMENTS GRAPHIQUES 3D**

copier / supprimer / déplacer des objets / effectuer la rotation / mettre des objets / créer / modifier / dissocier des objets / couper / subdiviser / éclater / joindre / étendre / équilibrer / découper / chanfreiner / refléter en miroir / disposer éléments graphiques effectuer la rotation d'objets/ éléments graphiques

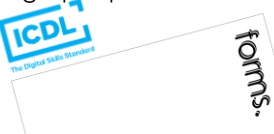

### INBAWL | société d'architecte et d'urbanisme |SAS

INNOVATIVE BUILDING ART WITHOUT LIMITS EST UNE SOCIETEINSCRITE AU TABLEAU DE L'ORDRE DES ARCHITECTE DE HAUTE NORMANDIE | CAPITAL SOCIAL > 1000 € | NUMERO SIREN 831704721 RCS DIEPPE |CODE APE /<br>NAF 71112 | TVA INTRACOMMUNUT QUALIOPI CERTIFICAT B03851 ACREDITATION N°5-0616 PORTEE DISPONIBLE SUR WWW.COFRAC.FR au titre des catégories suivantes > actions de formation | centre habilité ICDL NUMERO 051760 DOCUMENT MAJ 02 AVRIL 2024

siège social | SIRET 831 704 721 00016 | 1 quai de l'Avenir 76200 DIEPPE

**INNOVATIVE BUILDING ART WITHOUT LIMITS** 

ર્યુ INBAWL FORMS | ORGANISME FORMATION NUMERO D'ENREGISTREMENT EN DATE DU 11 01 2019 enregistré sous le numéro n° 28760585476. cet enregistrement ne vaut pas agrément de l'état.

#### **CATALOGUES DES FORMATIONS 2024**

**TARIF 2 JOURS 14H** 1100 euros HT | par stagiaire **DATES DES FORMATIONS** nous contacter

**DELAIS D'ACCES A LA FORMATION |** 3 jours ouvrables ou 4 semaines si prise en charge par un OPCO + CPF **LIEUX** inter-entreprise | dans nos locaux à DIEPPE **LIEUX** intra-entreprise | personnalisable sur devis **LIEUX ET CONDITIONS D'ACCUEIL PSH sont adaptés individuellement pour toutes nos formations** ♡ **référent handicap = helene de oliveira** ♡

### **PUBLIC CONCERNÉ**

Equipe de maîtrise d'œuvre | Equipe directive | Equipe de projeteurs des bâtiments et des travaux publics.

### **NIVEAU DE CONNAISSANCES PRÉALABLES PRE-REQUIS**

**POUR SUIVRE LA FORMATION** Avoir des connaissances d'environnement informatique et des compétences métier en dessin de la construction. Avoir déjà utiliser REVIT. **QCM AVANT ENTREE EN FORMATION**

### **OBJECTIF DE L'ACTION**

Acquérir des connaissances d'outils du logiciel essentielles pour bâtir tout en informant une modélisation de données d'un ouvrage de maîtrise d'œuvre (BIM) destinés aux métiers de l'architecture.

### **MOYENS PÉDAGOGIQUES et TECHNIQUES ET D'ENCADREMENT | copie support de cours remis**

La méthode d'enseignement se structure sur la base d'un exposé théorique thématique avec croquis de démonstration à l'appui. Pour la réussite de votre formation nous utiliserons comme support de communication pour animer la formation un poste informatique relié à un vidéoprojecteur. La formation est animée et encadrée par un formateur Architecte ayant une expérience professionnelle de terrain.

### **SUIVI DE L'ÉXÉCUTION DE LA FORMATION**

Feuilles d'émargement signées par demi-journée par les stagiaires et contresigné par le formateur.

### **APPRÉCIATION DES RÉSULTATS DE L'ÉXÉCUTION DES**

**ACTIONS** Les moyens utilisés, pour la vérification et validation des acquis enseignés, sont une mise en situation circonstancielle d'études de cas pratiques. **TEST DE CONNAISSANCE DE FIN DE FORMATION**

### **EVALUATION ET SATISFACTION**

Le formateur renseigne une fiche d'évaluation concernant le stagiaire qui complète également un questionnaire de qualité et de satisfaction de l'enseignement reçu.

### **A l'ISSU DE LA FORMATION**

Le bénéficiaire est capable de comprendre la mise en place de la maquette numérique site et des systèmes de révisions des données entre maquettes liées.

### **FORMATION REVIT** *architecture*

### **MISE EN PLACE DU PROJET ET SITE**

### THEMATIQUE 2 JOURS 14HEURES

**CODE FRM2024RVT004**

INTERVENANTE | HELENE DE OLIVEIRA

|ARCHITECTE URBANISTE BIM MANAGER EXPERT

### **PASSAGE CERTIFICATION ICDL 3/3**

*application utilisation des outils de modélisation logiciel* fiche guide INBAWL réalisation de l' **ICDL The Digital Skills Standard CONCEPTION ASSISTEE PAR ORDINATEUR 3D**

Syllabus Version 2.0 VF2.0 juin 2021 https://www.icdlfrance.org/

### **FONCTIONS DE BASE [ suite ] ┌ CRÉER DES SOLIDES**

créer une boite / une sphère / un cylindre / un cône / un tron de cône / un ellipsoïde / un tore / un solide par extrusion d'objet **┌ MODIFIER DES OBJETS SOLIDES**

créer un solide grâce à l'union, la soustraction et l'intersection la soustraction booléenne l'intersection booléenne découper/sectionner un solide

**┌ CRÉER ET MODIFIER DES OBJETS PARAMETRIQUES**

créer / modifier / assembler des objets paramétriques

### **OPERATIONS AVANCEES ┌ VUES 3D**

utiliser les vues orthogonales utiliser les vues axonométriques Utiliser les vues perspectives

opérations de mise en page

### **┌ PRESENTATION PHOTOREALISTE**

réaliser le rendu d'un modèle, d'une scène créer, modifier la position de la lumière d'un modèle / d'une scène créer, appliquer, modifier des éléments créer une scène d'arrière-plan extraire une scène/un modèle en format raster > bmp, jpg; tga, tif, eps

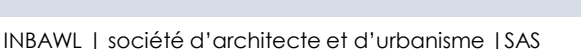

INNOVATIVE BUILDING ART WITHOUT LIMITS EST UNE SOCIETEINSCRITE AU TABLEAU DE L'ORDRE DES ARCHITECTE DE HAUTE NORMANDIE | CAPITAL SOCIAL > 1000 € | NUMERO SIREN 831704721 RCS DIEPPE |CODE APE /<br>NAF 71112 | TVA INTRACOMMUNAU QUALIOPI CERTIFICAT B03851 ACREDITATION N°5-0616 PORTEE DISPONIBLE SUR WWW.COFRAC.FR au titre des catégories suivantes > actions de formation | centre habilité ICDL NUMERO 051760 DOCUMENT MAJ 02 AVRIL 2024

siège social | SIRET 831 704 721 00016 | 1 quai de l'Avenir 76200 DIEPPE

**INNOVATIVE BUILDING ART WITHOUT LIMITS** 

ર્યુ INBAWL FORMS | ORGANISME FORMATION NUMERO D'ENREGISTREMENT EN DATE DU 11 01 2019 enregistré sous le numéro n° 28760585476. cet enregistrement ne vaut pas agrément de l'état.

### **CATALOGUES DES FORMATIONS 2024**

**TARIF 2 JOURS 14H** 1100 euros HT | par stagiaire **DATES DES FORMATIONS** nous contacter

**DELAIS D'ACCES A LA FORMATION |** 3 jours ouvrables ou 4 semaines si prise en charge par un OPCO + CPF **LIEUX** inter-entreprise | dans nos locaux à DIEPPE **LIEUX** intra-entreprise | personnalisable sur devis **LIEUX ET CONDITIONS D'ACCUEIL PSH sont adaptés individuellement pour toutes nos formations** ♡ **référent handicap = helene de oliveira** ♡

### **PUBLIC CONCERNÉ**

Equipe de maîtrise d'œuvre | Equipe directive | Equipe de projeteurs des bâtiments et des travaux publics.

### **NIVEAU DE CONNAISSANCES PRÉALABLES PRE-REQUIS**

**POUR SUIVRE LA FORMATION** Avoir des connaissances d'environnement informatique et des compétences métier en dessin de la construction. Avoir déjà utiliser REVIT. **QCM AVANT ENTREE EN FORMATION**

### **OBJECTIF DE L'ACTION**

Acquérir des connaissances d'outils du logiciel essentielles pour bâtir tout en informant une modélisation de données d'un ouvrage de maîtrise d'œuvre (BIM) destinés aux métiers de l'architecture.

### **MOYENS PÉDAGOGIQUES et TECHNIQUES ET D'ENCADREMENT | copie support de cours remis**

La méthode d'enseignement se structure sur la base d'un exposé théorique thématique avec croquis de démonstration à l'appui. Pour la réussite de votre formation nous utiliserons comme support de communication pour animer la formation un poste informatique relié à un vidéoprojecteur. La formation est animée et encadrée par un formateur Architecte ayant une expérience professionnelle de terrain.

### **SUIVI DE L'ÉXÉCUTION DE LA FORMATION**

Feuilles d'émargement signées par demi-journée par les stagiaires et contresigné par le formateur.

### **APPRÉCIATION DES RÉSULTATS DE L'ÉXÉCUTION DES**

**ACTIONS** Les moyens utilisés, pour la vérification et validation des acquis enseignés, sont une mise en situation circonstancielle d'études de cas pratiques. **TEST DE CONNAISSANCE DE FIN DE FORMATION**

### **EVALUATION ET SATISFACTION**

Le formateur renseigne une fiche d'évaluation concernant le stagiaire qui complète également un questionnaire de qualité et de satisfaction de l'enseignement reçu.

### **A l'ISSU DE LA FORMATION**

Le bénéficiaire est capable de créer des familles et des volumes paramétriques utiles à l'exploitation de données.

### **FORMATION REVIT** *architecture*

### **FAMILLES ET MODELISATION D'ELEMENTS**

THEMATIQUE 2 JOURS 14HEURES

**CODE FRM2024RVT005**

INTERVENANTE | HELENE DE OLIVEIRA

|ARCHITECTE URBANISTE BIM MANAGER EXPERT

### **CONTENU PÉDAGOGIQUE**

*application utilisation des outils de modélisation logiciel*

### **LE DÉMARRAGE DU LOGICIEL**

la ligne de séparation de l'univers Projets et Familles nouveau projet / le projet et le gabarit de projet

### **FAMILLES ET LEURS PARAMETRAGES**

création d'une famille |extensions .rft et .rfa | paramètres du projet et partagés | catégories et types étapes de mise au point pour la création de familles la notion du mappage des familles IFC

### **CONCEVOIR LE BATIMENT / GESTION DES TYPES**

les sols et planchers les murs de base, empilés et murs rideaux gestion des couches, des profils en relief et en creux les jonctions de murs, paramétrage du type et retournements la notion de structure composé des éléments les hôtes, le positionnement par face, les plans de référence les vides et les ouvertures les portes et les fenêtres le soubassement et les fondations les toits et les vitres inclinés les murs-rideaux les escaliers les rampes d'accès les garde-corps les composants du bâtiment ajout de gouttières, bords de toit et sous faces cartouche et fenêtre personnalisés

### **VOLUMES CONCEPTUELS ET COMPOSANTS ADAPTATIFS**

volume conceptuel | composants du motif | composants de panneaux de mur-rideau | composant adaptatif.

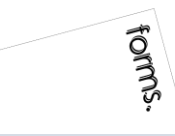

#### INBAWL | société d'architecte et d'urbanisme |SAS

INNOVATIVE BUILDING ART WITHOUT LIMITS EST UNE SOCIETEINSCRITE AU TABLEAU DE L'ORDRE DES ARCHITECTE DE HAUTE NORMANDIE | CAPITAL SOCIAL > 1000 € | NUMERO SIREN 831704721 RCS DIEPPE |CODE APE /<br>NAF 71112 | TVA INTRACOMMUNAU QUALIOPI CERTIFICAT B03851 ACREDITATION N°5-0616 PORTEE DISPONIBLE SUR WWW.COFRAC.FR au titre des catégories suivantes > actions de formation | centre habilité ICDL NUMERO 051760 DOCUMENT MAJ 02 AVRIL 2024

siège social | SIRET 831 704 721 00016 | 1 quai de l'Avenir 76200 DIEPPE

**INNOVATIVE BUILDING ART WITHOUT LIMITS** 

our<sup>o</sup> INBAWL FORMS | ORGANISME FORMATION NUMERO D'ENREGISTREMENT EN DATE DU 11 01 2019 enregistré sous le numéro n° 28760585476. cet enregistrement ne vaut pas agrément de l'état.

#### **CATALOGUES DES FORMATIONS 2024**

**TARIF 2 JOURS 14H** 1100 euros HT | par stagiaire **DATES DES FORMATIONS** nous contacter

**DELAIS D'ACCES A LA FORMATION |** 3 jours ouvrables ou 4 semaines si prise en charge par un OPCO + CPF **LIEUX** inter-entreprise | dans nos locaux à DIEPPE **LIEUX** intra-entreprise | personnalisable sur devis **LIEUX ET CONDITIONS D'ACCUEIL PSH sont adaptés individuellement pour toutes nos formations** ♡ **référent handicap = helene de oliveira** ♡

### **PUBLIC CONCERNÉ**

Equipe de maîtrise d'œuvre | Equipe directive | Equipe de projeteurs des bâtiments et des travaux publics.

### **NIVEAU DE CONNAISSANCES PRÉALABLES PRE-REQUIS**

**POUR SUIVRE LA FORMATION** Avoir des connaissances d'environnement informatique et des compétences métier en dessin de la construction. Avoir déjà utiliser REVIT. **QCM AVANT ENTREE EN FORMATION**

### **OBJECTIF DE L'ACTION**

Acquérir des connaissances d'outils du logiciel essentielles pour bâtir tout en informant une modélisation de données d'un ouvrage de maîtrise d'œuvre (BIM) destinés aux métiers de l'architecture.

#### **MOYENS PÉDAGOGIQUES et TECHNIQUES ET D'ENCADREMENT | copie support de cours remis**

La méthode d'enseignement se structure sur la base d'un exposé théorique thématique avec croquis de démonstration à l'appui. Pour la réussite de votre formation nous utiliserons comme support de communication pour animer la formation un poste informatique relié à un vidéoprojecteur. La formation est animée et encadrée par un formateur Architecte ayant une expérience professionnelle de terrain.

### **SUIVI DE L'ÉXÉCUTION DE LA FORMATION**

Feuilles d'émargement signées par demi-journée par les stagiaires et contresigné par le formateur.

### **APPRÉCIATION DES RÉSULTATS DE L'ÉXÉCUTION DES**

**ACTIONS** Les moyens utilisés, pour la vérification et validation des acquis enseignés, sont une mise en situation circonstancielle d'études de cas pratiques. **TEST DE CONNAISSANCE DE FIN DE FORMATION**

#### **EVALUATION ET SATISFACTION**

Le formateur renseigne une fiche d'évaluation concernant le stagiaire qui complète également un questionnaire de qualité et de satisfaction de l'enseignement reçu.

### **A l'ISSU DE LA FORMATION**

Le bénéficiaire est capable de créer des familles et des volumes paramétriques utiles à l'exploitation de données.

### **FORMATION REVIT** *architecture*

### **FAMILLES ET MODELISATION D'ELEMENTS**

THEMATIQUE 2 JOURS 14HEURES

**CODE FRM2024RVT005**

INTERVENANTE | HELENE DE OLIVEIRA

|ARCHITECTE URBANISTE BIM MANAGER EXPERT

### **PASSAGE CERTIFICATION ICDL 1/3**

*application utilisation des outils de modélisation logiciel* fiche guide INBAWL réalisation de l' **ICDL The Digital Skills Standard**

**CONCEPTION ASSISTEE PAR ORDINATEUR 3D**

Syllabus Version 2.0 VF2.0 juin 2021

https://www.icdlfrance.org/

temps > 35 minutes nombre de questions 36 barre de succès > 75% de bonnes réponses

ICDL = International Certification in Digital Literacy est un certificat qui indique que le stagiaire a obtenu avec succès un test qui évalue des compétences théoriques et pratiques sur une thématique spécifique.

### **OBJECTIF DU MODULE**

[ utiliser l'application de conception 3D pour créer, importer, exporter des modèles

[ utiliser les outils de visualisation des modèles, panoramique, zoom, rotation et sauvegarder et restaurer des vues de modèles [ créer, modifier, sauvegarder et charger des systèmes de coordonnées

[ effectuer le dessin géométrique de points, lignes, arcs, splines, sphères, polygones et utiliser la modélisation de surfaces pour l'extrusion de surfaces et la création de surfaces de révolution, de plans et de bordures de surface

[ manipuler des objets/éléments graphiques et créer et modifier des solides et des objets paramétriques

[ utiliser les vues orthogonales, axonométriques, et perspectives [ créer des présentations photoréalistes représentant le modèle ou une scène en créant des lumières, des éléments, et des scènes d'arrière-plan

### **TIPS**

[ être concentré pour prendre son temps à chaque question > lire deux fois et complètement

[ ne jamais répondre trop vite

[ pour les questions QCM > lire complètement les réponses et travailler par élimination

[ pour les questions à zones sensibles > examiner l'image en détail

[ analyser et retenir le sens des questions et des réponses pour des questions de bonnes pratiques ou de règles de productivité

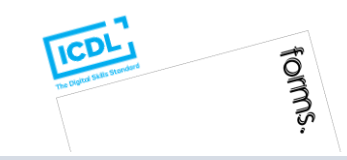

#### INBAWL | société d'architecte et d'urbanisme |SAS

INNOVATIVE BUILDING ART WITHOUT LIMITS EST UNE SOCIETEINSCRITE AU TABLEAU DE L'ORDRE DES ARCHITECTE DE HAUTE NORMANDIE | CAPITAL SOCIAL > 1000 € | NUMERO SIREN 831704721 RCS DIEPPE |CODE APE /<br>NAF 71112 | TVA INTRACOMMUNAU QUALIOPI CERTIFICAT B03851 ACREDITATION N°5-0616 PORTEE DISPONIBLE SUR WWW.COFRAC.FR au titre des catégories suivantes > actions de formation | centre habilité ICDL NUMERO 051760 DOCUMENT MAJ 02 AVRIL 2024

siège social | SIRET 831 704 721 00016 | 1 quai de l'Avenir 76200 DIEPPE

**INNOVATIVE BUILDING ART WITHOUT LIMITS** 

ર્યુ INBAWL FORMS | ORGANISME FORMATION NUMERO D'ENREGISTREMENT EN DATE DU 11 01 2019 enregistré sous le numéro n° 28760585476. cet enregistrement ne vaut pas agrément de l'état.

### **CATALOGUES DES FORMATIONS 2024**

**TARIF 2 JOURS 14H** 1100 euros HT | par stagiaire **DATES DES FORMATIONS** nous contacter

**DELAIS D'ACCES A LA FORMATION |** 3 jours ouvrables ou 4 semaines si prise en charge par un OPCO + CPF **LIEUX** inter-entreprise | dans nos locaux à DIEPPE **LIEUX** intra-entreprise | personnalisable sur devis **LIEUX ET CONDITIONS D'ACCUEIL PSH sont adaptés individuellement pour toutes nos formations** ♡ **référent handicap = helene de oliveira** ♡

### **PUBLIC CONCERNÉ**

Equipe de maîtrise d'œuvre | Equipe directive | Equipe de projeteurs des bâtiments et des travaux publics.

### **NIVEAU DE CONNAISSANCES PRÉALABLES PRE-REQUIS**

**POUR SUIVRE LA FORMATION** Avoir des connaissances d'environnement informatique et des compétences métier en dessin de la construction. Avoir déjà utiliser REVIT. **QCM AVANT ENTREE EN FORMATION**

### **OBJECTIF DE L'ACTION**

Acquérir des connaissances d'outils du logiciel essentielles pour bâtir tout en informant une modélisation de données d'un ouvrage de maîtrise d'œuvre (BIM) destinés aux métiers de l'architecture.

### **MOYENS PÉDAGOGIQUES et TECHNIQUES ET D'ENCADREMENT | copie support de cours remis**

La méthode d'enseignement se structure sur la base d'un exposé théorique thématique avec croquis de démonstration à l'appui. Pour la réussite de votre formation nous utiliserons comme support de communication pour animer la formation un poste informatique relié à un vidéoprojecteur. La formation est animée et encadrée par un formateur Architecte ayant une expérience professionnelle de terrain.

### **SUIVI DE L'ÉXÉCUTION DE LA FORMATION**

Feuilles d'émargement signées par demi-journée par les stagiaires et contresigné par le formateur.

### **APPRÉCIATION DES RÉSULTATS DE L'ÉXÉCUTION DES**

**ACTIONS** Les moyens utilisés, pour la vérification et validation des acquis enseignés, sont une mise en situation circonstancielle d'études de cas pratiques. **TEST DE CONNAISSANCE DE FIN DE FORMATION**

### **EVALUATION ET SATISFACTION**

Le formateur renseigne une fiche d'évaluation concernant le stagiaire qui complète également un questionnaire de qualité et de satisfaction de l'enseignement reçu.

### **A l'ISSU DE LA FORMATION**

Le bénéficiaire est capable de créer des familles et des volumes paramétriques utiles à l'exploitation de données.

### **FORMATION REVIT** *architecture*

### **FAMILLES ET MODELISATION D'ELEMENTS**

THEMATIQUE 2 JOURS 14HEURES

**CODE FRM2024RVT005**

INTERVENANTE | HELENE DE OLIVEIRA

|ARCHITECTE URBANISTE BIM MANAGER EXPERT

### **PASSAGE CERTIFICATION ICDL 2/3**

*application utilisation des outils de modélisation logiciel* fiche guide INBAWL réalisation de l' **ICDL The Digital Skills Standard CONCEPTION ASSISTEE PAR ORDINATEUR 3D**

Syllabus Version 2.0 VF2.0 juin 2021 https://www.icdlfrance.org/

### **FONCTIONS DE BASE ┌ GESTION DES DOSSIERS**

créer un nouveau modèle en utilisant un modèle spécifier existant ouvrir un modèle 3D importer un modèle 3D enregistrer un modèle 3D à un emplacement ou sur un disque exporter un modèle 3D

### **┌ VUE DE MODELE**

utiliser les outils panoramique, zoom et rotation enregistrer une vue de modèle restaurer une vue de modèle

### **OPERATIONS PRINCIPALES ┌ SYSTEMES DE COORDONNEES 3D**

créer et modifier des systèmes de coordonnées sauvegarder des systèmes de coordonnées charger un système de coordonnées

### **┌ CONCEPTION GEOMETRIQUE ASSISTEE**

utiliser et modifier une grille utiliser les outils d'accrochage Créer et modifier des couches/niveaux

### **┌ DESSIN GEOMETRIQUE 3D**

dessiner un point dessiner une ligne, une polyligne, smartline

dessiner une courbe spline / de points

dessiner un arc

dessiner un cercle, une ellipse

dessiner un polygone

dessiner une spirale, une hélice

### **┌ MODELISATION DE SURFACES 3D**

créer des plans

créer une bordure de surface

extruder une surface

créer des surfaces de révolution créer une surface d'interpolation

### **┌ MANIPULATION D'OBJETS / D'ELEMENTS GRAPHIQUES 3D**

copier / supprimer / déplacer des objets / effectuer la rotation / mettre des objets / créer / modifier / dissocier des objets / couper / subdiviser / éclater / joindre / étendre / équilibrer / découper / chanfreiner / refléter en miroir / disposer éléments graphiques effectuer la rotation d'objets/ éléments graphiques

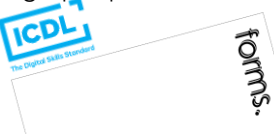

### INBAWL | société d'architecte et d'urbanisme |SAS

INNOVATIVE BUILDING ART WITHOUT LIMITS EST UNE SOCIETEINSCRITE AU TABLEAU DE L'ORDRE DES ARCHITECTE DE HAUTE NORMANDIE | CAPITAL SOCIAL > 1000 € | NUMERO SIREN 831704721 RCS DIEPPE |CODE APE /<br>NAF 71112 | TVA INTRACOMMUNAU QUALIOPI CERTIFICAT B03851 ACREDITATION N°5-0616 PORTEE DISPONIBLE SUR WWW.COFRAC.FR au titre des catégories suivantes > actions de formation | centre habilité ICDL NUMERO 051760 DOCUMENT MAJ 02 AVRIL 2024

siège social | SIRET 831 704 721 00016 | 1 quai de l'Avenir 76200 DIEPPE

**INNOVATIVE BUILDING ART WITHOUT LIMITS** 

ર્યુ INBAWL FORMS | ORGANISME FORMATION NUMERO D'ENREGISTREMENT EN DATE DU 11 01 2019 enregistré sous le numéro n° 28760585476. cet enregistrement ne vaut pas agrément de l'état.

#### **CATALOGUES DES FORMATIONS 2024**

**TARIF 2 JOURS 14H** 1100 euros HT | par stagiaire **DATES DES FORMATIONS** nous contacter

**DELAIS D'ACCES A LA FORMATION |** 3 jours ouvrables ou 4 semaines si prise en charge par un OPCO + CPF **LIEUX** inter-entreprise | dans nos locaux à DIEPPE **LIEUX** intra-entreprise | personnalisable sur devis **LIEUX ET CONDITIONS D'ACCUEIL PSH sont adaptés individuellement pour toutes nos formations** ♡ **référent handicap = helene de oliveira** ♡

### **PUBLIC CONCERNÉ**

Equipe de maîtrise d'œuvre | Equipe directive | Equipe de projeteurs des bâtiments et des travaux publics.

### **NIVEAU DE CONNAISSANCES PRÉALABLES PRE-REQUIS**

**POUR SUIVRE LA FORMATION** Avoir des connaissances d'environnement informatique et des compétences métier en dessin de la construction. Avoir déjà utiliser REVIT. **QCM AVANT ENTREE EN FORMATION**

### **OBJECTIF DE L'ACTION**

Acquérir des connaissances d'outils du logiciel essentielles pour bâtir tout en informant une modélisation de données d'un ouvrage de maîtrise d'œuvre (BIM) destinés aux métiers de l'architecture.

### **MOYENS PÉDAGOGIQUES et TECHNIQUES ET D'ENCADREMENT | copie support de cours remis**

La méthode d'enseignement se structure sur la base d'un exposé théorique thématique avec croquis de démonstration à l'appui. Pour la réussite de votre formation nous utiliserons comme support de communication pour animer la formation un poste informatique relié à un vidéoprojecteur. La formation est animée et encadrée par un formateur Architecte ayant une expérience professionnelle de terrain.

### **SUIVI DE L'ÉXÉCUTION DE LA FORMATION**

Feuilles d'émargement signées par demi-journée par les stagiaires et contresigné par le formateur.

### **APPRÉCIATION DES RÉSULTATS DE L'ÉXÉCUTION DES**

**ACTIONS** Les moyens utilisés, pour la vérification et validation des acquis enseignés, sont une mise en situation circonstancielle d'études de cas pratiques. **TEST DE CONNAISSANCE DE FIN DE FORMATION**

### **EVALUATION ET SATISFACTION**

Le formateur renseigne une fiche d'évaluation concernant le stagiaire qui complète également un questionnaire de qualité et de satisfaction de l'enseignement reçu.

### **A l'ISSU DE LA FORMATION**

Le bénéficiaire est capable de créer des familles et des volumes paramétriques utiles à l'exploitation de données.

### **FORMATION REVIT** *architecture*

### **FAMILLES ET MODELISATION D'ELEMENTS**

THEMATIQUE 2 JOURS 14HEURES

**CODE FRM2024RVT005**

forms.

INTERVENANTE | HELENE DE OLIVEIRA

|ARCHITECTE URBANISTE BIM MANAGER EXPERT

### **PASSAGE CERTIFICATION ICDL 3/3**

*application utilisation des outils de modélisation logiciel* fiche guide INBAWL réalisation de l' **ICDL The Digital Skills Standard CONCEPTION ASSISTEE PAR ORDINATEUR 3D**

Syllabus Version 2.0 VF2.0 juin 2021 https://www.icdlfrance.org/

### **FONCTIONS DE BASE [ suite ] ┌ CRÉER DES SOLIDES**

créer une boite / une sphère / un cylindre / un cône / un tron de cône / un ellipsoïde / un tore / un solide par extrusion d'objet **┌ MODIFIER DES OBJETS SOLIDES**

créer un solide grâce à l'union, la soustraction et l'intersection la soustraction booléenne l'intersection booléenne

découper/sectionner un solide

**┌ CRÉER ET MODIFIER DES OBJETS PARAMETRIQUES**

créer / modifier / assembler des objets paramétriques

### **OPERATIONS AVANCEES ┌ VUES 3D**

utiliser les vues orthogonales utiliser les vues axonométriques Utiliser les vues perspectives

opérations de mise en page

### **┌ PRESENTATION PHOTOREALISTE**

réaliser le rendu d'un modèle, d'une scène créer, modifier la position de la lumière d'un modèle / d'une scène créer, appliquer, modifier des éléments créer une scène d'arrière-plan extraire une scène/un modèle en format raster > bmp, jpg; tga, tif, eps

#### INBAWL | société d'architecte et d'urbanisme |SAS

INNOVATIVE BUILDING ART WITHOUT LIMITS EST UNE SOCIETEINSCRITE AU TABLEAU DE L'ORDRE DES ARCHITECTE DE HAUTE NORMANDIE | CAPITAL SOCIAL > 1000 € | NUMERO SIREN 831704721 RCS DIEPPE |CODE APE /<br>NAF 71112 | TVA INTRACOMMUNAU QUALIOPI CERTIFICAT B03851 ACREDITATION N°5-0616 PORTEE DISPONIBLE SUR WWW.COFRAC.FR au titre des catégories suivantes > actions de formation | centre habilité ICDL NUMERO 051760 DOCUMENT MAJ 02 AVRIL 2024

siège social | SIRET 831 704 721 00016 | 1 quai de l'Avenir 76200 DIEPPE

**INNOVATIVE BUILDING ART WITHOUT LIMITS** 

our<sup>o</sup> INBAWL FORMS | ORGANISME FORMATION NUMERO D'ENREGISTREMENT EN DATE DU 11 01 2019 enregistré sous le numéro n° 28760585476. cet enregistrement ne vaut pas agrément de l'état.

### **CATALOGUES DES FORMATIONS 2024**

**TARIF 2 JOURS 14H** 1100 euros HT | par stagiaire **DATES DES FORMATIONS** nous contacter

**DELAIS D'ACCES A LA FORMATION |** 3 jours ouvrables ou 4 semaines si prise en charge par un OPCO + CPF **LIEUX** inter-entreprise | dans nos locaux à DIEPPE **LIEUX** intra-entreprise | personnalisable sur devis **LIEUX ET CONDITIONS D'ACCUEIL PSH sont adaptés individuellement pour toutes nos formations** ♡ **référent handicap = helene de oliveira** ♡

### **PUBLIC CONCERNÉ**

Equipe de maîtrise d'œuvre | Equipe directive | Equipe de projeteurs des bâtiments et des travaux publics.

### **NIVEAU DE CONNAISSANCES PRÉALABLES PRE-REQUIS**

**POUR SUIVRE LA FORMATION** Avoir des connaissances d'environnement informatique et des compétences métier en dessin de la construction. Avoir déjà utiliser REVIT. **QCM AVANT ENTREE EN FORMATION**

### **OBJECTIF DE L'ACTION**

Acquérir des connaissances d'outils du logiciel essentielles pour bâtir tout en informant une modélisation de données d'un ouvrage de maîtrise d'œuvre (BIM) destinés aux métiers de l'architecture.

### **MOYENS PÉDAGOGIQUES et TECHNIQUES ET D'ENCADREMENT | copie support de cours remis**

La méthode d'enseignement se structure sur la base d'un exposé théorique thématique avec croquis de démonstration à l'appui. Pour la réussite de votre formation nous utiliserons comme support de communication pour animer la formation un poste informatique relié à un vidéoprojecteur. La formation est animée et encadrée par un formateur Architecte ayant une expérience professionnelle de terrain.

### **SUIVI DE L'ÉXÉCUTION DE LA FORMATION**

Feuilles d'émargement signées par demi-journée par les stagiaires et contresigné par le formateur.

### **APPRÉCIATION DES RÉSULTATS DE L'ÉXÉCUTION DES**

**ACTIONS** Les moyens utilisés, pour la vérification et validation des acquis enseignés, sont une mise en situation circonstancielle d'études de cas pratiques. **TEST DE CONNAISSANCE DE FIN DE FORMATION**

### **EVALUATION ET SATISFACTION**

Le formateur renseigne une fiche d'évaluation concernant le stagiaire qui complète également un questionnaire de qualité et de satisfaction de l'enseignement reçu.

### **A l'ISSU DE LA FORMATION**

Le bénéficiaire est capable de structurer une maquette numérique sous le prisme du BIM management et de hiérarchisée les arborescences projet pour une équipe collaborative.

### **FORMATION REVIT** *architecture*

### **STRUCTURATION DE LA MAQUETTE GABARIT**

THEMATIQUE 2 JOURS 14HEURES

**CODE FRM2024RVT006**

INTERVENANTE | HELENE DE OLIVEIRA

|ARCHITECTE URBANISTE BIM MANAGER EXPERT

### **CONTENU PÉDAGOGIQUE**

*application utilisation des outils de modélisation logiciel*

### **LA PHILOSOPHIE DU BIM**

l'approche à l'univers, l'éthique comportemental et la hiérarchie mise au point la maquette selon la formule Lod's = Loi + Lod.

### **ORGANISATION STRATEGE ET STRUCTURATION DE LA MAQUETTE**

le contrat | la liste des plans | les effectifs BIM | outils de déploiements

vocabulaire | lexique | terminologie

paramétrage des postes informatique pour une même équipe interne

### **LA MAQUETTE NUMÉRIQUE « FICHIER » ET « CENTRAL »**

un seul fichier pour un BIM acteur .rvt fichier enregistrer sous un seul fichier pour plusieurs BIM acteur d'une même équipe projet extension .rvt procédure de création, vérification et enregistrement l'indication du CENTRAL

### **LES NOTIONS D'EQUIPE, DE COORDINATION ET DE SYNCHRONISATION**

équipe | organisation et hiérarchisation des rôles du BIM manager, coordinateur, modeleur coordination | mise à jour et alertes synchronisation | rythmique de déploiement du travail

maquettes liées et gestion des liens entre les différents corps d'états

### **LA NOTION DE SOUS-PROJETS ET LES NOTES D'IDENTIFICATION**

sous-projets | l'outil et méthode de classement les notes d'identification | l'outil

### **LE DECOUPAGE DE LA MAQUETTE NUMÉRIQUE**

le poids | répartition | identification du contenu découpage physique | fichiers liés découpage logique | partage sous-projets par fichiers et par e-transmit

### **L'ARBORESCENCE PROJET, LE NOMMAGE DES OBJETS 2D ET 3D**

l'interface utilisateur et organisation de l'arborescence du projet |vues | légendes | nomenclatures/quantités | feuilles | familles | groupes | liens Revit© | gabarits de vues

l'identification de l'agence | les coupes et détails personnalisés

### **PERSONNALISATION ET CRÉATION D'UN GABARIT DE PROJET**

enregistrement du projet en cours en tant que fichier gabarit .rte gabarit de construction | architectural | structure | génie climatique emplacement réseau | fichier > options | emplacement fichier outil | gérer | paramètres | dynamo forms.

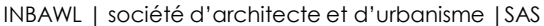

INNOVATIVE BUILDING ART WITHOUT LIMITS EST UNE SOCIETEINSCRITE AU TABLEAU DE L'ORDRE DES ARCHITECTE DE HAUTE NORMANDIE | CAPITAL SOCIAL > 1000 € | NUMERO SIREN 831704721 RCS DIEPPE |CODE APE /<br>NAF 71112 | TVA INTRACOMMUNAU QUALIOPI CERTIFICAT B03851 ACREDITATION N°5-0616 PORTEE DISPONIBLE SUR WWW.COFRAC.FR au titre des catégories suivantes > actions de formation | centre habilité ICDL NUMERO 051760 DOCUMENT MAJ 02 AVRIL 2024

siège social | SIRET 831 704 721 00016 | 1 quai de l'Avenir 76200 DIEPPE

**INNOVATIVE BUILDING ART WITHOUT LIMITS** 

our<sup>o</sup> INBAWL FORMS | ORGANISME FORMATION NUMERO D'ENREGISTREMENT EN DATE DU 11 01 2019 enregistré sous le numéro n° 28760585476. cet enregistrement ne vaut pas agrément de l'état.

### **CATALOGUES DES FORMATIONS 2024**

**TARIF 2 JOURS 14H** 1100 euros HT | par stagiaire **DATES DES FORMATIONS** nous contacter

**DELAIS D'ACCES A LA FORMATION |** 3 jours ouvrables ou 4 semaines si prise en charge par un OPCO + CPF **LIEUX** inter-entreprise | dans nos locaux à DIEPPE **LIEUX** intra-entreprise | personnalisable sur devis **LIEUX ET CONDITIONS D'ACCUEIL PSH sont adaptés individuellement pour toutes nos formations** ♡ **référent handicap = helene de oliveira** ♡

### **PUBLIC CONCERNÉ**

Equipe de maîtrise d'œuvre | Equipe directive | Equipe de projeteurs des bâtiments et des travaux publics.

### **NIVEAU DE CONNAISSANCES PRÉALABLES PRE-REQUIS**

**POUR SUIVRE LA FORMATION** Avoir des connaissances d'environnement informatique et des compétences métier en dessin de la construction. Avoir déjà utiliser REVIT. **QCM AVANT ENTREE EN FORMATION**

### **OBJECTIF DE L'ACTION**

Acquérir des connaissances d'outils du logiciel essentielles pour bâtir tout en informant une modélisation de données d'un ouvrage de maîtrise d'œuvre (BIM) destinés aux métiers de l'architecture.

### **MOYENS PÉDAGOGIQUES et TECHNIQUES ET D'ENCADREMENT | copie support de cours remis**

La méthode d'enseignement se structure sur la base d'un exposé théorique thématique avec croquis de démonstration à l'appui. Pour la réussite de votre formation nous utiliserons comme support de communication pour animer la formation un poste informatique relié à un vidéoprojecteur. La formation est animée et encadrée par un formateur Architecte ayant une expérience professionnelle de terrain.

### **SUIVI DE L'ÉXÉCUTION DE LA FORMATION**

Feuilles d'émargement signées par demi-journée par les stagiaires et contresigné par le formateur.

### **APPRÉCIATION DES RÉSULTATS DE L'ÉXÉCUTION DES**

**ACTIONS** Les moyens utilisés, pour la vérification et validation des acquis enseignés, sont une mise en situation circonstancielle d'études de cas pratiques. **TEST DE CONNAISSANCE DE FIN DE FORMATION**

### **EVALUATION ET SATISFACTION**

Le formateur renseigne une fiche d'évaluation concernant le stagiaire qui complète également un questionnaire de qualité et de satisfaction de l'enseignement reçu.

### **A l'ISSU DE LA FORMATION**

Le bénéficiaire est capable de structurer une maquette numérique sous le prisme du BIM management et de hiérarchisée les arborescence projet pour une équipe collaborative

### **FORMATION REVIT** *architecture*

### **STRUCTURATION DE LA MAQUETTE GABARIT**

THEMATIQUE 2 JOURS 14HEURES

**CODE FRM2024RVT006**

INTERVENANTE | HELENE DE OLIVEIRA

|ARCHITECTE URBANISTE BIM MANAGER EXPERT

### **PASSAGE CERTIFICATION ICDL 1/3**

*application utilisation des outils de modélisation logiciel* fiche guide INBAWL réalisation de l' **ICDL The Digital Skills Standard**

**CONCEPTION ASSISTEE PAR ORDINATEUR 3D**

Syllabus Version 2.0 VF2.0 juin 2021

https://www.icdlfrance.org/

temps > 35 minutes nombre de questions 36 barre de succès > 75% de bonnes réponses

ICDL = International Certification in Digital Literacy est un certificat qui indique que le stagiaire a obtenu avec succès un test qui évalue des compétences théoriques et pratiques sur une thématique spécifique.

### **OBJECTIF DU MODULE**

[ utiliser l'application de conception 3D pour créer, importer, exporter des modèles

[ utiliser les outils de visualisation des modèles, panoramique, zoom, rotation et sauvegarder et restaurer des vues de modèles [ créer, modifier, sauvegarder et charger des systèmes de coordonnées

[ effectuer le dessin géométrique de points, lignes, arcs, splines, sphères, polygones et utiliser la modélisation de surfaces pour l'extrusion de surfaces et la création de surfaces de révolution, de plans et de bordures de surface

[ manipuler des objets/éléments graphiques et créer et modifier des solides et des objets paramétriques

[ utiliser les vues orthogonales, axonométriques, et perspectives [ créer des présentations photoréalistes représentant le modèle ou une scène en créant des lumières, des éléments, et des scènes d'arrière-plan

### **TIPS**

[ être concentré pour prendre son temps à chaque question > lire deux fois et complètement

[ ne jamais répondre trop vite

[ pour les questions QCM > lire complètement les réponses et travailler par élimination

[ pour les questions à zones sensibles > examiner l'image en détail

[ analyser et retenir le sens des questions et des réponses pour des questions de bonnes pratiques ou de règles de productivité

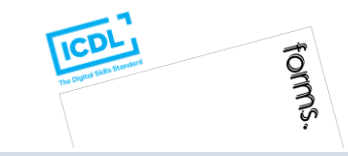

### INBAWL | société d'architecte et d'urbanisme |SAS

INNOVATIVE BUILDING ART WITHOUT LIMITS EST UNE SOCIETEINSCRITE AU TABLEAU DE L'ORDRE DES ARCHITECTE DE HAUTE NORMANDIE | CAPITAL SOCIAL > 1000 € | NUMERO SIREN 831704721 RCS DIEPPE |CODE APE /<br>NAF 71112 | TVA INTRACOMMUNAU QUALIOPI CERTIFICAT B03851 ACREDITATION N°5-0616 PORTEE DISPONIBLE SUR WWW.COFRAC.FR au titre des catégories suivantes > actions de formation | centre habilité ICDL NUMERO 051760 DOCUMENT MAJ 02 AVRIL 2024

#### siège social | SIRET 831 704 721 00016 | 1 quai de l'Avenir 76200 DIEPPE

**INNOVATIVE BUILDING ART WITHOUT LIMITS** 

ર્યુ INBAWL FORMS | ORGANISME FORMATION NUMERO D'ENREGISTREMENT EN DATE DU 11 01 2019 enregistré sous le numéro n° 28760585476. cet enregistrement ne vaut pas agrément de l'état.

### **CATALOGUES DES FORMATIONS 2024**

**TARIF 2 JOURS 14H** 1100 euros HT | par stagiaire **DATES DES FORMATIONS** nous contacter

**DELAIS D'ACCES A LA FORMATION |** 3 jours ouvrables ou 4 semaines si prise en charge par un OPCO + CPF **LIEUX** inter-entreprise | dans nos locaux à DIEPPE **LIEUX** intra-entreprise | personnalisable sur devis **LIEUX ET CONDITIONS D'ACCUEIL PSH sont adaptés individuellement pour toutes nos formations** ♡ **référent handicap = helene de oliveira** ♡

### **PUBLIC CONCERNÉ**

Equipe de maîtrise d'œuvre | Equipe directive | Equipe de projeteurs des bâtiments et des travaux publics.

### **NIVEAU DE CONNAISSANCES PRÉALABLES PRE-REQUIS**

**POUR SUIVRE LA FORMATION** Avoir des connaissances d'environnement informatique et des compétences métier en dessin de la construction. Avoir déjà utiliser REVIT. **QCM AVANT ENTREE EN FORMATION**

### **OBJECTIF DE L'ACTION**

Acquérir des connaissances d'outils du logiciel essentielles pour bâtir tout en informant une modélisation de données d'un ouvrage de maîtrise d'œuvre (BIM) destinés aux métiers de l'architecture.

### **MOYENS PÉDAGOGIQUES et TECHNIQUES ET D'ENCADREMENT | copie support de cours remis**

La méthode d'enseignement se structure sur la base d'un exposé théorique thématique avec croquis de démonstration à l'appui. Pour la réussite de votre formation nous utiliserons comme support de communication pour animer la formation un poste informatique relié à un vidéoprojecteur. La formation est animée et encadrée par un formateur Architecte ayant une expérience professionnelle de terrain.

### **SUIVI DE L'ÉXÉCUTION DE LA FORMATION**

Feuilles d'émargement signées par demi-journée par les stagiaires et contresigné par le formateur.

### **APPRÉCIATION DES RÉSULTATS DE L'ÉXÉCUTION DES**

**ACTIONS** Les moyens utilisés, pour la vérification et validation des acquis enseignés, sont une mise en situation circonstancielle d'études de cas pratiques. **TEST DE CONNAISSANCE DE FIN DE FORMATION**

### **EVALUATION ET SATISFACTION**

Le formateur renseigne une fiche d'évaluation concernant le stagiaire qui complète également un questionnaire de qualité et de satisfaction de l'enseignement reçu.

### **A l'ISSU DE LA FORMATION**

Le bénéficiaire est capable de structurer une maquette numérique sous le prisme du BIM management et de hiérarchisée les arborescence projet pour une équipe collaborative

### **FORMATION REVIT** *architecture*

### **STRUCTURATION DE LA MAQUETTE GABARIT**

THEMATIQUE 2 JOURS 14HEURES

**CODE FRM2024RVT006**

INTERVENANTE | HELENE DE OLIVEIRA

|ARCHITECTE URBANISTE BIM MANAGER EXPERT

### **PASSAGE CERTIFICATION ICDL 2/3**

*application utilisation des outils de modélisation logiciel* fiche guide INBAWL réalisation de l' **ICDL The Digital Skills Standard CONCEPTION ASSISTEE PAR ORDINATEUR 3D**

Syllabus Version 2.0 VF2.0 juin 2021 https://www.icdlfrance.org/

### **FONCTIONS DE BASE ┌ GESTION DES DOSSIERS**

créer un nouveau modèle en utilisant un modèle spécifier existant ouvrir un modèle 3D importer un modèle 3D enregistrer un modèle 3D à un emplacement ou sur un disque exporter un modèle 3D

### **┌ VUE DE MODELE**

utiliser les outils panoramique, zoom et rotation enregistrer une vue de modèle restaurer une vue de modèle

### **OPERATIONS PRINCIPALES ┌ SYSTEMES DE COORDONNEES 3D**

créer et modifier des systèmes de coordonnées sauvegarder des systèmes de coordonnées charger un système de coordonnées

### **┌ CONCEPTION GEOMETRIQUE ASSISTEE**

utiliser et modifier une grille utiliser les outils d'accrochage Créer et modifier des couches/niveaux

### **┌ DESSIN GEOMETRIQUE 3D**

dessiner un point dessiner une ligne, une polyligne, smartline dessiner une courbe spline / de points

dessiner un arc

dessiner un cercle, une ellipse

dessiner un polygone

dessiner une spirale, une hélice

### **┌ MODELISATION DE SURFACES 3D**

créer des plans

créer une bordure de surface

extruder une surface

créer des surfaces de révolution

### créer une surface d'interpolation **┌ MANIPULATION D'OBJETS / D'ELEMENTS GRAPHIQUES 3D**

copier / supprimer / déplacer des objets / effectuer la rotation / mettre des objets / créer / modifier / dissocier des objets / couper / subdiviser / éclater / joindre / étendre / équilibrer / découper / chanfreiner / refléter en miroir / disposer éléments graphiques effectuer la rotation d'objets/ éléments graphiques

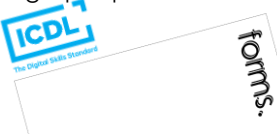

### INBAWL | société d'architecte et d'urbanisme |SAS

INNOVATIVE BUILDING ART WITHOUT LIMITS EST UNE SOCIETEINSCRITE AU TABLEAU DE L'ORDRE DES ARCHITECTE DE HAUTE NORMANDIE | CAPITAL SOCIAL > 1000 € | NUMERO SIREN 831704721 RCS DIEPPE |CODE APE /<br>NAF 71112 | TVA INTRACOMMUNAU QUALIOPI CERTIFICAT B03851 ACREDITATION N°5-0616 PORTEE DISPONIBLE SUR WWW.COFRAC.FR au titre des catégories suivantes > actions de formation | centre habilité ICDL NUMERO 051760 DOCUMENT MAJ 02 AVRIL 2024

siège social | SIRET 831 704 721 00016 | 1 quai de l'Avenir 76200 DIEPPE

**INNOVATIVE BUILDING ART WITHOUT LIMITS** 

ર્યુ INBAWL FORMS | ORGANISME FORMATION NUMERO D'ENREGISTREMENT EN DATE DU 11 01 2019 enregistré sous le numéro n° 28760585476. cet enregistrement ne vaut pas agrément de l'état.

### **CATALOGUES DES FORMATIONS 2024**

**TARIF 2 JOURS 14H** 1100 euros HT | par stagiaire **DATES DES FORMATIONS** nous contacter

**DELAIS D'ACCES A LA FORMATION |** 3 jours ouvrables ou 4 semaines si prise en charge par un OPCO + CPF **LIEUX** inter-entreprise | dans nos locaux à DIEPPE **LIEUX** intra-entreprise | personnalisable sur devis **LIEUX ET CONDITIONS D'ACCUEIL PSH sont adaptés individuellement pour toutes nos formations** ♡ **référent handicap = helene de oliveira** ♡

### **PUBLIC CONCERNÉ**

Equipe de maîtrise d'œuvre | Equipe directive | Equipe de projeteurs des bâtiments et des travaux publics.

### **NIVEAU DE CONNAISSANCES PRÉALABLES PRE-REQUIS**

**POUR SUIVRE LA FORMATION** Avoir des connaissances d'environnement informatique et des compétences métier en dessin de la construction. Avoir déjà utiliser REVIT. **QCM AVANT ENTREE EN FORMATION**

### **OBJECTIF DE L'ACTION**

Acquérir des connaissances d'outils du logiciel essentielles pour bâtir tout en informant une modélisation de données d'un ouvrage de maîtrise d'œuvre (BIM) destinés aux métiers de l'architecture.

### **MOYENS PÉDAGOGIQUES et TECHNIQUES ET D'ENCADREMENT | copie support de cours remis**

La méthode d'enseignement se structure sur la base d'un exposé théorique thématique avec croquis de démonstration à l'appui. Pour la réussite de votre formation nous utiliserons comme support de communication pour animer la formation un poste informatique relié à un vidéoprojecteur. La formation est animée et encadrée par un formateur Architecte ayant une expérience professionnelle de terrain.

### **SUIVI DE L'ÉXÉCUTION DE LA FORMATION**

Feuilles d'émargement signées par demi-journée par les stagiaires et contresigné par le formateur.

### **APPRÉCIATION DES RÉSULTATS DE L'ÉXÉCUTION DES**

**ACTIONS** Les moyens utilisés, pour la vérification et validation des acquis enseignés, sont une mise en situation circonstancielle d'études de cas pratiques. **TEST DE CONNAISSANCE DE FIN DE FORMATION**

### **EVALUATION ET SATISFACTION**

Le formateur renseigne une fiche d'évaluation concernant le stagiaire qui complète également un questionnaire de qualité et de satisfaction de l'enseignement reçu.

### **A l'ISSU DE LA FORMATION**

Le bénéficiaire est capable de structurer une maquette numérique sous le prisme du BIM management et de hiérarchisée les arborescence projet pour une équipe collaborative

### **FORMATION REVIT** *architecture*

### **STRUCTURATION DE LA MAQUETTE GABARIT**

THEMATIQUE 2 JOURS 14HEURES

**CODE FRM2024RVT006**

INTERVENANTE | HELENE DE OLIVEIRA

|ARCHITECTE URBANISTE BIM MANAGER EXPERT

### **PASSAGE CERTIFICATION ICDL 3/3**

*application utilisation des outils de modélisation logiciel* fiche guide INBAWL réalisation de l' **ICDL The Digital Skills Standard CONCEPTION ASSISTEE PAR ORDINATEUR 3D**

Syllabus Version 2.0 VF2.0 juin 2021 https://www.icdlfrance.org/

### **FONCTIONS DE BASE [ suite ] ┌ CRÉER DES SOLIDES**

créer une boite / une sphère / un cylindre / un cône / un tron de cône / un ellipsoïde / un tore / un solide par extrusion d'objet **┌ MODIFIER DES OBJETS SOLIDES**

créer un solide grâce à l'union, la soustraction et l'intersection la soustraction booléenne l'intersection booléenne

découper/sectionner un solide

**┌ CRÉER ET MODIFIER DES OBJETS PARAMETRIQUES**

créer / modifier / assembler des objets paramétriques

### **OPERATIONS AVANCEES ┌ VUES 3D**

utiliser les vues orthogonales utiliser les vues axonométriques Utiliser les vues perspectives

opérations de mise en page

### **┌ PRESENTATION PHOTOREALISTE**

réaliser le rendu d'un modèle, d'une scène créer, modifier la position de la lumière d'un modèle / d'une scène créer, appliquer, modifier des éléments créer une scène d'arrière-plan extraire une scène/un modèle en format raster > bmp, jpg; tga, tif, eps

#### INBAWL | société d'architecte et d'urbanisme |SAS

INNOVATIVE BUILDING ART WITHOUT LIMITS EST UNE SOCIETEINSCRITE AU TABLEAU DE L'ORDRE DES ARCHITECTE DE HAUTE NORMANDIE | CAPITAL SOCIAL > 1000 € | NUMERO SIREN 831704721 RCS DIEPPE |CODE APE /<br>NAF 71112 | TVA INTRACOMMUNAU QUALIOPI CERTIFICAT B03851 ACREDITATION N°5-0616 PORTEE DISPONIBLE SUR WWW.COFRAC.FR au titre des catégories suivantes > actions de formation | centre habilité ICDL NUMERO 051760 DOCUMENT MAJ 02 AVRIL 2024

siège social | SIRET 831 704 721 00016 | 1 quai de l'Avenir 76200 DIEPPE

**INNOVATIVE BUILDING ART WITHOUT LIMITS** 

a<br>Reg INBAWL FORMS | ORGANISME FORMATION NUMERO D'ENREGISTREMENT EN DATE DU 11 01 2019 enregistré sous le numéro n° 28760585476. cet enregistrement ne vaut pas agrément de l'état.

### **CATALOGUES DES FORMATIONS 2024**

**TARIF 2 JOURS 14H** 1100 euros HT | par stagiaire **DATES DES FORMATIONS** nous contacter

**DELAIS D'ACCES A LA FORMATION |** 3 jours ouvrables ou 4 semaines si prise en charge par un OPCO + CPF **LIEUX** inter-entreprise | dans nos locaux à DIEPPE **LIEUX** intra-entreprise | personnalisable sur devis **LIEUX ET CONDITIONS D'ACCUEIL PSH sont adaptés individuellement pour toutes nos formations** ♡ **référent handicap = helene de oliveira** ♡

### **PUBLIC CONCERNÉ**

Equipe de maîtrise d'œuvre | Equipe directive | Equipe de projeteurs des bâtiments et des travaux publics.

### **NIVEAU DE CONNAISSANCES PRÉALABLES PRE-REQUIS**

**POUR SUIVRE LA FORMATION** Avoir des connaissances d'environnement informatique et des compétences métier en dessin de la construction. Avoir déjà utiliser REVIT. **QCM AVANT ENTREE EN FORMATION**

### **OBJECTIF DE L'ACTION**

Acquérir des connaissances d'outils du logiciel essentielles pour bâtir tout en informant une modélisation de données d'un ouvrage de maîtrise d'œuvre (BIM) destinés aux métiers de l'architecture.

### **MOYENS PÉDAGOGIQUES et TECHNIQUES ET D'ENCADREMENT | copie support de cours remis**

La méthode d'enseignement se structure sur la base d'un exposé théorique thématique avec croquis de démonstration à l'appui. Pour la réussite de votre formation nous utiliserons comme support de communication pour animer la formation un poste informatique relié à un vidéoprojecteur. La formation est animée et encadrée par un formateur Architecte ayant une expérience professionnelle de terrain.

### **SUIVI DE L'ÉXÉCUTION DE LA FORMATION**

Feuilles d'émargement signées par demi-journée par les stagiaires et contresigné par le formateur.

**APPRÉCIATION DES RÉSULTATS DE L'ÉXÉCUTION DES**

**ACTIONS** Les moyens utilisés, pour la vérification et validation des acquis enseignés, sont une mise en situation circonstancielle d'études de cas pratiques. **TEST DE CONNAISSANCE DE FIN DE FORMATION**

### **EVALUATION ET SATISFACTION**

Le formateur renseigne une fiche d'évaluation concernant le stagiaire qui complète également un questionnaire de qualité et de satisfaction de l'enseignement reçu.

### **A l'ISSU DE LA FORMATION**

Le bénéficiaire est capable et se spécialise avec les outils de sortie et de collaboration

### **FORMATION REVIT** *architecture*

### **PARAMETRAGE DE LA MAQUETTE GABARIT**

THEMATIQUE 2 JOURS 14HEURES

**CODE FRM2024RVT007**

INTERVENANTE | HELENE DE OLIVEIRA

|ARCHITECTE URBANISTE BIM MANAGER EXPERT

### **CONTENU PÉDAGOGIQUE**

*application utilisation des outils de modélisation logiciel*

### **GERER LES PARAMETRES DU PROJET**

information sur le projet motifs de remplissage et matériaux bibliothèque d'apparence de rendu les paramètres supplémentaires styles d'objets, de lignes demi-teinte/niveau en fond de plan accrochages | unités | niveau de détails

### **L'OUTIL PIECES ET L'OUTIL SURFACES**

créer des vues d'étage, placer les pièces et étiquettes gestion de la nomenclature des pièces créer des vues de surface, placer les surfaces et étiquettes gestion de la nomenclature des surfaces choix des couleurs et personnalisation

### **EXPORT DWG ET IFC**

paramétrage des exports DWG et IFC LE « PROPERTYSET » IFC

### **NOMENCLATURES**

création et présentation des propriétés des nomenclatures modification d'une nomenclature ou d'une quantité nomenclatures de relevés de matériaux sélection des champs d'une nomenclature

### **PREPARATION DE LA LISTE DES DOCUMENTS**

la liste des feuilles Jeu de vues / feuilles | les cartouches personnaliser les titres de vue et les nomenclatures

### **LE RENDU D'IMAGE**

matériaux et apparence de rendu éclairage naturel et artificiel plantes et entourage, vignettes, visites virtuelles exporter l'image et / ou l'intégrer à la maquette

### **L'ONGLET COLLABORER, GÉRER ET COMPLÉMENTS**

collaborer | communiquer | gérer la collaboration | synchroniser | gérer les modèles | coordonner gérer | paramètres | emplacement du projet | variantes | gérer le projet | phase de construction | sélection | renseignements | macros | programmation visuelle groupes | nuages de révisions graphisme et visibilité des fichiers liés | filtres compléments | batch print | eTransmit | Model Review | WorksharingMonitor | Formit Converter

### **AUTODESK 360**

connexion | options d'achat | licences

### INBAWL | société d'architecte et d'urbanisme |SAS

INNOVATIVE BUILDING ART WITHOUT LIMITS EST UNE SOCIETEINSCRITE AU TABLEAU DE L'ORDRE DES ARCHITECTE DE HAUTE NORMANDIE | CAPITAL SOCIAL > 1000 € | NUMERO SIREN 831704721 RCS DIEPPE |CODE APE /<br>NAF 71112 | TVA INTRACOMMUNAU QUALIOPI CERTIFICAT B03851 ACREDITATION N°5-0616 PORTEE DISPONIBLE SUR WWW.COFRAC.FR au titre des catégories suivantes > actions de formation | centre habilité ICDL NUMERO 051760 DOCUMENT MAJ 02 AVRIL 2024

siège social | SIRET 831 704 721 00016 | 1 quai de l'Avenir 76200 DIEPPE

**INNOVATIVE BUILDING ART WITHOUT LIMITS** 

our<sup>o</sup> INBAWL FORMS | ORGANISME FORMATION NUMERO D'ENREGISTREMENT EN DATE DU 11 01 2019 enregistré sous le numéro n° 28760585476. cet enregistrement ne vaut pas agrément de l'état.

### **CATALOGUES DES FORMATIONS 2024**

**TARIF 2 JOURS 14H** 1100 euros HT | par stagiaire **DATES DES FORMATIONS** nous contacter

**DELAIS D'ACCES A LA FORMATION |** 3 jours ouvrables ou 4 semaines si prise en charge par un OPCO + CPF **LIEUX** inter-entreprise | dans nos locaux à DIEPPE **LIEUX** intra-entreprise | personnalisable sur devis **LIEUX ET CONDITIONS D'ACCUEIL PSH sont adaptés individuellement pour toutes nos formations** ♡ **référent handicap = helene de oliveira** ♡

### **PUBLIC CONCERNÉ**

Equipe de maîtrise d'œuvre | Equipe directive | Equipe de projeteurs des bâtiments et des travaux publics.

### **NIVEAU DE CONNAISSANCES PRÉALABLES PRE-REQUIS**

**POUR SUIVRE LA FORMATION** Avoir des connaissances d'environnement informatique et des compétences métier en dessin de la construction. Avoir déjà utiliser REVIT. **QCM AVANT ENTREE EN FORMATION**

### **OBJECTIF DE L'ACTION**

Acquérir des connaissances d'outils du logiciel essentielles pour bâtir tout en informant une modélisation de données d'un ouvrage de maîtrise d'œuvre (BIM) destinés aux métiers de l'architecture.

#### **MOYENS PÉDAGOGIQUES et TECHNIQUES ET D'ENCADREMENT | copie support de cours remis**

La méthode d'enseignement se structure sur la base d'un exposé théorique thématique avec croquis de démonstration à l'appui. Pour la réussite de votre formation nous utiliserons comme support de communication pour animer la formation un poste informatique relié à un vidéoprojecteur. La formation est animée et encadrée par un formateur Architecte ayant une expérience professionnelle de terrain.

### **SUIVI DE L'ÉXÉCUTION DE LA FORMATION**

Feuilles d'émargement signées par demi-journée par les stagiaires et contresigné par le formateur.

### **APPRÉCIATION DES RÉSULTATS DE L'ÉXÉCUTION DES**

**ACTIONS** Les moyens utilisés, pour la vérification et validation des acquis enseignés, sont une mise en situation circonstancielle d'études de cas pratiques. **TEST DE CONNAISSANCE DE FIN DE FORMATION**

### **EVALUATION ET SATISFACTION**

Le formateur renseigne une fiche d'évaluation concernant le stagiaire qui complète également un questionnaire de qualité et de satisfaction de l'enseignement reçu.

### **A l'ISSU DE LA FORMATION**

Le bénéficiaire est capable et se spécialise avec les outils de sortie et de collaboration

### **FORMATION REVIT** *architecture*

### **PARAMETRAGE DE LA MAQUETTE GABARIT**

THEMATIQUE 2 JOURS 14HEURES

**CODE FRM2024RVT007**

INTERVENANTE | HELENE DE OLIVEIRA

|ARCHITECTE URBANISTE BIM MANAGER EXPERT

### **PASSAGE CERTIFICATION ICDL 1/3**

*application utilisation des outils de modélisation logiciel* fiche guide INBAWL réalisation de l' **ICDL The Digital Skills Standard**

**CONCEPTION ASSISTEE PAR ORDINATEUR 3D**

Syllabus Version 2.0 VF2.0 juin 2021

https://www.icdlfrance.org/

temps > 35 minutes nombre de questions 36 barre de succès > 75% de bonnes réponses

ICDL = International Certification in Digital Literacy est un certificat qui indique que le stagiaire a obtenu avec succès un test qui évalue des compétences théoriques et pratiques sur une thématique spécifique.

### **OBJECTIF DU MODULE**

[ utiliser l'application de conception 3D pour créer, importer, exporter des modèles

[ utiliser les outils de visualisation des modèles, panoramique, zoom, rotation et sauvegarder et restaurer des vues de modèles [ créer, modifier, sauvegarder et charger des systèmes de coordonnées

[ effectuer le dessin géométrique de points, lignes, arcs, splines, sphères, polygones et utiliser la modélisation de surfaces pour l'extrusion de surfaces et la création de surfaces de révolution, de plans et de bordures de surface

[ manipuler des objets/éléments graphiques et créer et modifier des solides et des objets paramétriques

[ utiliser les vues orthogonales, axonométriques, et perspectives [ créer des présentations photoréalistes représentant le modèle ou une scène en créant des lumières, des éléments, et des scènes d'arrière-plan

### **TIPS**

[ être concentré pour prendre son temps à chaque question > lire deux fois et complètement

[ ne jamais répondre trop vite

[ pour les questions QCM > lire complètement les réponses et travailler par élimination

[ pour les questions à zones sensibles > examiner l'image en détail

[ analyser et retenir le sens des questions et des réponses pour des questions de bonnes pratiques ou de règles de productivité

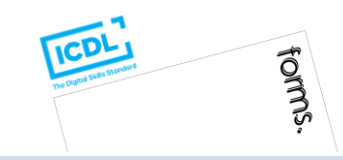

#### INBAWL | société d'architecte et d'urbanisme |SAS

INNOVATIVE BUILDING ART WITHOUT LIMITS EST UNE SOCIETEINSCRITE AU TABLEAU DE L'ORDRE DES ARCHITECTE DE HAUTE NORMANDIE | CAPITAL SOCIAL > 1000 € | NUMERO SIREN 831704721 RCS DIEPPE |CODE APE /<br>NAF 71112 | TVA INTRACOMMUNAU QUALIOPI CERTIFICAT B03851 ACREDITATION N°5-0616 PORTEE DISPONIBLE SUR WWW.COFRAC.FR au titre des catégories suivantes > actions de formation | centre habilité ICDL NUMERO 051760 DOCUMENT MAJ 02 AVRIL 2024

siège social | SIRET 831 704 721 00016 | 1 quai de l'Avenir 76200 DIEPPE

**INNOVATIVE BUILDING ART WITHOUT LIMITS** 

ર્યુ INBAWL FORMS | ORGANISME FORMATION NUMERO D'ENREGISTREMENT EN DATE DU 11 01 2019 enregistré sous le numéro n° 28760585476. cet enregistrement ne vaut pas agrément de l'état.

### **CATALOGUES DES FORMATIONS 2024**

**TARIF 2 JOURS 14H** 1100 euros HT | par stagiaire **DATES DES FORMATIONS** nous contacter

**DELAIS D'ACCES A LA FORMATION |** 3 jours ouvrables ou 4 semaines si prise en charge par un OPCO + CPF **LIEUX** inter-entreprise | dans nos locaux à DIEPPE **LIEUX** intra-entreprise | personnalisable sur devis **LIEUX ET CONDITIONS D'ACCUEIL PSH sont adaptés individuellement pour toutes nos formations** ♡ **référent handicap = helene de oliveira** ♡

### **PUBLIC CONCERNÉ**

Equipe de maîtrise d'œuvre | Equipe directive | Equipe de projeteurs des bâtiments et des travaux publics.

### **NIVEAU DE CONNAISSANCES PRÉALABLES PRE-REQUIS**

**POUR SUIVRE LA FORMATION** Avoir des connaissances d'environnement informatique et des compétences métier en dessin de la construction. Avoir déjà utiliser REVIT. **QCM AVANT ENTREE EN FORMATION**

### **OBJECTIF DE L'ACTION**

Acquérir des connaissances d'outils du logiciel essentielles pour bâtir tout en informant une modélisation de données d'un ouvrage de maîtrise d'œuvre (BIM) destinés aux métiers de l'architecture.

### **MOYENS PÉDAGOGIQUES et TECHNIQUES ET D'ENCADREMENT | copie support de cours remis**

La méthode d'enseignement se structure sur la base d'un exposé théorique thématique avec croquis de démonstration à l'appui. Pour la réussite de votre formation nous utiliserons comme support de communication pour animer la formation un poste informatique relié à un vidéoprojecteur. La formation est animée et encadrée par un formateur Architecte ayant une expérience professionnelle de terrain.

### **SUIVI DE L'ÉXÉCUTION DE LA FORMATION**

Feuilles d'émargement signées par demi-journée par les stagiaires et contresigné par le formateur.

### **APPRÉCIATION DES RÉSULTATS DE L'ÉXÉCUTION DES**

**ACTIONS** Les moyens utilisés, pour la vérification et validation des acquis enseignés, sont une mise en situation circonstancielle d'études de cas pratiques. **TEST DE CONNAISSANCE DE FIN DE FORMATION**

### **EVALUATION ET SATISFACTION**

Le formateur renseigne une fiche d'évaluation concernant le stagiaire qui complète également un questionnaire de qualité et de satisfaction de l'enseignement reçu.

### **A l'ISSU DE LA FORMATION**

Le bénéficiaire est capable et se spécialise avec les outils de sortie et de collaboration

### **FORMATION REVIT** *architecture*

### **PARAMETRAGE DE LA MAQUETTE GABARIT**

THEMATIQUE 2 JOURS 14HEURES

**CODE FRM2024RVT007**

INTERVENANTE | HELENE DE OLIVEIRA

|ARCHITECTE URBANISTE BIM MANAGER EXPERT

### **PASSAGE CERTIFICATION ICDL 2/3**

*application utilisation des outils de modélisation logiciel* fiche guide INBAWL réalisation de l' **ICDL The Digital Skills Standard CONCEPTION ASSISTEE PAR ORDINATEUR 3D**

Syllabus Version 2.0 VF2.0 juin 2021 https://www.icdlfrance.org/

### **FONCTIONS DE BASE ┌ GESTION DES DOSSIERS**

créer un nouveau modèle en utilisant un modèle spécifier existant ouvrir un modèle 3D importer un modèle 3D enregistrer un modèle 3D à un emplacement ou sur un disque exporter un modèle 3D

### **┌ VUE DE MODELE**

utiliser les outils panoramique, zoom et rotation enregistrer une vue de modèle restaurer une vue de modèle

### **OPERATIONS PRINCIPALES ┌ SYSTEMES DE COORDONNEES 3D**

créer et modifier des systèmes de coordonnées sauvegarder des systèmes de coordonnées charger un système de coordonnées

### **┌ CONCEPTION GEOMETRIQUE ASSISTEE**

utiliser et modifier une grille utiliser les outils d'accrochage Créer et modifier des couches/niveaux

### **┌ DESSIN GEOMETRIQUE 3D**

dessiner un point dessiner une ligne, une polyligne, smartline

dessiner une courbe spline / de points

dessiner un arc

dessiner un cercle, une ellipse

dessiner un polygone

dessiner une spirale, une hélice

### **┌ MODELISATION DE SURFACES 3D**

créer des plans

créer une bordure de surface

extruder une surface

créer des surfaces de révolution créer une surface d'interpolation

### **┌ MANIPULATION D'OBJETS / D'ELEMENTS GRAPHIQUES 3D**

copier / supprimer / déplacer des objets / effectuer la rotation / mettre des objets / créer / modifier / dissocier des objets / couper / subdiviser / éclater / joindre / étendre / équilibrer / découper / chanfreiner / refléter en miroir / disposer éléments graphiques effectuer la rotation d'objets/ éléments graphiques

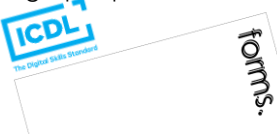

### INBAWL | société d'architecte et d'urbanisme |SAS

INNOVATIVE BUILDING ART WITHOUT LIMITS EST UNE SOCIETEINSCRITE AU TABLEAU DE L'ORDRE DES ARCHITECTE DE HAUTE NORMANDIE | CAPITAL SOCIAL > 1000 € | NUMERO SIREN 831704721 RCS DIEPPE |CODE APE /<br>NAF 71112 | TVA INTRACOMMUNAU QUALIOPI CERTIFICAT B03851 ACREDITATION N°5-0616 PORTEE DISPONIBLE SUR WWW.COFRAC.FR au titre des catégories suivantes > actions de formation | centre habilité ICDL NUMERO 051760 DOCUMENT MAJ 02 AVRIL 2024

siège social | SIRET 831 704 721 00016 | 1 quai de l'Avenir 76200 DIEPPE

**INNOVATIVE BUILDING ART WITHOUT LIMITS** 

ર્યુ INBAWL FORMS | ORGANISME FORMATION NUMERO D'ENREGISTREMENT EN DATE DU 11 01 2019 enregistré sous le numéro n° 28760585476. cet enregistrement ne vaut pas agrément de l'état.

### **CATALOGUES DES FORMATIONS 2024**

**TARIF 2 JOURS 14H** 1100 euros HT | par stagiaire **DATES DES FORMATIONS** nous contacter

**DELAIS D'ACCES A LA FORMATION |** 3 jours ouvrables ou 4 semaines si prise en charge par un OPCO + CPF **LIEUX** inter-entreprise | dans nos locaux à DIEPPE **LIEUX** intra-entreprise | personnalisable sur devis **LIEUX ET CONDITIONS D'ACCUEIL PSH sont adaptés individuellement pour toutes nos formations** ♡ **référent handicap = helene de oliveira** ♡

### **PUBLIC CONCERNÉ**

Equipe de maîtrise d'œuvre | Equipe directive | Equipe de projeteurs des bâtiments et des travaux publics.

### **NIVEAU DE CONNAISSANCES PRÉALABLES PRE-REQUIS**

**POUR SUIVRE LA FORMATION** Avoir des connaissances d'environnement informatique et des compétences métier en dessin de la construction. Avoir déjà utiliser REVIT. **QCM AVANT ENTREE EN FORMATION**

### **OBJECTIF DE L'ACTION**

Acquérir des connaissances d'outils du logiciel essentielles pour bâtir tout en informant une modélisation de données d'un ouvrage de maîtrise d'œuvre (BIM) destinés aux métiers de l'architecture.

### **MOYENS PÉDAGOGIQUES et TECHNIQUES ET D'ENCADREMENT | copie support de cours remis**

La méthode d'enseignement se structure sur la base d'un exposé théorique thématique avec croquis de démonstration à l'appui. Pour la réussite de votre formation nous utiliserons comme support de communication pour animer la formation un poste informatique relié à un vidéoprojecteur. La formation est animée et encadrée par un formateur Architecte ayant une expérience professionnelle de terrain.

### **SUIVI DE L'ÉXÉCUTION DE LA FORMATION**

Feuilles d'émargement signées par demi-journée par les stagiaires et contresigné par le formateur.

### **APPRÉCIATION DES RÉSULTATS DE L'ÉXÉCUTION DES**

**ACTIONS** Les moyens utilisés, pour la vérification et validation des acquis enseignés, sont une mise en situation circonstancielle d'études de cas pratiques. **TEST DE CONNAISSANCE DE FIN DE FORMATION**

### **EVALUATION ET SATISFACTION**

Le formateur renseigne une fiche d'évaluation concernant le stagiaire qui complète également un questionnaire de qualité et de satisfaction de l'enseignement reçu.

### **A l'ISSU DE LA FORMATION**

Le bénéficiaire est capable et se spécialise avec les outils de sortie et de collaboration

### **FORMATION REVIT** *architecture*

### **PARAMETRAGE DE LA MAQUETTE GABARIT**

THEMATIQUE 2 JOURS 14HEURES

**CODE FRM2024RVT007**

forms.

INTERVENANTE | HELENE DE OLIVEIRA

|ARCHITECTE URBANISTE BIM MANAGER EXPERT

### **PASSAGE CERTIFICATION ICDL 3/3**

*application utilisation des outils de modélisation logiciel* fiche guide INBAWL réalisation de l' **ICDL The Digital Skills Standard CONCEPTION ASSISTEE PAR ORDINATEUR 3D**

Syllabus Version 2.0 VF2.0 juin 2021 https://www.icdlfrance.org/

### **FONCTIONS DE BASE [ suite ] ┌ CRÉER DES SOLIDES**

créer une boite / une sphère / un cylindre / un cône / un tron de cône / un ellipsoïde / un tore / un solide par extrusion d'objet **┌ MODIFIER DES OBJETS SOLIDES**

créer un solide grâce à l'union, la soustraction et l'intersection la soustraction booléenne l'intersection booléenne découper/sectionner un solide

**┌ CRÉER ET MODIFIER DES OBJETS PARAMETRIQUES**

créer / modifier / assembler des objets paramétriques

### **OPERATIONS AVANCEES ┌ VUES 3D**

utiliser les vues orthogonales utiliser les vues axonométriques Utiliser les vues perspectives

opérations de mise en page

### **┌ PRESENTATION PHOTOREALISTE**

réaliser le rendu d'un modèle, d'une scène créer, modifier la position de la lumière d'un modèle / d'une scène créer, appliquer, modifier des éléments créer une scène d'arrière-plan extraire une scène/un modèle en format raster > bmp, jpg; tga, tif, eps

#### INBAWL | société d'architecte et d'urbanisme |SAS

INNOVATIVE BUILDING ART WITHOUT LIMITS EST UNE SOCIETEINSCRITE AU TABLEAU DE L'ORDRE DES ARCHITECTE DE HAUTE NORMANDIE | CAPITAL SOCIAL > 1000 € | NUMERO SIREN 831704721 RCS DIEPPE |CODE APE /<br>NAF 71112 | TVA INTRACOMMUNAU QUALIOPI CERTIFICAT B03851 ACREDITATION N°5-0616 PORTEE DISPONIBLE SUR WWW.COFRAC.FR au titre des catégories suivantes > actions de formation | centre habilité ICDL NUMERO 051760 DOCUMENT MAJ 02 AVRIL 2024

siège social | SIRET 831 704 721 00016 | 1 quai de l'Avenir 76200 DIEPPE

**INNOVATIVE BUILDING ART WITHOUT LIMITS** 

ર્યુ INBAWL FORMS | ORGANISME FORMATION NUMERO D'ENREGISTREMENT EN DATE DU 11 01 2019 enregistré sous le numéro n° 28760585476. cet enregistrement ne vaut pas agrément de l'état.

### **CATALOGUES DES FORMATIONS 2024**

**TARIF 5 JOURS 35H** 2750 euros HT | par stagiaire **DATES DES FORMATIONS** nous contacter

**DELAIS D'ACCES A LA FORMATION |** 3 jours ouvrables ou 4 semaines si prise en charge par un OPCO **LIEUX** inter-entreprise | dans nos locaux à DIEPPE **LIEUX** intra-entreprise | personnalisable sur devis **LIEUX ET CONDITIONS D'ACCUEIL PSH sont adaptés individuellement pour toutes nos formations** ♡ **référent handicap = helene de oliveira** ♡

### **PUBLIC CONCERNÉ**

Equipe de maîtrise d'œuvre | Equipe directive | Equipe de projeteurs des bâtiments et des travaux publics.

### **NIVEAU DE CONNAISSANCES PRÉALABLES PRE-REQUIS**

**POUR SUIVRE LA FORMATION** Avoir des connaissances d'environnement informatique et des compétences métier en dessin de la construction. Savoir dessiner. Lire un document technique. **QCM AVANT ENTREE EN FORMATION**

### **OBJECTIF DE L'ACTION**

Acquérir des connaissances d'outils du logiciel essentielles pour bâtir tout en informant une modélisation de données d'un ouvrage de maîtrise d'œuvre (BIM) destinés aux métiers de l'architecture.

### **MOYENS PÉDAGOGIQUES et TECHNIQUES ET D'ENCADREMENT | copie support de cours remis**

La méthode d'enseignement se structure sur la base d'un exposé théorique thématique avec croquis de démonstration à l'appui. Pour la réussite de votre formation nous utiliserons comme support de communication pour animer la formation un poste informatique relié à un vidéoprojecteur. La formation est animée et encadrée par un formateur Architecte ayant une expérience professionnelle de terrain.

### **SUIVI DE L'ÉXÉCUTION DE LA FORMATION**

Feuilles d'émargement signées par demi-journée par les stagiaires et contresigné par le formateur.

### **APPRÉCIATION DES RÉSULTATS DE L'ÉXÉCUTION DES**

**ACTIONS** Les moyens utilisés, pour la vérification et validation des acquis enseignés, sont une mise en situation circonstancielle d'études de cas pratiques. **TEST DE CONNAISSANCE DE FIN DE FORMATION**

### **EVALUATION ET SATISFACTION**

Le formateur renseigne une fiche d'évaluation concernant le stagiaire qui complète également un questionnaire de qualité et de satisfaction de l'enseignement reçu.

### **A l'ISSU DE LA FORMATION**

Le bénéficiaire est capable de comprendre le concept le processus de fonctionnement des outils logiciel, d'établir des paramètres de base et d'utiliser les outils de dessin de modélisation 2D 3D imprimer et exporter.

### **FORMATION REVIT** *architecture*

### **CONCEPT ET PROCESSUS**

### THEMATIQUE 5 JOURS 35HEURES

**CODE FRM2024RVT008**

INTERVENANTE | HELENE DE OLIVEIRA

|ARCHITECTE URBANISTE BIM MANAGER EXPERT

### **CONTENU PÉDAGOGIQUE**

**1 jour (1/5)** *application utilisation des outils de modélisation logiciel*

### **LA LOGIQUE BIM ET LE CONTEXTE NUMERIQUE ACTUEL**

synthèse de l'univers BIM [ logiciels, métiers et hiérarchies d'usages ] l'importance de la fiabilité de la donnée, de la synchronisation l'éthique comportemental, la notion de collaboration et partage

### **L'UNIVERS DE L'INTERFACE**

l'univers Gabarit, Projet et Famille / extensions .rte + .rvt + .rfa + .rft lecture de l'arborescence interface sous windows processus de sauvegarde, d'enregistrement et d'exportation fichier l'intéropérabilité

### **LE RUBAN**

étude analyse et manipulation des outils du ruban / l'affichage vert

### **DECRYPTAGE DE L'ARBORESCENCE**

étude analyse et mise au point de l'arborescence projet

### **DECRYPTAGE DE LA PALETTE PROPRIETE**

étude analyse et manipulation de la palette propriété en adéquation avec l'outil en cours d'usage

### **PARAMETRAGES DES OUTILS DE REPRESENTATION 2D [ DESSIN ]** la zone de dessin

l'information sur le projet motifs de remplissage et matériaux bibliothèque d'apparence de rendu les paramètres supplémentaires styles d'objets, de lignes demi-teinte/niveau en fond de plan accrochages unités | niveau de détails

### **PARAMETRAGES DES OUTILS 3D [ FAMILLLES SYSTEMES ]**

les sols et planchers les murs de base, empilés et murs rideaux gestion des couches, des profils en relief et en creux les jonctions de murs, paramétrage du type et retournements la notion de structure composé des éléments

### **MANIPULATION / POSITIONNEMENT SPATIAL DES OUTILS 3D**

les hôtes, le positionnement par face, les plans de référence les vides et les ouvertures les portes et les fenêtres le soubassement et les fondations les toits et les vitres inclinés

forms.

### INBAWL | société d'architecte et d'urbanisme |SAS

INNOVATIVE BUILDING ART WITHOUT LIMITS EST UNE SOCIETEINSCRITE AU TABLEAU DE L'ORDRE DES ARCHITECTE DE HAUTE NORMANDIE | CAPITAL SOCIAL > 1000 € | NUMERO SIREN 831704721 RCS DIEPPE |CODE APE /<br>NAF 71112 | TVA INTRACOMMUNAU QUALIOPI CERTIFICAT B03851 ACREDITATION N°5-0616 PORTEE DISPONIBLE SUR WWW.COFRAC.FR au titre des catégories suivantes > actions de formation | centre habilité ICDL NUMERO 051760 DOCUMENT MAJ 02 AVRIL 2024

### siège social | SIRET 831 704 721 00016 | 1 quai de l'Avenir 76200 DIEPPE

**INNOVATIVE BUILDING ART WITHOUT LIMITS** 

INBAWL FORMS | ORGANISME FORMATION NUMERO D'ENREGISTREMENT EN DATE DU 11 01 2019 enregistré sous le numéro n° 28760585476. cet enregistrement ne vaut pas agrément de l'état.

### **CATALOGUES DES FORMATIONS 2024**

**TARIF 5 JOURS 35H** 2750 euros HT | par stagiaire **DATES DES FORMATIONS** nous contacter

**DELAIS D'ACCES A LA FORMATION |** 3 jours ouvrables ou 4 semaines si prise en charge par un OPCO **LIEUX** inter-entreprise | dans nos locaux à DIEPPE **LIEUX** intra-entreprise | personnalisable sur devis **LIEUX ET CONDITIONS D'ACCUEIL PSH sont adaptés individuellement pour toutes nos formations** ♡ **référent handicap = helene de oliveira** ♡

### **PUBLIC CONCERNÉ**

Equipe de maîtrise d'œuvre | Equipe directive | Equipe de projeteurs des bâtiments et des travaux publics.

### **NIVEAU DE CONNAISSANCES PRÉALABLES PRE-REQUIS**

**POUR SUIVRE LA FORMATION** Avoir des connaissances d'environnement informatique et des compétences métier en dessin de la construction. Savoir dessiner. Lire un document technique. **QCM AVANT ENTREE EN FORMATION**

### **OBJECTIF DE L'ACTION**

Acquérir des connaissances d'outils du logiciel essentielles pour bâtir tout en informant modélisation de données d'un ouvrage de maîtrise d'œuvre (BIM) destinés aux métiers de l'architecture.

### **MOYENS PÉDAGOGIQUES et TECHNIQUES ET D'ENCADREMENT | copie support de cours remis**

La méthode d'enseignement se structure sur la base d'un exposé théorique thématique avec croquis de démonstration à l'appui. Pour la réussite de votre formation nous utiliserons comme support de communication pour animer la formation un poste informatique relié à un vidéoprojecteur. La formation est animée et encadrée par un formateur Architecte ayant une expérience professionnelle de terrain.

### **SUIVI DE L'ÉXÉCUTION DE LA FORMATION**

Feuilles d'émargement signées par demi-journée par les stagiaires et contresigné par le formateur.

**APPRÉCIATION DES RÉSULTATS DE L'ÉXÉCUTION DES ACTIONS** Les moyens utilisés, pour la vérification et validation des acquis enseignés, sont une mise en situation circonstancielle d'études de cas pratiques. **TEST DE CONNAISSANCE DE FIN DE FORMATION**

### **EVALUATION ET SATISFACTION**

Le formateur renseigne une fiche d'évaluation concernant le stagiaire qui complète également un questionnaire de qualité et de satisfaction de l'enseignement reçu.

### **A l'ISSU DE LA FORMATION**

Le bénéficiaire est capable de comprendre le concept le processus de fonctionnement des outils logiciel, d'établir des paramètres de base et d'utiliser les outils de dessin de modélisation 2D 3D imprimer et exporter.

### **FORMATION REVIT** *architecture*

### **CONCEPT ET PROCESSUS**

### THEMATIQUE 5 JOURS 35HEURES

**CODE FRM2024RVT008**

INTERVENANTE | HELENE DE OLIVEIRA

|ARCHITECTE URBANISTE BIM MANAGER EXPERT

### **CONTENU PÉDAGOGIQUE**

**1 jour (2/5)** *application utilisation des outils de modélisation logiciel*

### **LA NAVIGATION / EXPLORATION DES OUTILS DE VISUALISATION**

vues 2D, en plan, d'élévation, en coupe, de détail plage de la vue vues 3D, vue isométrique, en perspective, rotation réglage de la caméra définition de l'arrière-plan

modification de l'étendue d'une vue 3D propriétés de la vue 3D

### **LES OPERATIONS POSSIBLES SUR LES ELEMENTS**

sélectionner les éléments annuler, répéter ou abandonnée une action modifier des éléments en groupe utilisation de réseaux d'éléments déplacer, redimensionner, ajuster, copier, aligner supprimer des éléments verrouiller la position des éléments

### **DETAIL**

vues de détail / vues de dessin insertion d'un composant lignes de détail répétition de détail isolation zone remplie et zones de masquage

### **NOMENCLATURES**

création et présentation des propriétés des nomenclatures modification d'une nomenclature ou d'une quantité nomenclatures de relevés de matériaux sélection des champs d'une nomenclature

### **PREPARATION DE LA LISTE DES DOCUMENTS**

les feuilles | la liste des feuilles les cartouches personnaliser les titres de vue et les nomenclatures

### **LE RENDU D'IMAGE**

matériaux et apparence de rendu éclairage naturel et artificiel plantes et entourage vignettes visites virtuelles exporter l'image et / ou l'intégrer à la maquette

### **IMPRESSION**

sélection de vues à imprimer impression des vues et des feuilles impression au format PDF

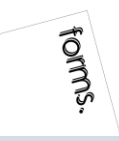

### INBAWL | société d'architecte et d'urbanisme |SAS

INNOVATIVE BUILDING ART WITHOUT LIMITS EST UNE SOCIETEINSCRITE AU TABLEAU DE L'ORDRE DES ARCHITECTE DE HAUTE NORMANDIE | CAPITAL SOCIAL > 1000 € | NUMERO SIREN 831704721 RCS DIEPPE |CODE APE /<br>NAF 71112 | TVA INTRACOMMUNUT QUALIOPI CERTIFICAT B03851 ACREDITATION N°5-0616 PORTEE DISPONIBLE SUR WWW.COFRAC.FR au titre des catégories suivantes > actions de formation | centre habilité ICDL NUMERO 051760 DOCUMENT MAJ 02 AVRIL 2024

siège social | SIRET 831 704 721 00016 | 1 quai de l'Avenir 76200 DIEPPE

**INNOVATIVE BUILDING ART WITHOUT LIMITS** 

INBAWL FORMS | ORGANISME FORMATION NUMERO D'ENREGISTREMENT EN DATE DU 11 01 2019 enregistré sous le numéro n° 28760585476. cet enregistrement ne vaut pas agrément de l'état.

#### **CATALOGUES DES FORMATIONS 2024**

**TARIF 5 JOURS 35H** 2750 euros HT | par stagiaire **DATES DES FORMATIONS** nous contacter

**DELAIS D'ACCES A LA FORMATION |** 3 jours ouvrables ou 4 semaines si prise en charge par un OPCO **LIEUX** inter-entreprise | dans nos locaux à DIEPPE **LIEUX** intra-entreprise | personnalisable sur devis **LIEUX ET CONDITIONS D'ACCUEIL PSH sont adaptés individuellement pour toutes nos formations** ♡ **référent handicap = helene de oliveira** ♡

### **PUBLIC CONCERNÉ**

Equipe de maîtrise d'œuvre | Equipe directive | Equipe de projeteurs des bâtiments et des travaux publics.

### **NIVEAU DE CONNAISSANCES PRÉALABLES PRE-REQUIS**

**POUR SUIVRE LA FORMATION** Avoir des connaissances d'environnement informatique et des compétences métier en dessin de la construction. Savoir dessiner. Lire un document technique. **QCM AVANT ENTREE EN FORMATION**

### **OBJECTIF DE L'ACTION**

Acquérir des connaissances d'outils du logiciel essentielles pour bâtir tout en informant modélisation de données d'un ouvrage de maîtrise d'œuvre (BIM) destinés aux métiers de l'architecture.

### **MOYENS PÉDAGOGIQUES et TECHNIQUES ET D'ENCADREMENT | copie support de cours remis**

La méthode d'enseignement se structure sur la base d'un exposé théorique thématique avec croquis de démonstration à l'appui. Pour la réussite de votre formation nous utiliserons comme support de communication pour animer la formation un poste informatique relié à un vidéoprojecteur. La formation est animée et encadrée par un formateur Architecte ayant une expérience professionnelle de terrain.

### **SUIVI DE L'ÉXÉCUTION DE LA FORMATION**

Feuilles d'émargement signées par demi-journée par les stagiaires et contresigné par le formateur.

### **APPRÉCIATION DES RÉSULTATS DE L'ÉXÉCUTION DES**

**ACTIONS** Les moyens utilisés, pour la vérification et validation des acquis enseignés, sont une mise en situation circonstancielle d'études de cas pratiques. **TEST DE CONNAISSANCE DE FIN DE FORMATION**

### **EVALUATION ET SATISFACTION**

Le formateur renseigne une fiche d'évaluation concernant le stagiaire qui complète également un questionnaire de qualité et de satisfaction de l'enseignement reçu.

### **A l'ISSU DE LA FORMATION**

Le bénéficiaire est capable de comprendre le concept le processus de fonctionnement des outils logiciel, d'établir des paramètres de base et d'utiliser les outils de dessin de modélisation 2D 3D imprimer et exporter.

### **FORMATION REVIT** *architecture*

### **CONCEPT ET PROCESSUS**

### THEMATIQUE 5 JOURS 35HEURES

**CODE FRM2024RVT008**

INTERVENANTE | HELENE DE OLIVEIRA

|ARCHITECTE URBANISTE BIM MANAGER EXPERT

### **CONTENU PÉDAGOGIQUE**

**1 jour (3/5)** *application utilisation des outils de modélisation logiciel*

### **PARAMETRAGES DES OUTILS DE MODELISATION 3D [ FAMILLES ]**

création d'une famille |extensions .rft et .rfa | paramètres du projet et partagés | catégories et types étapes de mise au point pour la création de familles

la notion du mappage des familles IFC

-

la notion volume conceptuel et composant adaptatif

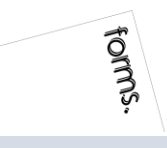

### INBAWL | société d'architecte et d'urbanisme |SAS

INNOVATIVE BUILDING ART WITHOUT LIMITS EST UNE SOCIETEINSCRITE AU TABLEAU DE L'ORDRE DES ARCHITECTE DE HAUTE NORMANDIE | CAPITAL SOCIAL > 1000 € | NUMERO SIREN 831704721 RCS DIEPPE |CODE APE /<br>NAF 71112 | TVA INTRACOMMUNUT QUALIOPI CERTIFICAT B03851 ACREDITATION N°5-0616 PORTEE DISPONIBLE SUR WWW.COFRAC.FR au titre des catégories suivantes > actions de formation | centre habilité ICDL NUMERO 051760 DOCUMENT MAJ 02 AVRIL 2024

siège social | SIRET 831 704 721 00016 | 1 quai de l'Avenir 76200 DIEPPE

**INNOVATIVE BUILDING ART WITHOUT LIMITS** 

INBAWL FORMS | ORGANISME FORMATION NUMERO D'ENREGISTREMENT EN DATE DU 11 01 2019 enregistré sous le numéro n° 28760585476. cet enregistrement ne vaut pas agrément de l'état.

### **CATALOGUES DES FORMATIONS 2024**

**TARIF 5 JOURS 35H** 2750 euros HT | par stagiaire **DATES DES FORMATIONS** nous contacter

**DELAIS D'ACCES A LA FORMATION |** 3 jours ouvrables ou 4 semaines si prise en charge par un OPCO **LIEUX** inter-entreprise | dans nos locaux à DIEPPE **LIEUX** intra-entreprise | personnalisable sur devis **LIEUX ET CONDITIONS D'ACCUEIL PSH sont adaptés individuellement pour toutes nos formations** ♡ **référent handicap = helene de oliveira** ♡

### **PUBLIC CONCERNÉ**

Equipe de maîtrise d'œuvre | Equipe directive | Equipe de projeteurs des bâtiments et des travaux publics.

### **NIVEAU DE CONNAISSANCES PRÉALABLES PRE-REQUIS**

**POUR SUIVRE LA FORMATION** Avoir des connaissances d'environnement informatique et des compétences métier en dessin de la construction. Savoir dessiner. Lire un document technique. **QCM AVANT ENTREE EN FORMATION**

### **OBJECTIF DE L'ACTION**

Acquérir des connaissances d'outils du logiciel essentielles pour bâtir tout en informant une modélisation de données d'un ouvrage de maîtrise d'œuvre (BIM) destinés aux métiers de l'architecture.

### **MOYENS PÉDAGOGIQUES et TECHNIQUES ET D'ENCADREMENT | copie support de cours remis**

La méthode d'enseignement se structure sur la base d'un exposé théorique thématique avec croquis de démonstration à l'appui. Pour la réussite de votre formation nous utiliserons comme support de communication pour animer la formation un poste informatique relié à un vidéoprojecteur. La formation est animée et encadrée par un formateur Architecte ayant une expérience professionnelle de terrain.

### **SUIVI DE L'ÉXÉCUTION DE LA FORMATION**

Feuilles d'émargement signées par demi-journée par les stagiaires et contresigné par le formateur.

**APPRÉCIATION DES RÉSULTATS DE L'ÉXÉCUTION DES ACTIONS** Les moyens utilisés, pour la vérification et validation des acquis enseignés, sont une mise en situation circonstancielle d'études de cas pratiques. **TEST DE CONNAISSANCE DE FIN DE FORMATION**

### **EVALUATION ET SATISFACTION**

Le formateur renseigne une fiche d'évaluation concernant le stagiaire qui complète également un questionnaire de qualité et de satisfaction de l'enseignement reçu.

### **A l'ISSU DE LA FORMATION**

Le bénéficiaire est capable de comprendre le concept le processus de fonctionnement des outils logiciel, d'établir des paramètres de base et d'utiliser les outils de dessin de modélisation 2D 3D imprimer et exporter.

### **FORMATION REVIT** *architecture*

### **CONCEPT ET PROCESSUS**

### THEMATIQUE 5 JOURS 35HEURES

**CODE FRM2024RVT008**

INTERVENANTE | HELENE DE OLIVEIRA

|ARCHITECTE URBANISTE BIM MANAGER EXPERT

### **CONTENU PÉDAGOGIQUE**

**2 jours (5/5)** *application utilisation des outils de modélisation logiciel*

### **MISE EN PLACE DU PROJET**

lignes de niveaux, quadrillage, cotation et verrouillage point de base du projet et topographique géolocalisation et ensoleillement

### **CONCEVOIR LE SITE**

création d'une surface topographique, création et modification les données géomètre fichier .csv, import .dwg et coordonnées les composants de parkings et de site import / export CAO et images

### **CONCEVOIR LE BATIMENT / GESTION DES TYPES**

les sols et planchers les murs de base, empilés et murs rideaux gestion des couches, des profils en relief et en creux les jonctions de murs, paramétrage du type et retournements la notion de structure composé des éléments les hôtes, le positionnement par face, les plans de référence les vides et les ouvertures les portes et les fenêtres le soubassement et les fondations les toits et les vitres inclinés

### **PERSONNALISER LE BATIMENT**

les murs-rideaux les escaliers les rampes d'accès les garde-corps les plafonds les ouvertures les textes 3D les lignes de modèles les composants du bâtiment les poteaux porteurs et architectural ajout de gouttières, bords de toit et sous faces lucarnes

### **LES PIECES ET LES SURFACES**

créer des vues d'étage, placer les pièces et étiquettes gestion de la nomenclature des pièces créer des vues de surface, placer les surfaces et étiquettes gestion de la nomenclature des surfaces choix des couleurs et personnalisation

### **REVISION / EDITION DES DOCUMENTS / EXTRACTIONS DE DONNEES**

révision des acquis édition des documents [ .pdf ] exports [ .dwg /. ifc ]

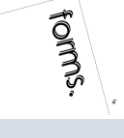

### INBAWL | société d'architecte et d'urbanisme |SAS

INNOVATIVE BUILDING ART WITHOUT LIMITS EST UNE SOCIETEINSCRITE AU TABLEAU DE L'ORDRE DES ARCHITECTE DE HAUTE NORMANDIE | CAPITAL SOCIAL > 1000 € | NUMERO SIREN 831704721 RCS DIEPPE |CODE APE /<br>NAF 71112 | TVA INTRACOMMUNUT QUALIOPI CERTIFICAT B03851 ACREDITATION N°5-0616 PORTEE DISPONIBLE SUR WWW.COFRAC.FR au titre des catégories suivantes > actions de formation | centre habilité ICDL NUMERO 051760 DOCUMENT MAJ 02 AVRIL 2024

siège social | SIRET 831 704 721 00016 | 1 quai de l'Avenir 76200 DIEPPE

**INNOVATIVE BUILDING ART WITHOUT LIMITS** 

ર્યુ INBAWL FORMS | ORGANISME FORMATION NUMERO D'ENREGISTREMENT EN DATE DU 11 01 2019 enregistré sous le numéro n° 28760585476. cet enregistrement ne vaut pas agrément de l'état.

### **CATALOGUES DES FORMATIONS 2024**

**TARIF 5 JOURS 35H** 2750 euros HT | par stagiaire **DATES DES FORMATIONS** nous contacter

**DELAIS D'ACCES A LA FORMATION |** 3 jours ouvrables ou 4 semaines si prise en charge par un OPCO **LIEUX** inter-entreprise | dans nos locaux à DIEPPE **LIEUX** intra-entreprise | personnalisable sur devis **LIEUX ET CONDITIONS D'ACCUEIL PSH sont adaptés individuellement pour toutes nos formations** ♡ **référent handicap = helene de oliveira** ♡

### **PUBLIC CONCERNÉ**

Equipe de maîtrise d'œuvre | Equipe directive | Equipe de projeteurs des bâtiments et des travaux publics.

### **NIVEAU DE CONNAISSANCES PRÉALABLES PRE-REQUIS**

**POUR SUIVRE LA FORMATION** Avoir des connaissances d'environnement informatique et des compétences métier en dessin de la construction. Savoir dessiner. Lire un document technique. **QCM AVANT ENTREE EN FORMATION**

### **OBJECTIF DE L'ACTION**

Acquérir des connaissances d'outils du logiciel essentielles pour bâtir tout en informant une modélisation de données d'un ouvrage de maîtrise d'œuvre (BIM) destinés aux métiers de l'architecture.

### **MOYENS PÉDAGOGIQUES et TECHNIQUES ET D'ENCADREMENT | copie support de cours remis**

La méthode d'enseignement se structure sur la base d'un exposé théorique thématique avec croquis de démonstration à l'appui. Pour la réussite de votre formation nous utiliserons comme support de communication pour animer la formation un poste informatique relié à un vidéoprojecteur. La formation est animée et encadrée par un formateur Architecte ayant une expérience professionnelle de terrain.

### **SUIVI DE L'ÉXÉCUTION DE LA FORMATION**

Feuilles d'émargement signées par demi-journée par les stagiaires et contresigné par le formateur.

**APPRÉCIATION DES RÉSULTATS DE L'ÉXÉCUTION DES ACTIONS** Les moyens utilisés, pour la vérification et validation des acquis enseignés, sont une mise en situation circonstancielle d'études de cas pratiques. **TEST DE CONNAISSANCE DE FIN DE FORMATION**

### **EVALUATION ET SATISFACTION**

Le formateur renseigne une fiche d'évaluation concernant le stagiaire qui complète également un questionnaire de qualité et de satisfaction de l'enseignement reçu.

### **A l'ISSU DE LA FORMATION**

Le bénéficiaire est capable de comprendre le concept le processus de fonctionnement des outils logiciel, d'établir des paramètres de base et d'utiliser les outils de dessin de modélisation 2D 3D imprimer et exporter.

### **FORMATION REVIT** *architecture*

### **CONCEPT ET PROCESSUS**

### THEMATIQUE 5 JOURS 35HEURES

**CODE FRM2024RVT008**

INTERVENANTE | HELENE DE OLIVEIRA

|ARCHITECTE URBANISTE BIM MANAGER EXPERT

### **PASSAGE CERTIFICATION ICDL 1/3**

*application utilisation des outils de modélisation logiciel* fiche guide INBAWL réalisation de l' **ICDL The Digital Skills Standard**

**CONCEPTION ASSISTEE PAR ORDINATEUR 3D**

Syllabus Version 2.0 VF2.0 juin 2021 https://www.icdlfrance.org/

temps > 35 minutes

nombre de questions 36 barre de succès > 75% de bonnes réponses

ICDL = International Certification in Digital Literacy est un certificat qui indique que le stagiaire a obtenu avec succès un test qui évalue des compétences théoriques et pratiques sur une thématique spécifique.

### **OBJECTIF DU MODULE**

[ utiliser l'application de conception 3D pour créer, importer, exporter des modèles

[ utiliser les outils de visualisation des modèles, panoramique, zoom, rotation et sauvegarder et restaurer des vues de modèles [ créer, modifier, sauvegarder et charger des systèmes de coordonnées

[ effectuer le dessin géométrique de points, lignes, arcs, splines, sphères, polygones et utiliser la modélisation de surfaces pour l'extrusion de surfaces et la création de surfaces de révolution, de plans et de bordures de surface

[ manipuler des objets/éléments graphiques et créer et modifier des solides et des objets paramétriques

[ utiliser les vues orthogonales, axonométriques, et perspectives [ créer des présentations photoréalistes représentant le modèle ou une scène en créant des lumières, des éléments, et des scènes d'arrière-plan

### **TIPS**

[ être concentré pour prendre son temps à chaque question > lire deux fois et complètement

[ ne jamais répondre trop vite

[ pour les questions QCM > lire complètement les réponses et travailler par élimination

[ pour les questions à zones sensibles > examiner l'image en détail

[ analyser et retenir le sens des questions et des réponses pour des questions de bonnes pratiques ou de règles de productivité

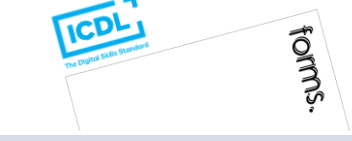

### INBAWL | société d'architecte et d'urbanisme |SAS

INNOVATIVE BUILDING ART WITHOUT LIMITS EST UNE SOCIETEINSCRITE AU TABLEAU DE L'ORDRE DES ARCHITECTE DE HAUTE NORMANDIE | CAPITAL SOCIAL > 1000 € | NUMERO SIREN 831704721 RCS DIEPPE |CODE APE /<br>NAF 71112 | TVA INTRACOMMUNUT QUALIOPI CERTIFICAT B03851 ACREDITATION N°5-0616 PORTEE DISPONIBLE SUR WWW.COFRAC.FR au titre des catégories suivantes > actions de formation | centre habilité ICDL NUMERO 051760 DOCUMENT MAJ 02 AVRIL 2024

siège social | SIRET 831 704 721 00016 | 1 quai de l'Avenir 76200 DIEPPE

**INNOVATIVE BUILDING ART WITHOUT LIMITS** 

ર્યુ INBAWL FORMS | ORGANISME FORMATION NUMERO D'ENREGISTREMENT EN DATE DU 11 01 2019 enregistré sous le numéro n° 28760585476. cet enregistrement ne vaut pas agrément de l'état.

### **CATALOGUES DES FORMATIONS 2024**

**TARIF 5 JOURS 35H** 2750 euros HT | par stagiaire **DATES DES FORMATIONS** nous contacter

**DELAIS D'ACCES A LA FORMATION |** 3 jours ouvrables ou 4 semaines si prise en charge par un OPCO **LIEUX** inter-entreprise | dans nos locaux à DIEPPE **LIEUX** intra-entreprise | personnalisable sur devis **LIEUX ET CONDITIONS D'ACCUEIL PSH sont adaptés individuellement pour toutes nos formations** ♡ **référent handicap = helene de oliveira** ♡

### **PUBLIC CONCERNÉ**

Equipe de maîtrise d'œuvre | Equipe directive | Equipe de projeteurs des bâtiments et des travaux publics.

### **NIVEAU DE CONNAISSANCES PRÉALABLES PRE-REQUIS**

**POUR SUIVRE LA FORMATION** Avoir des connaissances d'environnement informatique et des compétences métier en dessin de la construction. Savoir dessiner. Lire un document technique. **QCM AVANT ENTREE EN FORMATION**

### **OBJECTIF DE L'ACTION**

Acquérir des connaissances d'outils du logiciel essentielles pour bâtir tout en informant modélisation de données d'un ouvrage de maîtrise d'œuvre (BIM) destinés aux métiers de l'architecture.

### **MOYENS PÉDAGOGIQUES et TECHNIQUES ET D'ENCADREMENT | copie support de cours remis**

La méthode d'enseignement se structure sur la base d'un exposé théorique thématique avec croquis de démonstration à l'appui. Pour la réussite de votre formation nous utiliserons comme support de communication pour animer la formation un poste informatique relié à un vidéoprojecteur. La formation est animée et encadrée par un formateur Architecte ayant une expérience professionnelle de terrain.

### **SUIVI DE L'ÉXÉCUTION DE LA FORMATION**

Feuilles d'émargement signées par demi-journée par les stagiaires et contresigné par le formateur.

**APPRÉCIATION DES RÉSULTATS DE L'ÉXÉCUTION DES ACTIONS** Les moyens utilisés, pour la vérification et validation des acquis enseignés, sont une mise en situation circonstancielle d'études de cas pratiques. **TEST DE CONNAISSANCE DE FIN DE FORMATION**

### **EVALUATION ET SATISFACTION**

Le formateur renseigne une fiche d'évaluation concernant le stagiaire qui complète également un questionnaire de qualité et de satisfaction de l'enseignement reçu.

### **A l'ISSU DE LA FORMATION**

Le bénéficiaire est capable de comprendre le concept le processus de fonctionnement des outils logiciel, d'établir des paramètres de base et d'utiliser les outils de dessin de modélisation 2D 3D imprimer et exporter.

### **FORMATION REVIT** *architecture*

### **CONCEPT ET PROCESSUS**

### THEMATIQUE 5 JOURS 35HEURES

**CODE FRM2024RVT008**

INTERVENANTE | HELENE DE OLIVEIRA

|ARCHITECTE URBANISTE BIM MANAGER EXPERT

### **PASSAGE CERTIFICATION ICDL 2/3**

*application utilisation des outils de modélisation logiciel* fiche guide INBAWL réalisation de l' **ICDL The Digital Skills Standard CONCEPTION ASSISTEE PAR ORDINATEUR 3D**

Syllabus Version 2.0 VF2.0 juin 2021 https://www.icdlfrance.org/

### **FONCTIONS DE BASE ┌ GESTION DES DOSSIERS**

créer un nouveau modèle en utilisant un modèle spécifier existant ouvrir un modèle 3D importer un modèle 3D enregistrer un modèle 3D à un emplacement ou sur un disque exporter un modèle 3D

### **┌ VUE DE MODELE**

utiliser les outils panoramique, zoom et rotation enregistrer une vue de modèle restaurer une vue de modèle

### **OPERATIONS PRINCIPALES ┌ SYSTEMES DE COORDONNEES 3D**

créer et modifier des systèmes de coordonnées sauvegarder des systèmes de coordonnées charger un système de coordonnées

### **┌ CONCEPTION GEOMETRIQUE ASSISTEE** utiliser et modifier une grille utiliser les outils d'accrochage

Créer et modifier des couches/niveaux **┌ DESSIN GEOMETRIQUE 3D**

dessiner un point dessiner une ligne, une polyligne, smartline dessiner une courbe spline / de points dessiner un arc

dessiner un cercle, une ellipse

dessiner un polygone

dessiner une spirale, une hélice

### **┌ MODELISATION DE SURFACES 3D**

créer des plans

créer une bordure de surface

extruder une surface

créer des surfaces de révolution créer une surface d'interpolation

### **┌ MANIPULATION D'OBJETS / D'ELEMENTS GRAPHIQUES 3D**

copier / supprimer / déplacer des objets / effectuer la rotation / mettre des objets / créer / modifier / dissocier des objets / couper / subdiviser / éclater / joindre / étendre / équilibrer / découper / chanfreiner / refléter en miroir / disposer éléments graphiques effectuer la rotation d'objets/ éléments graphiques

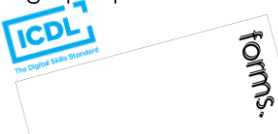

### INBAWL | société d'architecte et d'urbanisme |SAS

INNOVATIVE BUILDING ART WITHOUT LIMITS EST UNE SOCIETEINSCRITE AU TABLEAU DE L'ORDRE DES ARCHITECTE DE HAUTE NORMANDIE | CAPITAL SOCIAL > 1000 € | NUMERO SIREN 831704721 RCS DIEPPE |CODE APE /<br>NAF 71112 | TVA INTRACOMMUNUT QUALIOPI CERTIFICAT B03851 ACREDITATION N°5-0616 PORTEE DISPONIBLE SUR WWW.COFRAC.FR au titre des catégories suivantes > actions de formation | centre habilité ICDL NUMERO 051760 DOCUMENT MAJ 02 AVRIL 2024

siège social | SIRET 831 704 721 00016 | 1 quai de l'Avenir 76200 DIEPPE

**INNOVATIVE BUILDING ART WITHOUT LIMITS** 

ર્યુ INBAWL FORMS | ORGANISME FORMATION NUMERO D'ENREGISTREMENT EN DATE DU 11 01 2019 enregistré sous le numéro n° 28760585476. cet enregistrement ne vaut pas agrément de l'état.

### **CATALOGUES DES FORMATIONS 2024**

**TARIF 5 JOURS 35H** 2750 euros HT | par stagiaire **DATES DES FORMATIONS** nous contacter

**DELAIS D'ACCES A LA FORMATION |** 3 jours ouvrables ou 4 semaines si prise en charge par un OPCO **LIEUX** inter-entreprise | dans nos locaux à DIEPPE **LIEUX** intra-entreprise | personnalisable sur devis **LIEUX ET CONDITIONS D'ACCUEIL PSH sont adaptés individuellement pour toutes nos formations** ♡ **référent handicap = helene de oliveira** ♡

### **PUBLIC CONCERNÉ**

Equipe de maîtrise d'œuvre | Equipe directive | Equipe de projeteurs des bâtiments et des travaux publics.

### **NIVEAU DE CONNAISSANCES PRÉALABLES PRE-REQUIS**

**POUR SUIVRE LA FORMATION** Avoir des connaissances d'environnement informatique et des compétences métier en dessin de la construction. Savoir dessiner. Lire un document technique. **QCM AVANT ENTREE EN FORMATION**

### **OBJECTIF DE L'ACTION**

Acquérir des connaissances d'outils du logiciel essentielles pour bâtir tout en informant une modélisation de données d'un ouvrage de maîtrise d'œuvre (BIM) destinés aux métiers de l'architecture.

### **MOYENS PÉDAGOGIQUES et TECHNIQUES ET D'ENCADREMENT | copie support de cours remis**

La méthode d'enseignement se structure sur la base d'un exposé théorique thématique avec croquis de démonstration à l'appui. Pour la réussite de votre formation nous utiliserons comme support de communication pour animer la formation un poste informatique relié à un vidéoprojecteur. La formation est animée et encadrée par un formateur Architecte ayant une expérience professionnelle de terrain.

### **SUIVI DE L'ÉXÉCUTION DE LA FORMATION**

Feuilles d'émargement signées par demi-journée par les stagiaires et contresigné par le formateur.

### **APPRÉCIATION DES RÉSULTATS DE L'ÉXÉCUTION DES**

**ACTIONS** Les moyens utilisés, pour la vérification et validation des acquis enseignés, sont une mise en situation circonstancielle d'études de cas pratiques. **TEST DE CONNAISSANCE DE FIN DE FORMATION**

### **EVALUATION ET SATISFACTION**

Le formateur renseigne une fiche d'évaluation concernant le stagiaire qui complète également un questionnaire de qualité et de satisfaction de l'enseignement reçu.

### **A l'ISSU DE LA FORMATION**

Le bénéficiaire est capable de comprendre le concept le processus de fonctionnement des outils logiciel, d'établir des paramètres de base et d'utiliser les outils de dessin de modélisation 2D 3D imprimer et exporter.

### **FORMATION REVIT** *architecture*

### **CONCEPT ET PROCESSUS**

### THEMATIQUE 5 JOURS 35HEURES

**CODE FRM2024RVT008**

forms.

INTERVENANTE | HELENE DE OLIVEIRA

|ARCHITECTE URBANISTE BIM MANAGER EXPERT

### **PASSAGE CERTIFICATION ICDL 3/3**

*application utilisation des outils de modélisation logiciel* fiche guide INBAWL réalisation de l' **ICDL The Digital Skills Standard CONCEPTION ASSISTEE PAR ORDINATEUR 3D**

Syllabus Version 2.0 VF2.0 juin 2021 https://www.icdlfrance.org/

### **FONCTIONS DE BASE [ suite ] ┌ CRÉER DES SOLIDES**

créer une boite / une sphère / un cylindre / un cône / un tron de cône / un ellipsoïde / un tore / un solide par extrusion d'objet **┌ MODIFIER DES OBJETS SOLIDES**

créer un solide grâce à l'union, la soustraction et l'intersection la soustraction booléenne l'intersection booléenne

découper/sectionner un solide

**┌ CRÉER ET MODIFIER DES OBJETS PARAMETRIQUES**

créer / modifier / assembler des objets paramétriques

### **OPERATIONS AVANCEES ┌ VUES 3D**

utiliser les vues orthogonales utiliser les vues axonométriques

Utiliser les vues perspectives opérations de mise en page

### **┌ PRESENTATION PHOTOREALISTE**

réaliser le rendu d'un modèle, d'une scène créer, modifier la position de la lumière d'un modèle / d'une scène créer, appliquer, modifier des éléments créer une scène d'arrière-plan extraire une scène/un modèle en format raster > bmp, jpg; tga, tif, eps

### INBAWL | société d'architecte et d'urbanisme |SAS

INNOVATIVE BUILDING ART WITHOUT LIMITS EST UNE SOCIETEINSCRITE AU TABLEAU DE L'ORDRE DES ARCHITECTE DE HAUTE NORMANDIE | CAPITAL SOCIAL > 1000 € | NUMERO SIREN 831704721 RCS DIEPPE |CODE APE /<br>NAF 71112 | TVA INTRACOMMUNUT QUALIOPI CERTIFICAT B03851 ACREDITATION N°5-0616 PORTEE DISPONIBLE SUR WWW.COFRAC.FR au titre des catégories suivantes > actions de formation | centre habilité ICDL NUMERO 051760 DOCUMENT MAJ 02 AVRIL 2024

siège social | SIRET 831 704 721 00016 | 1 quai de l'Avenir 76200 DIEPPE

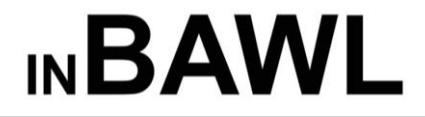

### **FORMULAIRE PRE-INSCRIPTION**

un formulaire par participant

**FORMATIONS 2024**

**INNOVATIVE BUILDING ART WITHOUT LIMITS** 

orr<sup>6</sup> INBAWL FORMS | ORGANISME FORMATION NUMERO D'ENREGISTREMENT EN DATE DU 11 01 2019 enregistré sous le numéro n° 28760585476. cet enregistrement ne vaut pas agrément de l'état.

pour vous inscrire à l'un de nos stages inter-entreprises, merci de

nous renvoyer ce formulaire complété par courrier > INBAWL 1 quai de l'avenir 76200 dieppe

ou par courriel > forms.inbawl@gmail.com

**Prise de contact** téléphonique et / ou courriel **Délais d'accès aux ateliers / à la formation** 3 jours ouvrables ou 4 semaines si prise en charge par un OPCO / CPF. Les conditions d'accueil et d'accès au public PSH sont adaptés individuellement et encadrées par notre référent handicapé et l'AGEFIPH.

**Tarifs |** Les frais de participation par stagiaire sont indiqués sur chaque fiche de formation. Nos prix sont mentionnés en Hors Taxe et comprennent les frais de formation, les supports de cours remis à chaque participant et les repas du midi pour les sessions inter-entreprises organisées dans nos locaux à Dieppe. Les sessions intra-entreprises sont établies sur devis et sont personnalisées. Les frais de déplacement, les repas du midi et l'hébergement ne sont pas inclus pour les sessions hors établissement. *Seules, les* inscriptions accompagnées du devis daté signé tamponné avec la mention « bon pour accord » et du règlement de la totalité de la formation seront acceptées et validées à l'exception des formations financées par le biais de mon compte formation / CPF.

**Annulation |** Tout désistement formulé par écrit 15 jours avant le début de la formation conduit à un remboursement intégral des frais engagés. Dépassé ce délai, un montant de 30% du montant du stage sera approvisionnée. En cas d'aléa, INBAWL se réserve la possibilité d'annuler une session [ les participants sont alors intégralement remboursés de leur inscription ] Pour les sessions collectives des dates vous seront transmises pour validation.

**Organisation |** Dès la validation effective de l'inscription, individuellement chaque stagiaire recevra un livret d'accueil comprenant la convocation au stage [ description détaillée du programme, les horaires [de 9h à 12h00 et 13h à 17h00] et le lieu si autre que le 1 quai de l'avenir 76200 Dieppe]. Une feuille d'émargement sera a signé tout au long de la formation et une attestation individuelle de formation sera remise en fin de stage. Le stagiaire et le formateur seront amenés à remplir une fiche d'évaluation de la formation dispensée dans le cadre de notre démarche d'amélioration de la qualité QUALIOPI.

**Données personnelles |** Le Client s'engage à informer chaque stagiaire que les données collectées sont traitées informatiquement à des fins d'amélioration de l'offre de INBAWL et du suivi de la validation de la formation opérée conformément au bulletin d'inscription, à la convention de formation professionnelle continue et le suivi des acquis de formation. Conformément à la loi RGPD du 20 Juin 2018 sur la protection des données, le stagiaire dispose d'un droit d'accès, de modification, de rectification des données le concernant et qu'à cette fin, une demande précisant l'identité et l'adresse électronique du requérant peut être adressée à INBAWL à l'adresse suivante INBAWL FORMS référent RGPD helene de oliveira 1 quai de l'avenir 76200 DIEPPE et/ou hdlvr.inbawl@gmail.com. Toute demande de suppression de vos données implique cependant la clôture de votre compte client si aucune formation n'ai été souscrite, en revanche dans le cas contraire les données seront conservées 10 ans en raison des délais de conservation légales requises aux entreprises. Les données personnelles vous concernant sont utilisées par INBAWL uniquement dans le cadre de la mise en œuvre de services liés à votre inscription et ne font l'objet d'aucune communication à des tiers. [ J'accepte ces conditions.

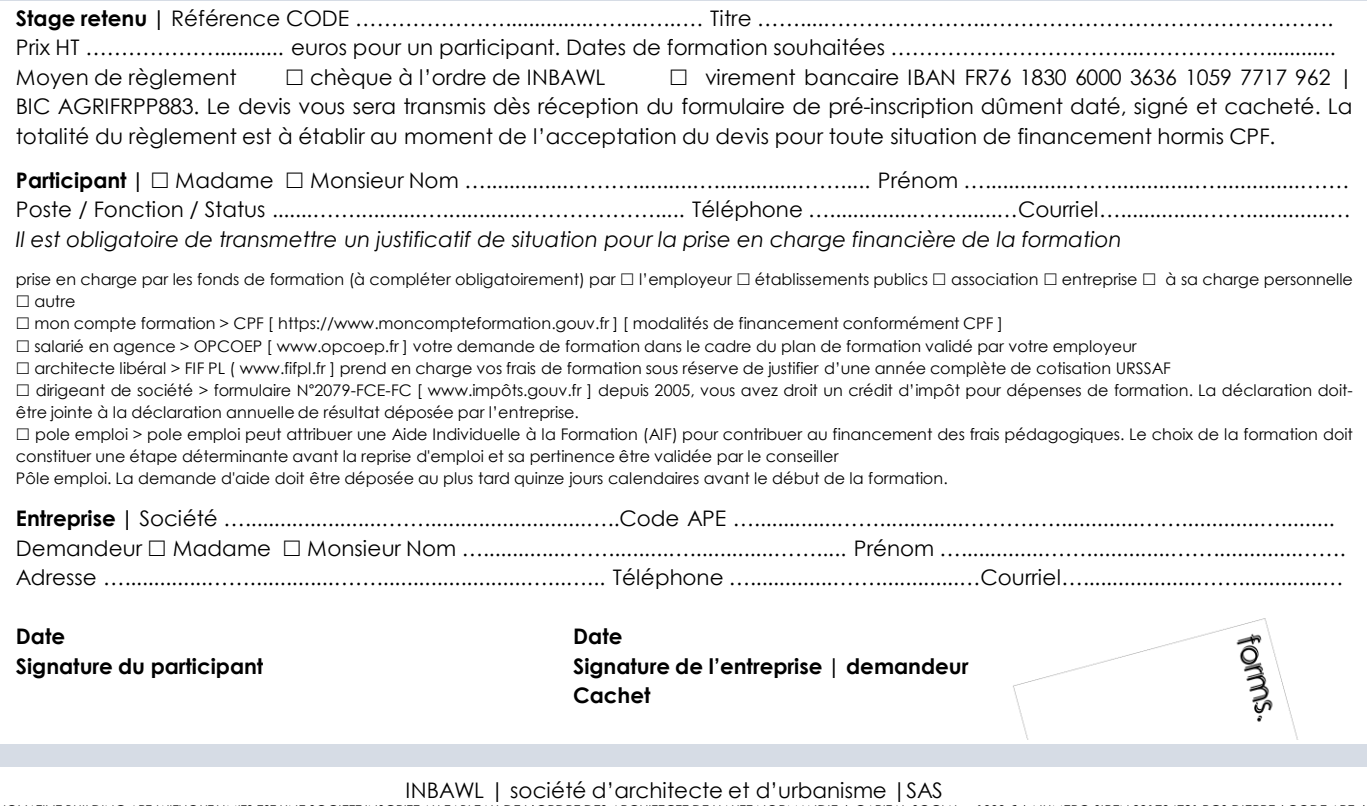

INBAWL | SOCIÉTÉ d'architecte et d'urbanisme | SAS<br>| innovative building art without limits est une societe inscrite au tableau de l'ordre des architecte de haute normandie | capital social > 1000 € | numero siren 83170472 QUALIOPI CERTIFICAT B03851 ACREDITATION N°5-0616 PORTEE DISPONIBLE SUR WWW.COFRAC.FR au titre des catégories suivantes > actions de formation | centre habilité ICDL NUMERO 051760 DOCUMENT MAJ 02 AVRIL 2024

siège social | SIRET 831 704 721 00016 | 1 quai de l'Avenir 76200 DIEPPE